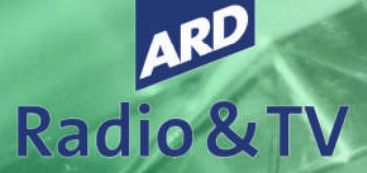

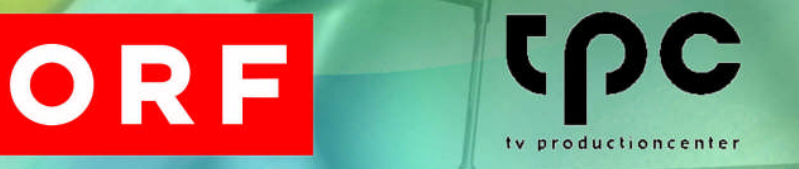

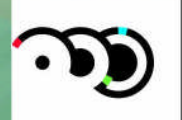

**NOB** Cross media facilities

Erläuterungen zu

# **Farben, Farbräume und Matching für unterschiedliche Anwendungen**

**Ausgabe September 2004**

**400** 

Herausgeber: Institut für Rundfunktechnik

600

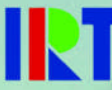

Arbeitsgemeinschaft der öffentlich-rechtlichen Rundfunkanstalten der Bundesrepublik Deutschland Ständiges ARD-Büro Bertramstraße 8 60320 Frankfurt/Main

> Telefon (069) 59 06 07 Telefax (069) 155 20 75 E-Mail: [ard-buero@ard.de](mailto:ard-buero@ard.de)

Zweites Deutsches Fernsehen ZDF-Straße 1 55127 Mainz-Lerchenberg

> Telefon (06131) 70 0 Telefax (06131) 70 2157 E-Mail: [info@zdf.de](mailto:info@zdf.de)

Österreichischer Rundfunk Würzburggasse 30 A - 1136 Wien

Telefon +43 1 87878-0 Telefax +43 1 87878 12738 E-Mail: [online@orf.at](mailto:online@orf.at)

> NOB Sumatralaan. 45 Postbus 10 NL - 1200 JB Hilversum

Telefon + 31 35 6779111 Telefax +31 35 6774727 E-Mail: [communicatie@nob.nl](mailto:communicatie@nob.nl)

tv productioncenter zürich ag Fernsehstrasse 1-4 CH - 8052 Zürich

> Telefon +41 1 305 40 00 Telefax +41 1 305 40 10 E-Mail: [info@tpcag.ch](mailto:info@tpcag.ch)

#### **ASF-Experten-Gruppe September 2004**

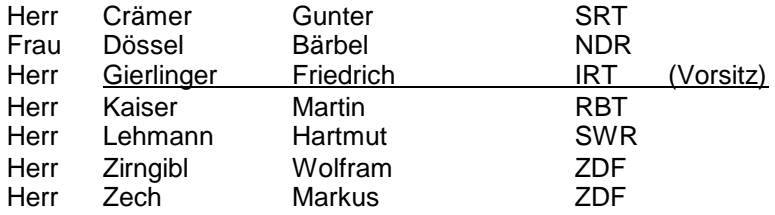

Herausgeber:

Institut für Rundfunktechnik GmbH Entwicklungsplanung/Öffentlichkeitsarbeit Floriansmühlstrasse 60 80939 München

> Telefon (089) 323 99 204 Telefax (089) 323 99 205 E-Mail: [presse@irt.de](mailto:presse@irt.de) Homepage: [www.irt.de](http://www.irt.de/)

# <span id="page-2-0"></span>Inhaltsverzeichnis

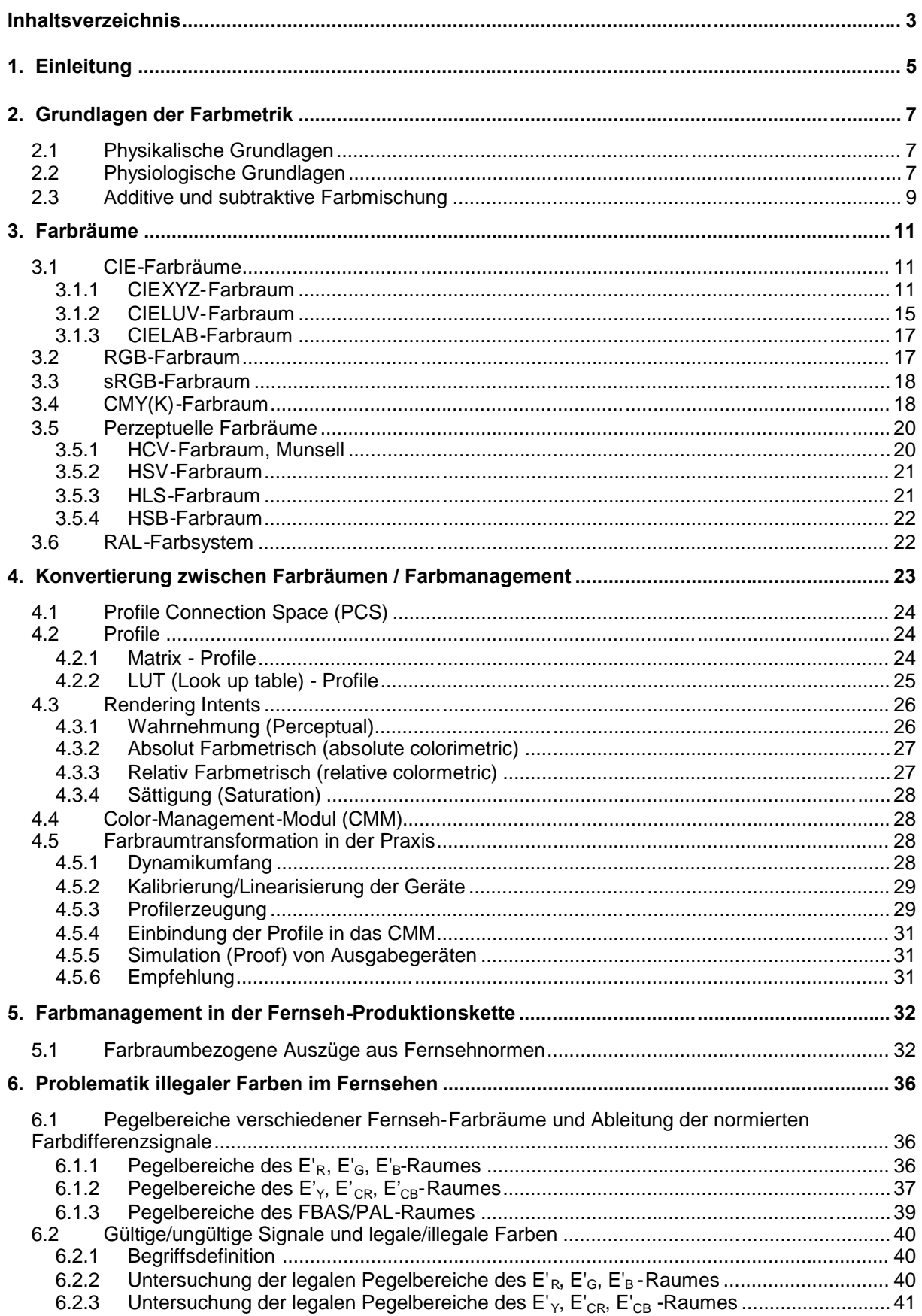

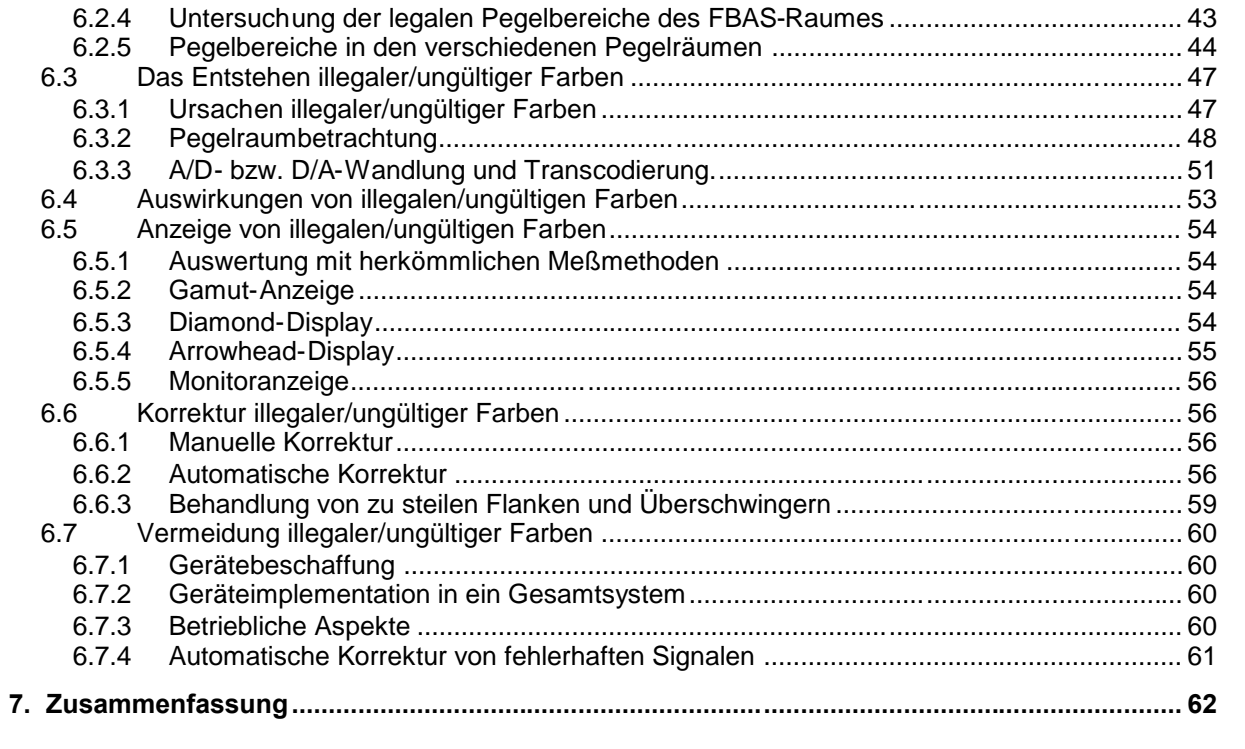

# <span id="page-4-0"></span>**1. Einleitung**

In der klassischen Farbfernsehtechnik waren die Zusammenhänge in Bezug auf die Farbwiedergabe einfach. Es gab ein Standardsignal für Bildaufnahme, Bearbeitung, Übertragung und Ausstrahlung, das FBAS-Signal. Damit blieben die Farbeigenschaften im gesamten Signalweg erhalten.

Ein Bildaufnehmer (Kamera, Filmabtaster, ...) erzeugte ein FBAS-Signal, dessen Pegel so gestaltet waren, dass auf Bildschirmen mit standardisierten Farbeigenschaften (z.B. mit EBU-Phosphoren) ein Bild entstand, das der Bildvorlage möglichst ähnlich war.

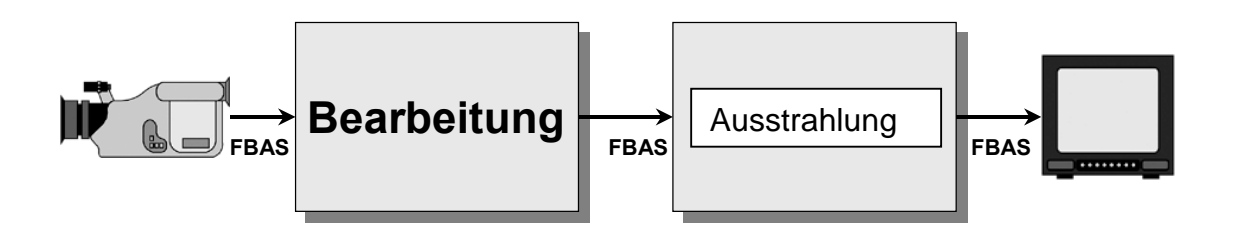

#### **Bild 1.1: Klassisches FBAS-Fernsehsystem**

Um die Qualität von Fernsehsignalen zu verbessern, wurde später die Komponententechnik (EBU-N 10 Standard) eingeführt. Zunächst nur analog, ist sie auch heute in digitaler Form  $(Y, C_R, C_B)$  die Basistechnologie beim Fernsehen. Der Sendeweg ist zum Teil noch in FBAS ausgeführt. Dadurch befinden sich im Signalpfad zwei Signalstandards. Schon heute wird fast ausschließlich nur digitale Komponententechnik (DVB) verwendet.

In der Komponentenebene ist es möglich, Signale zu erzeugen, die nach ihrer FBAS-Codierung bzw. in der RGB-Ebene nicht erlaubte Signalpegel (Illegale Signale) haben. Damit sind im Signalweg Veränderungen der Signale) haben. Damit sind im Signalweg Veränderungen der Farbeigenschaften möglich.

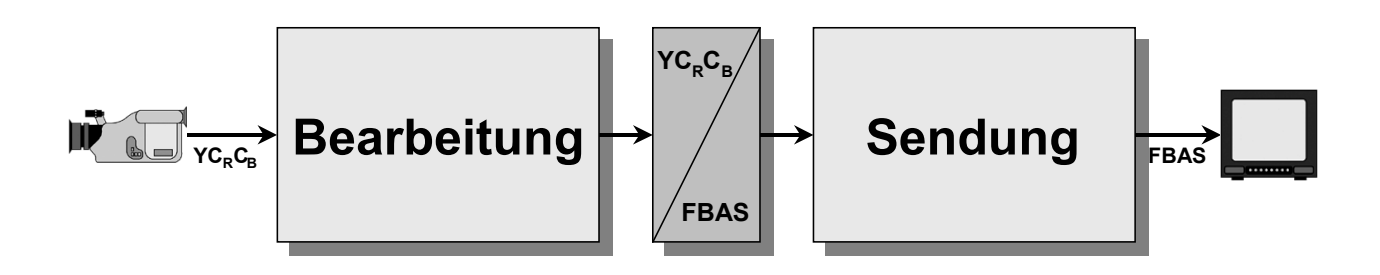

#### **Bild 1.2 Fernsehsystem mit FBAS- und Komponententechnik**

Inzwischen ist die Vielfalt von Bildaufnehmern sehr groß geworden. Digitale Video- oder Photokameras oder auch Scanner sind aus dem Fernsehalltag nicht mehr wegzudenken.

In der Bearbeitung sind anstelle konventioneller Videotechnik, die nur Fernsehsignale abgeben kann, Rechnersysteme üblich geworden, die mit entsprechender Software sowohl Fernsehbilder als auch Bilder und Grafiken für Drucksysteme herstellen können. Zunehmend wird Standardsoftware, die nicht für Fernsehanwendungen entwickelt wurde, eingesetzt.

Auf der Wiedergabeseite gibt es neue Displayarten (z.B. LCD-, Plasmabildschirme oder Videoprojektoren) und Farbdrucker.

Die neuen Elemente in der Fernsehübertragungskette haben bestimmte<br>farbliche Eigenschaften, die sich deutlich von der herkömmlichen Eigenschaften, die Fernsehtechnik unterscheiden. Für eine einheitliche Farbwiedergabe unabhängig von den verwendeten Geräten und Prozessen ist es wichtig, sich über die jeweiligen farblichen Eigenschaften klar zu werden. Mit diesem Wissen können Qualitätsverluste bei Übergängen innerhalb des Produktionsprozesses minimiert werden. Dieses Verfahren zur Optimierung der Farbwiedergabe wird Farbmanagement genannt. Grundlage des Farbmanagements sind Farbräume, welche die farblichen Eigenschaften von Geräten und Prozessen beschreiben.

Beim Farbmanagement muss zuerst entschieden werden, ob ein gemeinsamer Farbraum für die Bearbeitung genutzt wird (in Bild 3 dargestellt) oder ob die beteiligten Farbräume direkt durch Farbraum-Transformation (color space conversion) ineinander überführt werden.

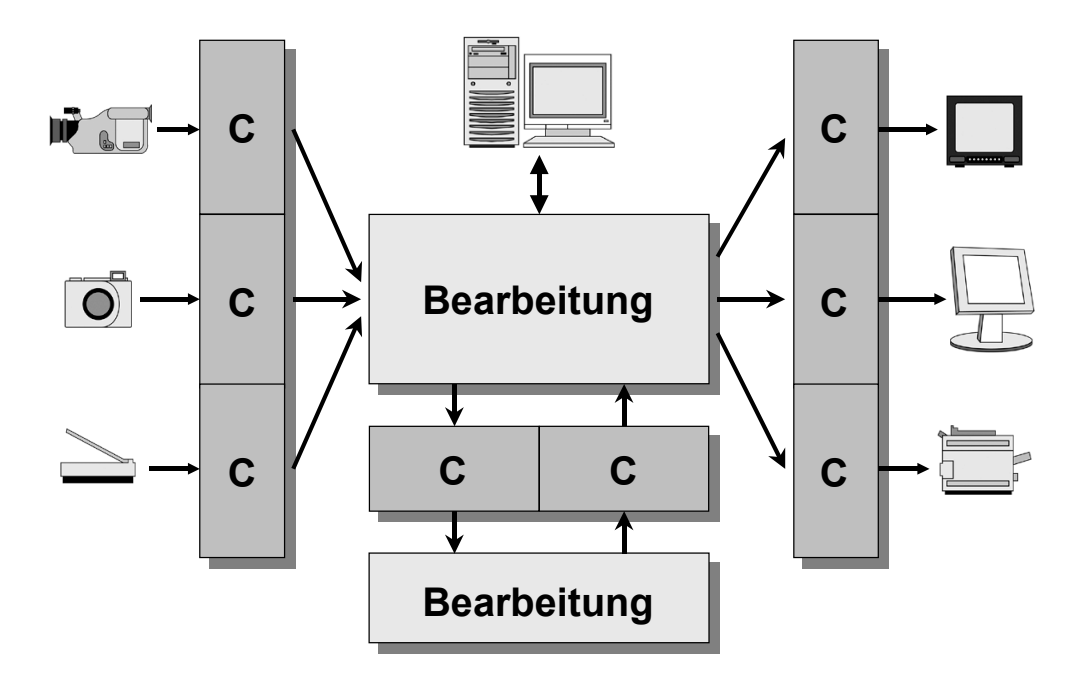

**C: Farbraum-Conversion**

#### **Bild 1.3: Beispiel eines Farbmanagements**

Dieses Papier beschreibt die Eigenschaften der im Fernsehproduktionsprozess verwendeten Farbräume, die Konvertierung zwischen den Farbräumen und die möglichen Wege, diesen Prozess zu optimieren.

# <span id="page-6-0"></span>**2. Grundlagen der Farbmetrik**

### <span id="page-6-1"></span>**2.1 Physikalische Grundlagen**

Das sichtbare Licht ist eine Wahrnehmung von elektromagnetischen Wellen in einem sehr begrenzten Bereich (380 nm bis 780 nm). Das nachfolgende Bild zeigt den Frequenz- und Wellenlängenbereich des sichtbaren Lichtes und der angrenzenden Frequenzbereiche.

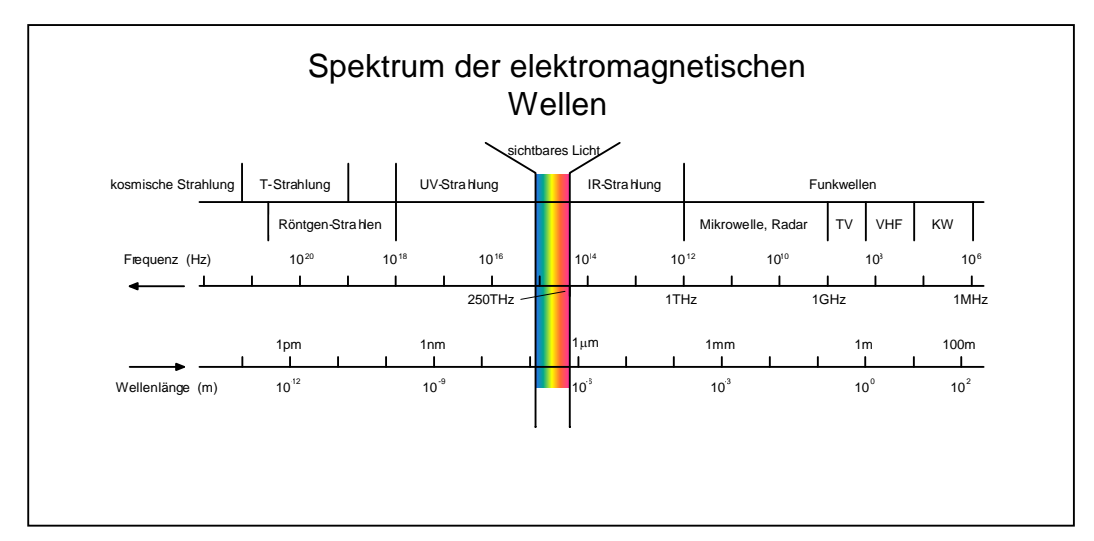

**Bild 2.1: Bereich des sichtbaren Lichtes**

Das von der Sonne abgestrahlte weiße Licht besteht aus einer Reihe von Spektralfarben, wie durch Zerlegung mit einem Prisma nachgewiesen werden kann. Die Spektralfarben können nicht weiter zerlegt werden. Das Farbenspektrum ist kontinuierlich, die Spektralfarben gehen fließend ineinander über und sind in dem oben genannten Wellenlängenbereich der für den Menschen sichtbare Teil.

### <span id="page-6-2"></span>**2.2 Physiologische Grundlagen**

Farbe ist kein rein physikalisches Phänomen, sondern entsteht durch das Zusammenwirken mehrerer Faktoren. Sichtbares **Licht** fällt entweder direkt ins Auge oder trifft auf ein **Objekt**, das einen Teil reflektiert und einen anderen Teil absorbiert, und wird von einem **Beobachter** wahrgenommen, verarbeitet und als Farbe empfunden.

Verantwortlich für das Farbsehen sind die Zapfen auf der Netzhaut des Auges. Diese Sinneszellen, die sogenannten "Zäpfchen", absorbieren entweder kurzwelliges blaues, mittelwelliges grünes beziehungsweise langwelliges rotes Licht. Durch die Kombination ihrer Reize im Gehirn entsteht dort die gesamte menschliche Farbwahrnehmung. Das nachfolgende Bild zeigt die Empfindlichkeitskurven der Zäpfchen des menschlichen Auges.

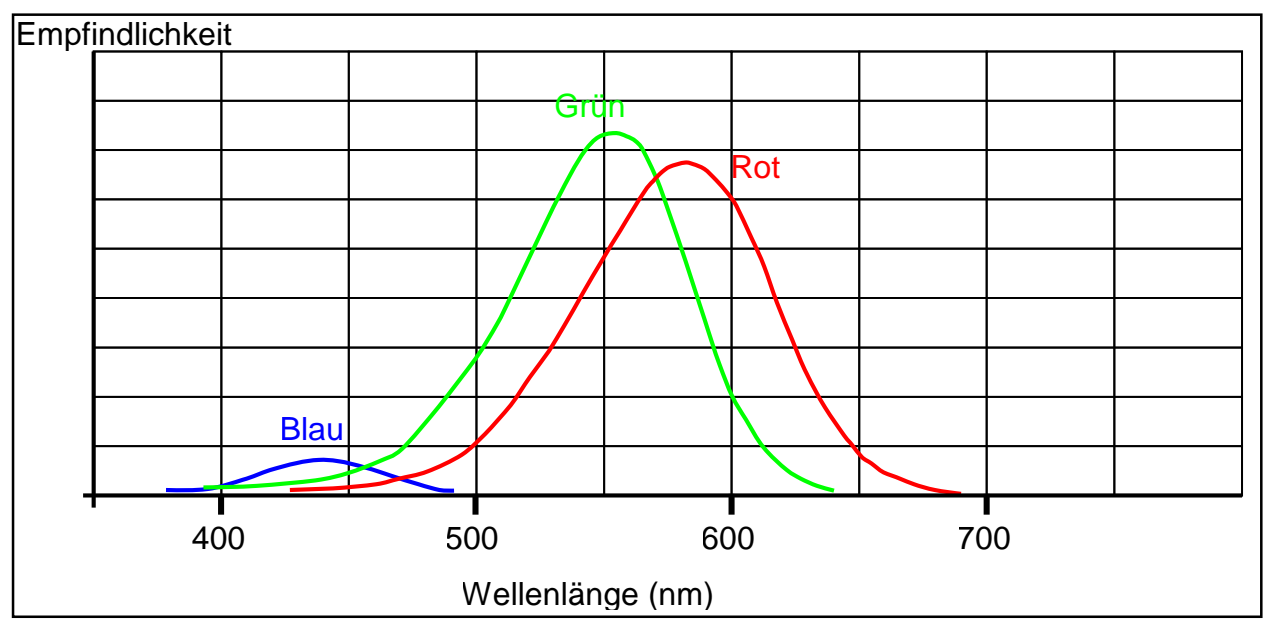

**Bild 2.2: Empfindlichkeitskurven der Zäpfchen im Menschlichen Auge**

Das Helligkeitsempfinden des Auges ist abhängig von der Wellenlänge des Lichtes wie im nachfolgenden Bild gezeigt wird.

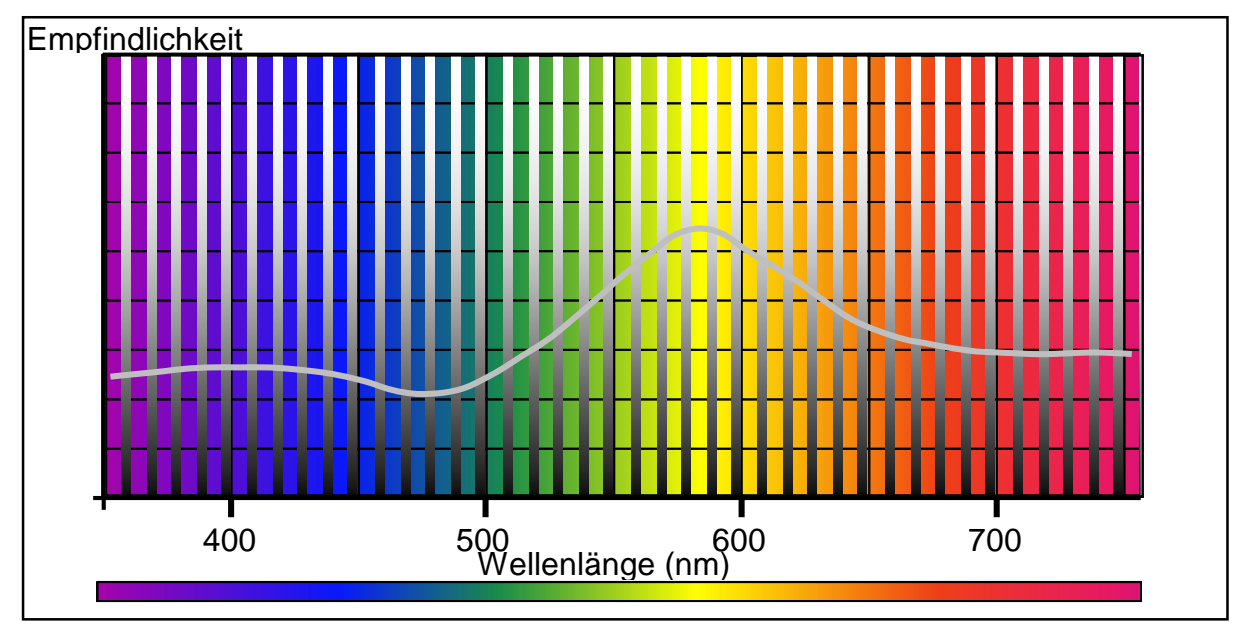

**Bild 2.3: Augenempfindlichkeitskurve des helladaptierten Auges**

Unser Sehsinn kann sowohl unterschiedliche Grautöne als Helligkeitswerte, als auch sehr viele unterschiedlich hell wirkende einzelne Farbtöne wahrnehmen. Überlagert man die Grauwerte als vertikales Streifenmuster mit den Farbtönen gleicher Sättigung, so wird ein Bereich sichtbar, in dem bestimmte Farben und Grauwerte gleich hell erscheinen. Verbindet man die Punkte gleich empfundener Farb- und Grauhelligkeit entlang der Wellenlängenachse, so entsteht die Kurve der spektralen Hellempfindung, die so genannte V-Lambda-Kurve.

Bei geringer Helligkeit sieht das Auge nur mit den ebenfalls auf der Netzhaut befindlichen Stäbchen, die aber keine Farben unterscheiden können.

Die subjektive Wahrnehmung von Farben hängt also einerseits von objektiven physikalischen Größen ab wie Farbton (Wellenlänge), Farbsättigung (Spektrale Reinheit eines Farbtons) und Helligkeit (Energiedichte), wird aber auch von physiologischen Mechanismen beeinflusst. Für das Auge spielt es keine Rolle ob der angebotene Farbton aus einzelnen Spektrallinien oder aus einem kontinuierlichen Spektrum besteht.

Die physiologischen Mechanismen sind

Simultankontrast

(die Wahrnehmung der Helligkeit und der Farbe eines Objektes hängt auch davon ab, welche Helligkeit und Farbe seine Umgebung besitzt),

- Adaption (bezeichnet die Fähigkeit, sich an die durchschnittliche Helligkeit einer Szene anzupassen),
- Umstimmung

(gleicher Farbeindruck eines Objektes sowohl bei Tages- als auch bei Kunstlicht, obwohl die spektrale Zusammensetzung des Lichtes ganz unterschiedlich sein kann).

Definitionsgemäß bezeichnet man die von einem Objekt reflektierte, sichtbare Strahlung, die eine Farbwahrnehmung auszulösen vermag, als Farbreiz. Das Resultat eines solchen Farbreizes im menschlichen Auge (das für die Weiterleitung in das Sehzentrum des Gehirns erzeugte Farbsignal) wird als Farbvalenz bezeichnet und beim Sinneseindruck im Gehirn sprechen wir von Farbempfindung.

Der Farbreiz ist mit physikalischen Theorien erklärbar, die Farbvalenz gehört ins Gebiet der Physiologie und die Farbempfindung versucht die Psychologie zu umschreiben.

Das Sehen und insbesondere das Farbsehen ist ein sehr komplexer physikalischer, physiologischer und psychologischer Vorgang, der noch lange nicht in allen Einzelheiten geklärt ist.

# <span id="page-8-0"></span>**2.3 Additive und subtraktive Farbmischung**

Bereits Isaac Newton stellte fest, dass weißes Licht zerlegbar ist (Spektralfarben) und aus farbigen Lichtarten sowohl weißes als auch farbiges Licht gemischt werden kann. Je nach Art der Erzeugung des Farbeindruckes wird zwischen additiver und subtraktiver Farbmischung unterschieden.

Die additive Farbmischung

Additive Farbmischung liegt vor, wenn zwei oder mehrere Spektralfarben zu einer neuen Farbe gemischt werden. Es haben sich die Farben Rot, Grün und Blau als günstigste Primärfarben erwiesen. Mit diesen lassen sich fast alle in der Natur vorkommenden Farben einschließlich Weiß mischen. Das nachfolgende Bild zeigt die additive Farbmischung mit diesen drei Primärfarben.

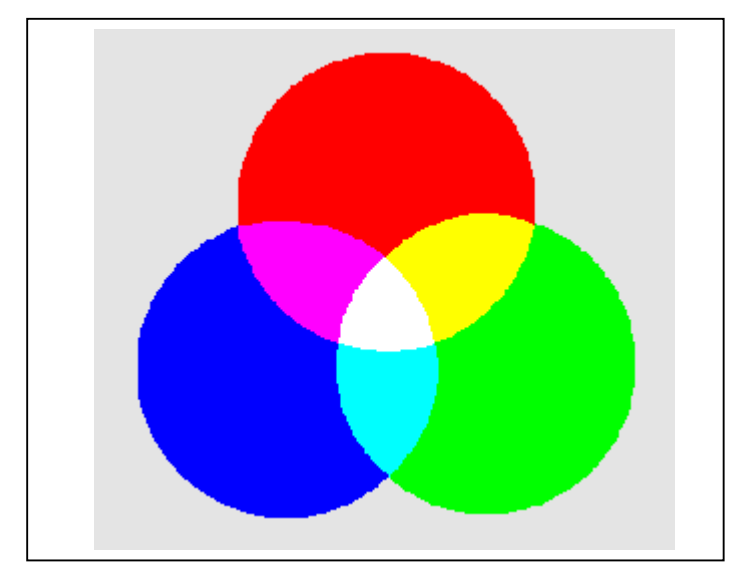

### **Bild 2.4: Additive Farbmischung**

Die subtraktive Farbmischung

Im Gegensatz zur additiven Farbmischung werden bei der subtraktiven Farbmischung eine oder mehrere Spektralfarben aus dem weißen Licht herausgefiltert bzw. absorbiert, so dass ein Rest des Spektrallichts übrig bleibt bzw. von einem Körper reflektiert wird, der einen neuen Farbeindruck hervorruft. Die Farben Cyan, Gelb und Magenta sind die Primärfarben der subtraktiven Farbmischung. Werden von weißem Licht alle spektralen Anteile herausgefiltert bzw. absorbiert, so entsteht der Farbeindruck "Schwarz". Das nachfolgende Bild zeigt die subtraktive Farbmischung mit diesen drei Primärfarben.

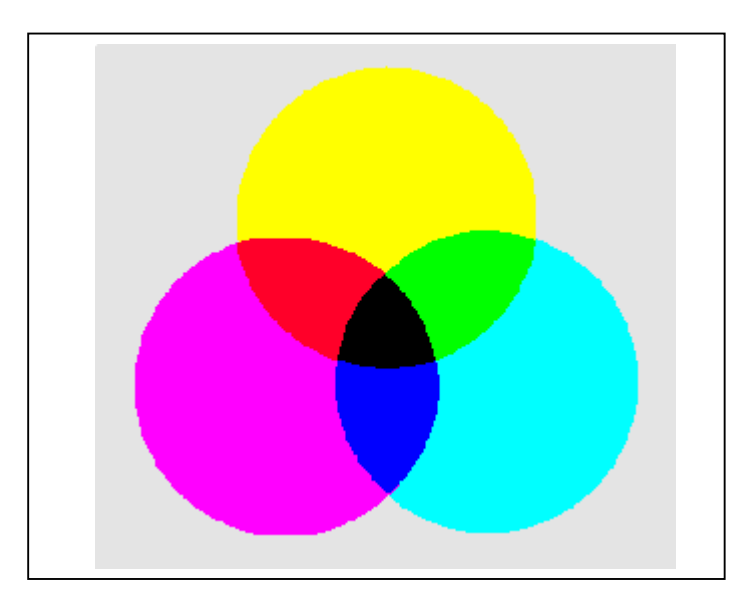

**Bild 2.5: Subtraktive Farbmischung**

Die additive Farbmischung ist bei allen Verfahren zu finden, die mit farbigen Lichtquellen arbeiten z.B. Monitore, während die subtraktive Farbmischung dort zu finden ist, wo weißes Licht von einer Farbfläche reflektiert wird z.B. bei Druckerzeugnissen, aber auch bei jedem farbigen Körper. Die Film- bzw.

Diaprojektion stellt ebenfalls eine subtraktive Farbmischung dar, weil die Erzeugung der Farben durch Filterung des weißen Lichtes der Projektionslampe durch den Film bzw. des Dias entsteht und von der Projektionswand nur noch reflektiert wird.

# <span id="page-10-0"></span>**3. Farbräume**

Als Farbraum bezeichnet man einen fiktiven Körper, der durch mindestens drei Parameter (z. B. R, G, B) der Farbmetrik beschrieben wird. Grundsätzlich unterscheidet man zwischen geräte- oder verfahrensspezifischen und geräteoder verfahrensunabhängigen Farbräumen.

Von geräte- oder verfahrensspezifischen Farbräumen spricht man, wenn der Farbraum durch das jeweilige Gerät bzw. Verfahren bestimmt wird. Dazu gehören die RGB- und CMYK-Farbräume (siehe Absatz [3.2](#page-16-1) und [3.4\)](#page-17-1), wobei der RGB-Farbraum des Farbfernsehsystems durch die Normierung des Wiedergabegerätes (z.B. EBU-Phosphor) wieder in gewissem Sinne geräteunabhängig wird.

Geräteunabhängige Farbräume sind die CIE-Farbräume, die sich auf die Wellenlängen von Farben beziehen und alle Farben umfassen, die vom menschlichen Auge wahrgenommen werden können.

# <span id="page-10-1"></span>**3.1 CIE-Farbräume**

### <span id="page-10-2"></span>**3.1.1 CIEXYZ-Farbraum**

### CIE-Normvalenz-System

Im Jahre 1931 hat das CIE-Gremium (Commission Internationale de l' Éclairage) drei Primärvalenzen (Grundfarben in einem Farbmischsystem) einheitlich festgelegt und mit den Buchstaben R, G und B bezeichnet.

$$
R = 700,0 \text{ nm}
$$
  
G = 546,1 nm  
B = 435,8 nm

Die Wahl dieser Primärvalenzen ist prinzipiell willkürlich und allein durch technische Begebenheiten bestimmt. 546,1 und 435,8 nm sind z. B. zwei typische Spektrallinien aus dem Quecksilberspektrum.

Ausgehend von diesen Primärvalenzen kann man eine große Zahl von verschiedenen Farben (Farbreizen) experimentell mischen.

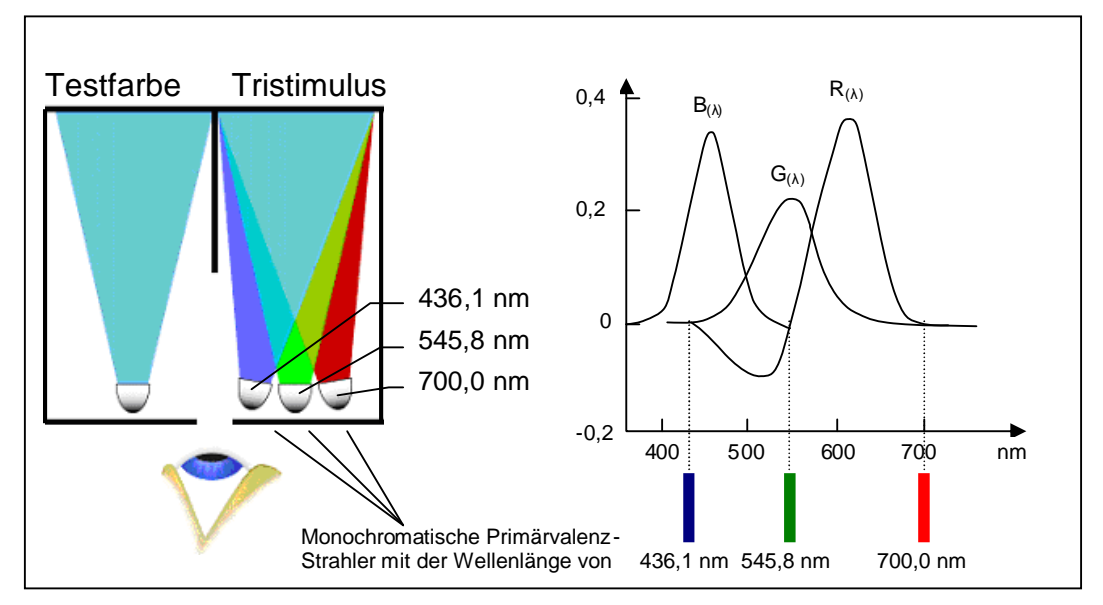

**Bild 3.1: Messaufbau zur Bestimmung der Spektralwertkurven aus Primärvalenzen**

Mit dem oben schematisch dargestellten Versuchsaufbau wird gezeigt, wie durch Mischen der drei monochromatischen Primärvalenzen RGB jede beliebige Farbe ermischt werden kann. Dazu wird von der Testquelle eine beliebige Farbe (Wellenlänge) abgestrahlt. Mit den drei Primärvalenzen wird durch Einstellen der Strahlungsenergie der gleiche Farbeindruck "ermischt" wie von der Testquelle. Wird dies für alle Wellenlängen durchgeführt und die Mischungsverhältnisse in das rechte Diagramm eingetragen, erhält man die dargestellten Kurvenzüge. Der negative Kurvenverlauf ergibt sich dadurch, dass bestimmte Wellenlängen nur ermischt werden können, wenn der Testquelle zusätzlich ein Spektralanteil der Primärvalenz R zugemischt wird. Durch Mittelung von mehreren Testbeobachtern wurde der sog. Normalbeobachter ermittelt.

Da der negativen Kurvenverlauf zur Reproduktion einer Farbe ungeeignet ist wurden stark gesättigte sog. virtuelle Primärvalenzen X (virtuelles Rot),Y (virtuelles Grün) und Z (virtuelles Blau) unter Berücksichtigung der Besonderheiten des visuellen Systems definiert. Sie lassen sich aus RGB errechnen. Die mit Hilfe von XYZ und den Spektralwertkurven B(λ), G(λ) und R(λ) errechneten normierten Spektralwertkurven heißen sinngemäß *x* (λ), *y* (λ) und *z* (λ) und ergeben immer einen positiven Kurvenverlauf.

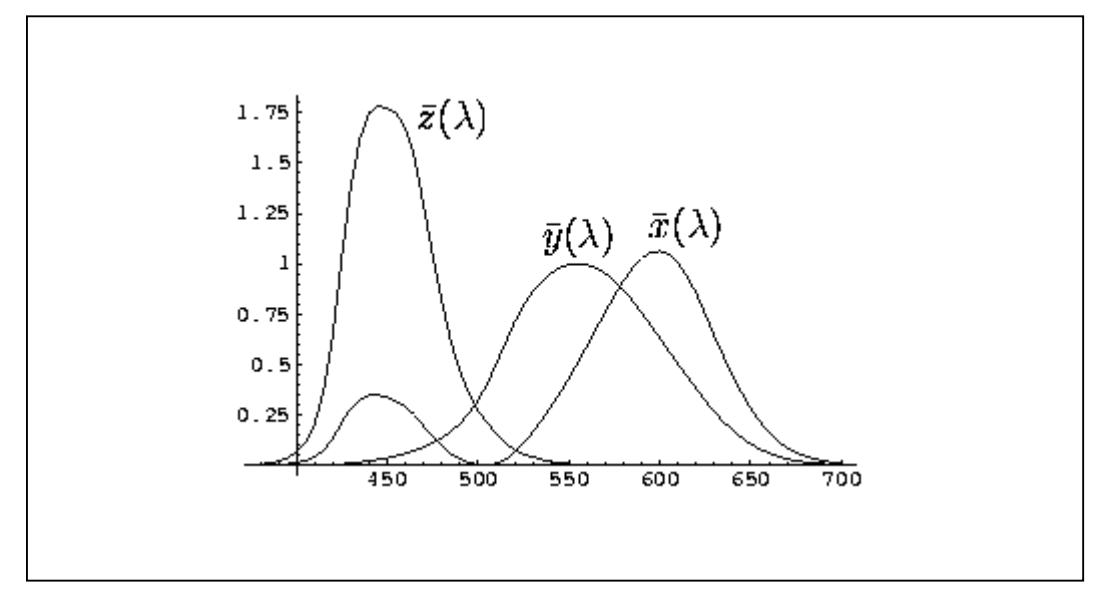

#### **Bild 3.2: Normierte Spektralwertkurven**

Die *y* (λ) -Kurve hat eine besondere Bedeutung. Die Primärvalenz Y wurde nämlich so gewählt, dass die *y* (λ)-Kurve mit der spektralen Empfindlichkeit des helladaptierten Auges eines Normalbeobachters übereinstimmt. Das heißt nichts anderes, als dass die Größe des Normfarbwerts Y eine direkte Aussage über die Helligkeitsempfindung einer Farbe macht. Damit ist Y sowohl eine virtuelle Primärvalenz als auch ein Maß für das Helligkeitsempfinden.

Werden mit den drei virtuellen Primärvalenzen XYZ die Achsen eines Koordinatensystems beschrieben, ergibt sich durch Normierung auf  $X_n = Y_n = Z_n$ der im nachfolgenden [Bild](#page-12-0) 3.3 dargestellte Würfel.

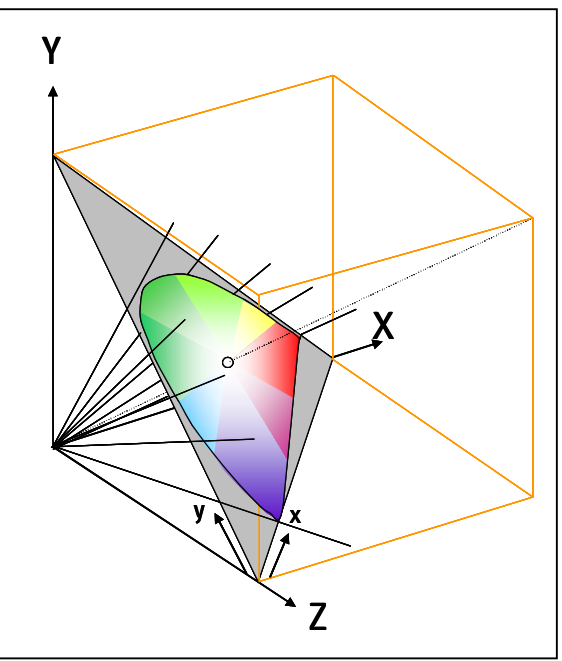

<span id="page-12-0"></span>**Bild 3.3: Lage der Farben gleicher spektraler Helligkeit innerhalb des Xn Yn Zn Farbraumes**

Innerhalb des durch die Primärvalenzen  $X_n$   $Y_n$   $Z_n$  aufgespannten Würfels liegen alle durch additive Farbmischung theoretisch erzeugbaren Farben. Alle sichtbaren Farben liegen innerhalb des "tütenförmigen" Raumbereichs mit "schuhsohlenförmiger" Umrandung. Die im dreidimensionalen Raum dargestellte Fläche stellt die Ebene der Farborte gleicher spektraler Helligkeit dar. Die empfundene Helligkeit hängt von der Wellenlänge der Farbe ab und wird durch die rechtwinkelige Projektion auf die Y-Achse des Würfels wiedergegeben. Wird die im dreidimensionalen Raum dargestellte Fläche zweidimensional dargestellt und in ein rechtwinkeliges Koordinatensystem transformiert ergibt sich das folgende Diagramm.

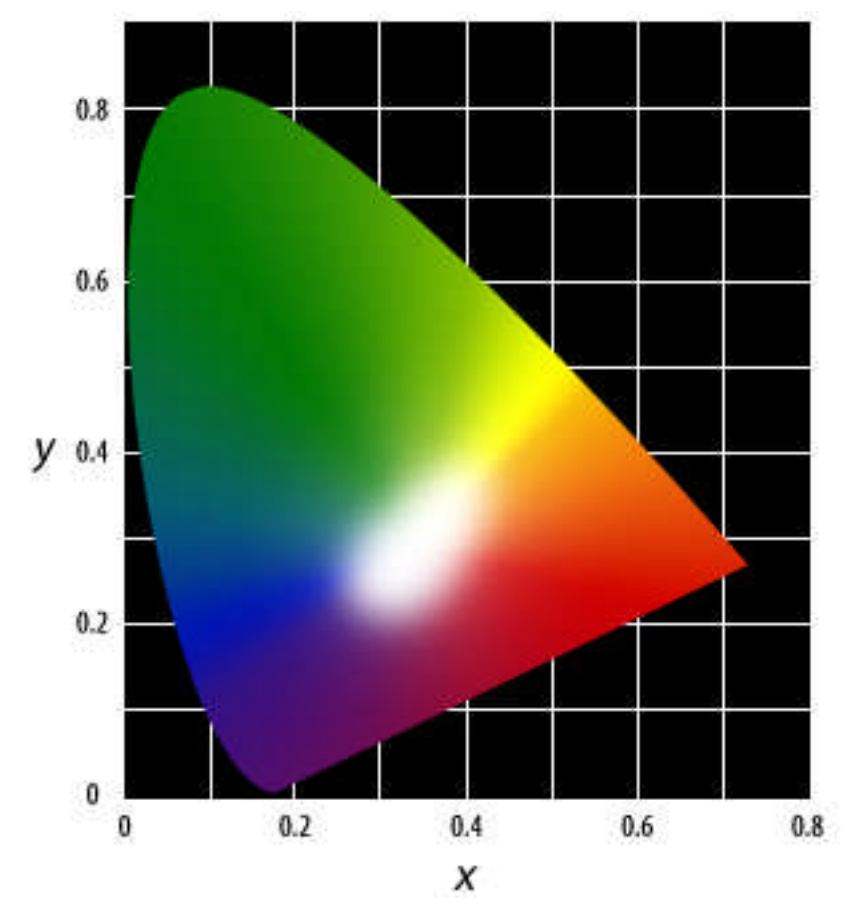

<span id="page-13-0"></span>**Bild 3.4: CIE-Diagramm, Farben gleicher spektraler Helligkeit**

Vorteil der zweidimensionalen Darstellungsweise nach CIE ist, dass anstelle der Farbbeschreibung mit drei Normfarbwerten X, Y und Z die Farbbeschreibung mit einer Aussage über Farbton und Sättigung mit nur zwei Normfarbwertanteilen x und y vorgenommen werden kann. Nachteil dieser Darstellung ist, dass diese nur für eine spektrale Helligkeit gültig ist. Soll die spektrale Helligkeit variiert werden, muss dies über die Variation des Normfarbwert Y erfolgen und ergibt damit eine "neues" für diesen Normfarbwert Y gültiges Diagramm. Die im [Bild](#page-12-0) 3.3 gezeigte Unbuntlinie, die im Würfel diagonal verläuft, wird dabei so transferiert, dass diese senkrecht auf der im [Bild](#page-13-0) 3.4 gezeigten Fläche steht.

### <span id="page-14-0"></span>**3.1.2 CIELUV-Farbraum**

Das oben beschriebene CIE Farbsystem mit xyY hat den Nachteil, dass die so erhaltenen Farbkoordinaten schlecht mit der Farbempfindung des Menschen korrelieren; die Farben sind sehr ungleichmäßig im Farbempfindungsraum verteilt.

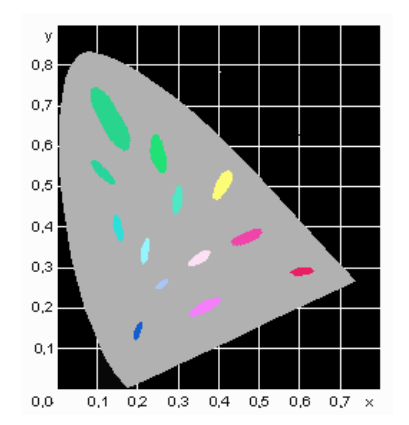

**Bild 3.5: MacAdam-Elipsen im CIE-Diagramm**

Die so genannten MacAdam-Elipsen beschreiben, in welchen Bereichen der Mensch keine Farbunterschiede wahrnimmt. Man sieht, dass im Bereich des Grünen ein sehr großer Bereich als gleiche Farbe wahrgenommen wird, während im Blauen der Bereich sehr klein ist.

1976 wurde deshalb von der CIE der CIELUV-Farbraum beschrieben, der den erwähnten Mangel behebt, so dass der menschliche Farbsehsinn gleiche Abstände von Farben im Diagramm unabhängig von ihrer Position auch als annähernd gleiche Farbunterschiede empfindet. Aus den unterschiedlich großen Elipsen werden damit Kreise gleich großer Fläche.

Die Bestimmung der CIELUV-Koordinaten erfolgt mit den Normfarbwertanteilen x und y und dem Normfarbwert Y.

Ohne Berücksichtigung der Luminanz (zweidimensionale Darstellung) werden x und y zu einer sogenannten gleichabständigen Farbtafel transformiert, welche die beiden Koordinaten u' und v' aufweist. Dies ist im Prinzip nichts anderes als eine lineare Verzerrung des CIE-Dreiecks.

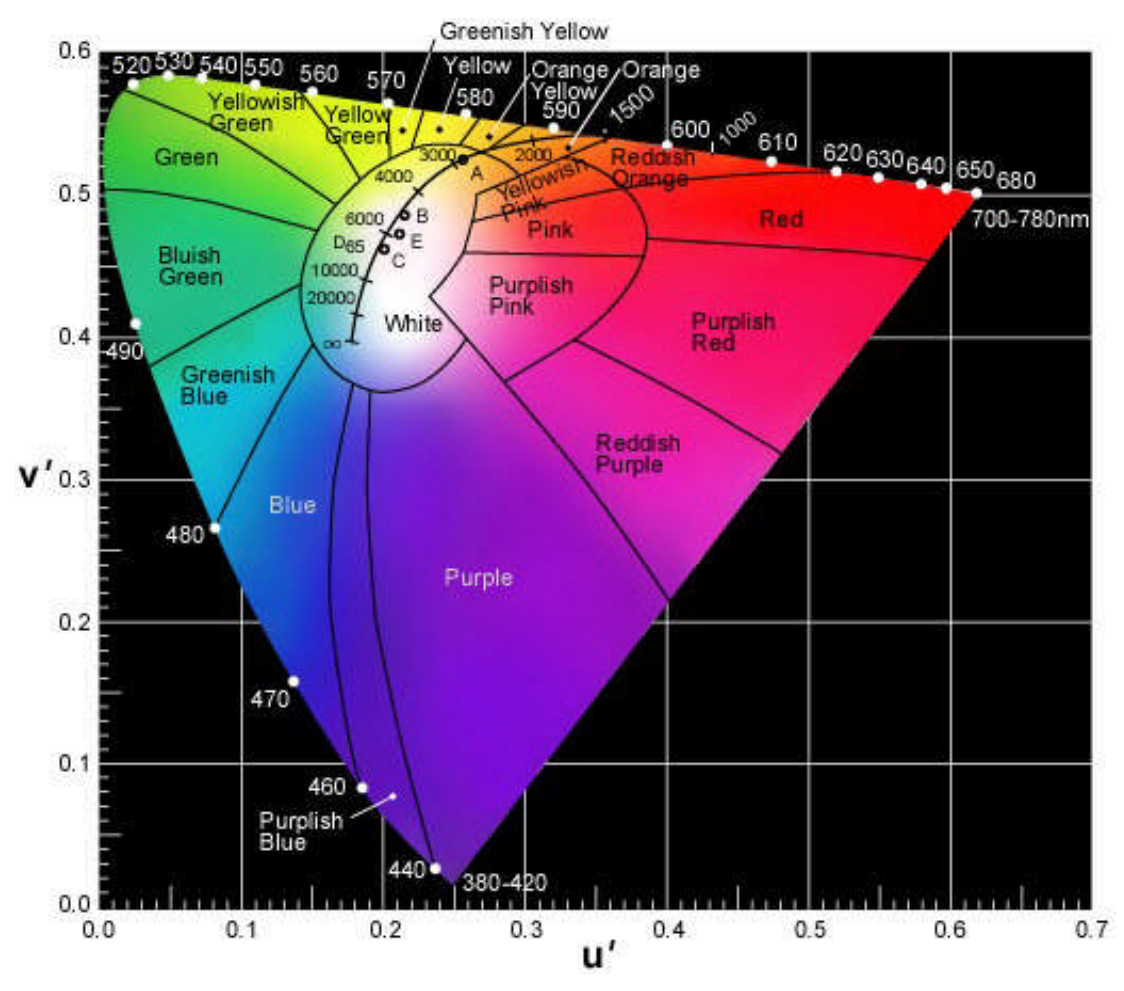

**Bild 3.6: CIE 1976 U.C.S. u'v'-Farbtafel**

Die CIE u'v'-Farbtafel eignet sich sehr gut zur Veranschaulichung empfindungsrichtiger farbmetrischer Zusammenhänge, wie sie z. B. im Mehrfarbendruck, im Farbfernsehen bzw. auf dem Computer-Monitor vorkommen.

Mit Berücksichtigung der Helligkeit (dreidimensionale Darstellung) werden u' und v' in u\* und v\* umgerechnet und Y wird in L\* umgerechnet.

### **3.1.3 CIELAB-Farbraum**

<span id="page-16-0"></span>Ebenfalls im Jahre 1976 führte CIE das CIELAB-System ein. Ziel war auch hier wie beim CIELUV die lineare Gleichabständigkeit der Farben. Der wesentliche Unterschied zum CIELUV- System ist ein anderer Rechengang bei der Umrechnung der Koordinaten und eine andere Darstellung. Die Koordinaten a\* und b\* werden aus den Normfarbwerten XYZ errechnet. Die Größe L\* ist identisch mit der Helligkeitskoordinate im CIELUV-System, die sich aus dem Normfarbwert Y berechnet.

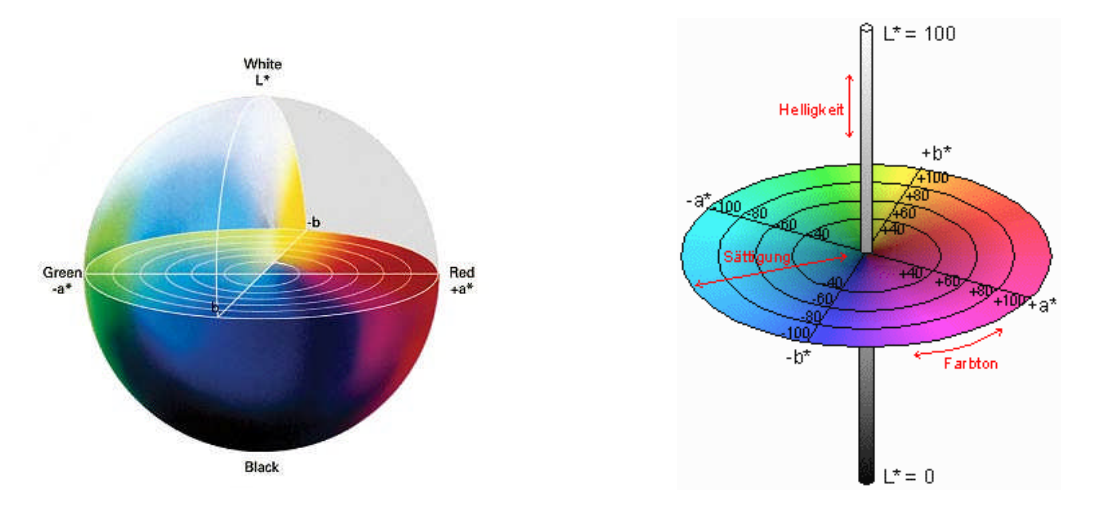

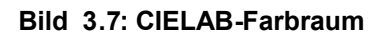

Im CIELAB-System (oder CIE L\*a\*b\*) liegen alle Farbtöne gleicher Helligkeit auf einer kreisförmigen, flachen Ebene, auf der sich die a\*- und b\*-Achsen befinden. Positive a\*-Werte sind rötlich, negative a\*-Werte grünlich, positive b\*- Werte gelblich und negative b\*-Werte bläulich. Am Äquator der Farbscheibe liegen die reinen Farbtöne hoher Sättigung. Nach innen nimmt die Sättigung ab, im Zentrum ist sie null (unbunt, grau). Komplementärfarben liegen einander gegenüber. Die Helligkeit im kugelförmigen Farbkörper variiert in vertikaler Richtung von 0 (schwarz) bis 100 (weiß).

Auch das CIELAB eignet sich wie das CIELUV zur Veranschaulichung empfindungsrichtiger farbmetrischer Zusammenhänge, ist aber häufig anschaulicher weil meistens die dreidimensionale Darstellung genutzt wird. Der CIELab wird oft als geräteunabhängiger Farbraum für die Umrechung zwischen verschiedenen Farbräumen (Farbmanagement) verwendet. Der CIELAB-Farbraum dient auch als Grundlage für das RAL-Farbsystem (siehe [3.5](#page-19-0) ).

# <span id="page-16-1"></span>**3.2 RGB-Farbraum**

Der RGB-Farbraum basiert auf dem Prinzip der additiven Farbmischung. Die Primärfarben der additiven Farbmischung sind die realen Farben Rot, Grün und Blau. Dargestellt werden kann der RGB-Farbraum in einem dreidimensionalen, kartesischen Koordinatensystem, wobei die drei Grundfarben jeweils auf einer der drei Achsen aufgetragen werden. Jeder Farbort in diesem Farbraum wird durch ein Wertetripel Rot, Grün, Blau eindeutig beschrieben. Der Ursprung des normierten Koordinatensystems (0,0,0) repräsentiert Schwarz, der Punkt (1,1,1) Weiß. Die durch die Farborte maximaler Farbsättigung der drei Primärfarben Rot, Grün und Blau bestimmte Fläche kann auch in die zweidimensionale CIE-Darstellung projiziert werden.

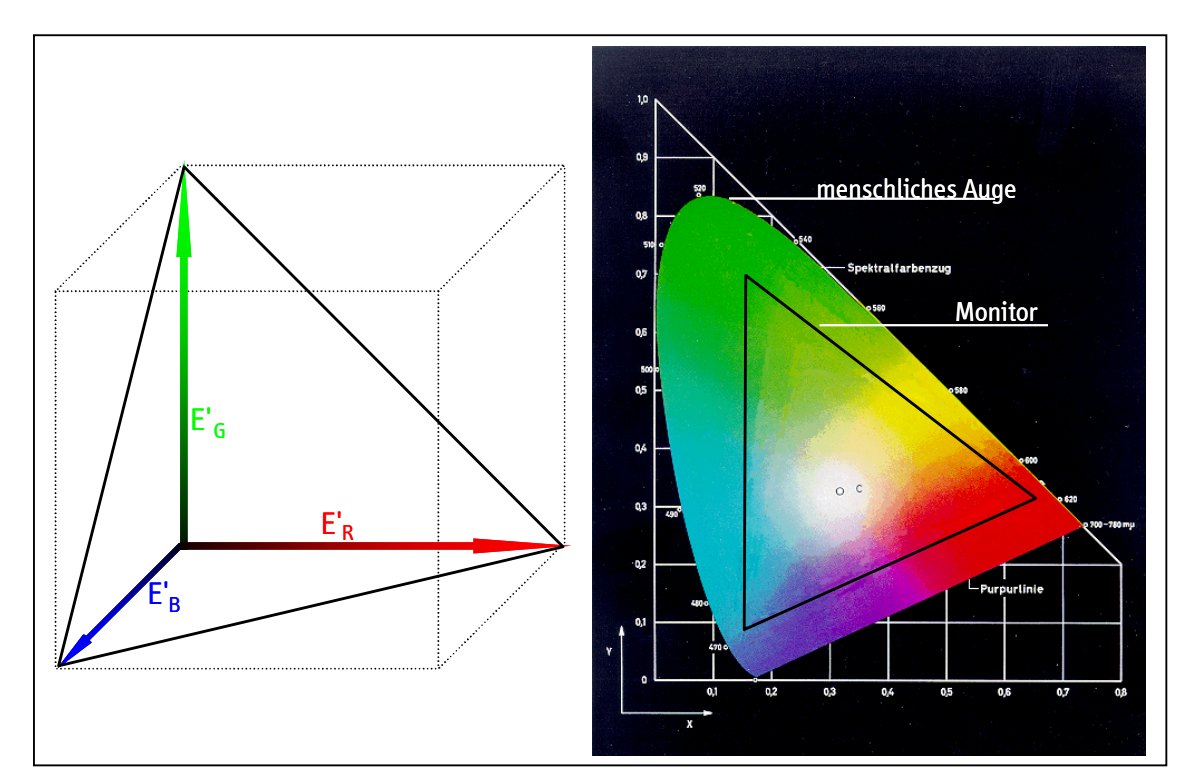

#### **Bild 3.8 RGB-Farbraum, dargestellt als Koordinatensystem und projiziert in die CIE-Darstellung**

Der RGB-Farbraum ist ein geräteabhängiger Farbraum, er ist abhängig von der verwendeten Hardware (Monitor, Scanner) und Software. Es gibt keine einheitliche Standardisierung. Für das Fernsehsystem ist der RGB-Farbraum durch die Festlegung der zu verwendenden Phosphore (z. B. "EBU-Phosphor") genormt. Für die Farben Rot, Grün und Blau sind die Pegelbereiche 0 bis 700 mV festgelegt. Damit ist eine gleiche Farbdarstellung auf Fernsehmonitoren mit diesen Phosphoren garantiert.

### **3.3 sRGB-Farbraum**

<span id="page-17-0"></span>Der sRGB-Farbraum ist ein durch Microsoft und HP entwickelter und durch IEC unter IEC 61966-2-1 genormter Farbraum. Die Primärvalenzen entsprechen den EBU-Phosphoren. Zusätzlich werden noch Betrachtungsbedingungen, insbesondere Fremdlicht mit dem Weißpunkt D50 und 20% Reflexion, berücksichtigt.

### <span id="page-17-1"></span>**3.4 CMY(K)-Farbraum**

Der CMY-Farbraum basiert auf dem Prinzip der subtraktiven Farbmischung, mit der gängige Druckmaschinen Farbdrucker und die Filmtechnik arbeiten. Die Primärfarben der subtraktiven Farbmischung sind Cyan, Magenta und Gelb

(Yellow). Dargestellt in einem dreidimensionalen Koordinatensystem (Cyan X-Achse, Gelb Y-Achse, Magenta Z-Achse) repräsentiert der Ursprung (0,0,0) Weiß und der Punkt (1,1,1) Schwarz.

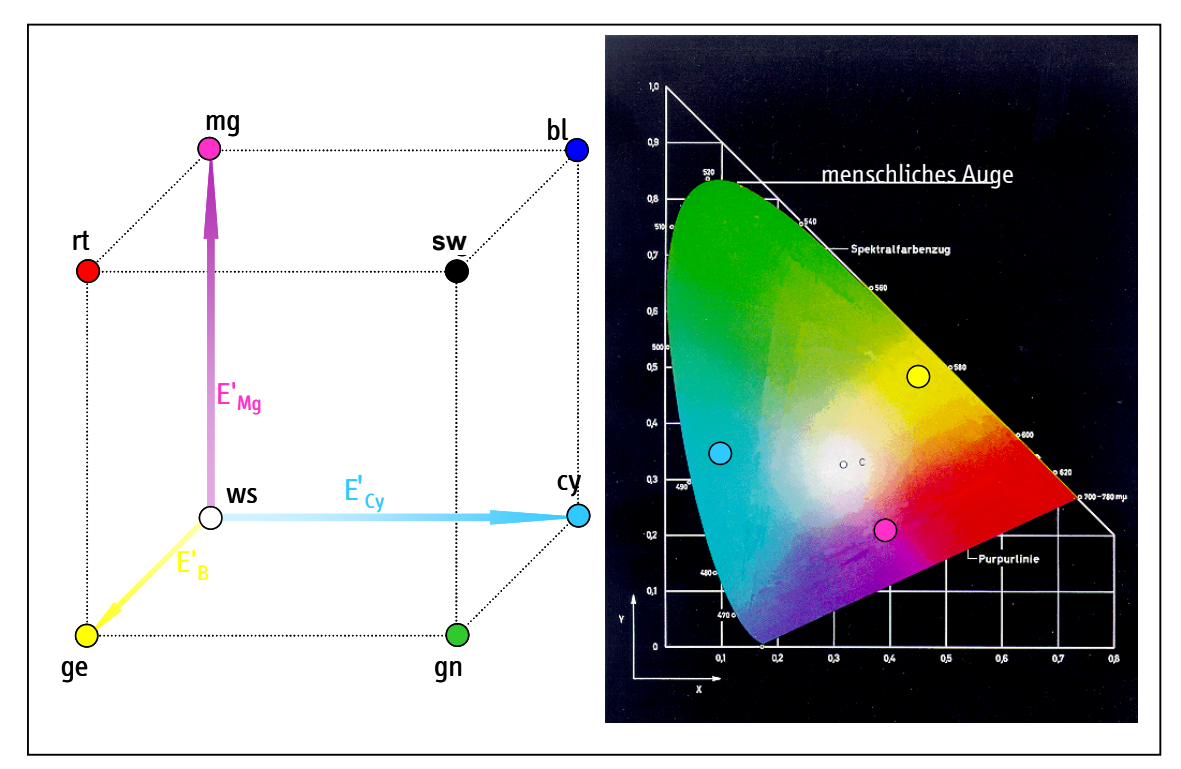

**Bild 3.9: CMY-Farbraum, dargestellt als Koordinatensystem und die Farborte in der CIE-Darstellung**

Während in der Filmtechnik der CMY-Farbraum ausreicht, verwendet die Drucktechnik häufig eine zusätzliche Komponente. Da beim Übereinanderdrucken der drei Primärfarben oft kein richtiges Schwarz, sondern meistens nur ein farbstichiges Grau oder Schwarz entsteht (Beschaffenheit der Farbpigmente, Reihenfolge des Druckes), wird als vierte Druckfarbe noch Schwarz hinzugefügt: CMYK-Farbraum. Weitere Vorteile der Verwendung von Schwarz sind einerseits die Kosten- und Materialersparnis insbesondere bei Text, zum anderen die Verminderung der Papierdurchnässung.

Wie der RGB-Farbraum ist auch der CMY(K)-Farbraum ein geräteabhängiger Farbraum. Er ist abhängig von den Farbpigmenten bei Druckerzeugnissen bzw. von den Farbstoffen beim Film. Generell gibt es keine Standardisierung, die Farbpigmente sind teilweise spezifiziert (z. B. DIN 16539 für den Offsetdruck).

Vergleicht man RGB- und CMY(K)-Farbraum, beispielsweise in der CIE-Darstellung, so wird deutlich, dass beide Farbräume Bereiche haben, die im jeweils anderen Farbraum nicht dargestellt werden können. Gesättigte Rot- und Blautöne lassen sich nur im RGB-Farbraum, also beispielsweise auf einem Monitor, darstellen. Der CMY(K)-Farbraum kann dagegen insbesondere im Bereich seiner Primärfarben Cyan und Gelb größer als der RGB-Farbraum sein. Eine Konvertierung von einem RGB-Farbraum in den CMY(K)-Farbraum und umgekehrt ist nicht für alle Farben möglich. Farben des jeweiligen Quell-Farbraumes, die nicht im Ziel-Farbraum dargestellt werden können, müssen durch ähnliche Farben ersetzt werden. Dafür gibt es verschiedene Konvertierungsmethoden (siehe Farbmanagement Kapitel [4\)](#page-21-2).

# <span id="page-19-0"></span>**3.5 Perzeptuelle Farbräume**

Perzeptuelle (wahrnehmungsangepasste) Farbräume werden durch Farbton, Helligkeit und Sättigung beschrieben. Es sind eine ganze Reihe von perzeptuellen Farbräumen ausgehend jeweils vom Farbton (**h**ue) entstanden. Die nachfolgend beschriebenen Farbräume ähneln sich sehr stark.

Der Farbton (Hue) gibt die eigentliche Spektralabstufung (meist in Gradangaben) wieder. Die Sättigung (Saturation) gibt die Farbintensität der Farbtöne (blaß oder kräftig) an. Eine Verringerung der Sättigung verschiebt die Farbe abhängig von ihrer Helligkeit zu Weiß, Grau oder Schwarz hin. Die Brightness oder Luminanz ist ein Maßstab für die Helligkeit.

### <span id="page-19-1"></span>**3.5.1 HCV-Farbraum, Munsell**

Der Maler **Albert Henry Munsell (1858 – 1918**) entwickelte 1915 eine Farbmustersammlung, die auf der empfindungsgemäßen Gleichabständigkeit der Farben beruht.

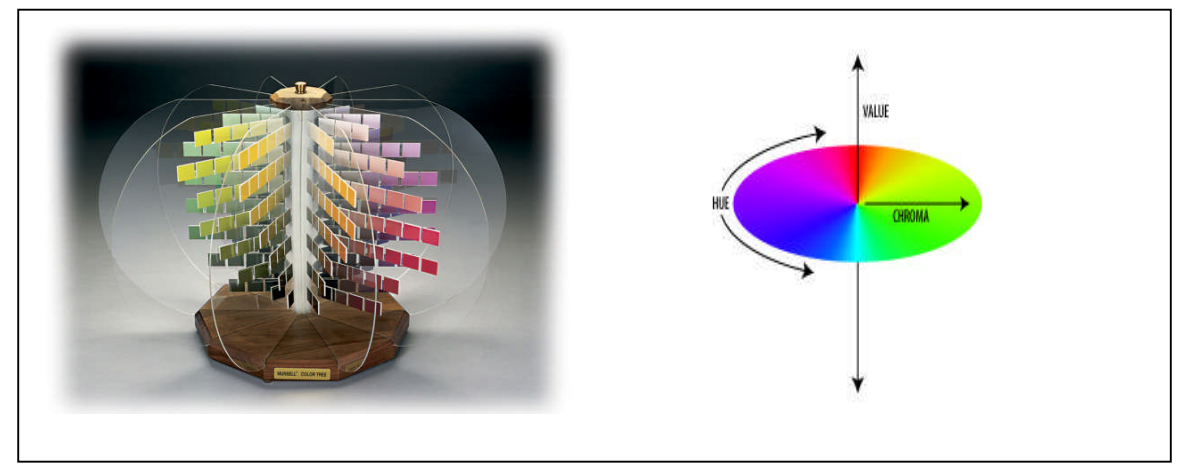

**Bild 3.10: HCV- Farbraummodel**

Diese wird insbesondere in den angelsächsischen Ländern häufig verwendet und ist im Munsell-Farbatlas zusammengestellt, der 960 Farbmuster mit 40 Farbtönen enthält. Das Ordnungsschema lässt sich mit einem senkrecht stehenden zylindrischen Körper veranschaulichen. Die Achse ist in 11 Graustufen mit subjektiv gleich empfundener Helligkeit unterteilt und wird als **V**alue (V) bezeichnet. Der Abstand von der Achse entspricht der Farbsättigung und wird **C**hroma (C) genannt (nicht zu verwechseln mit dem im Fernsehbereich verwendeten Chroma-Begriff). Der Farbton heißt **H**ue (H) und wird in der Ebene eines horizontalen Schnittes durch diesen Körper angeben.

### **3.5.2 HSV-Farbraum**

<span id="page-20-0"></span>Basierend auf der Arbeit von Munsell entstand das unten grafisch dargestellte Modell.

Der **H**ue-**S**aturation-**V**alue (Farbton-Sättigung-Helligkeit) Farbraum wird als Kegel oder vereinfacht als sechskantige Pyramide dargestellt. Die geometrische Darstellung wurde 1978 durch Alvy Ray Smith eingeführt.

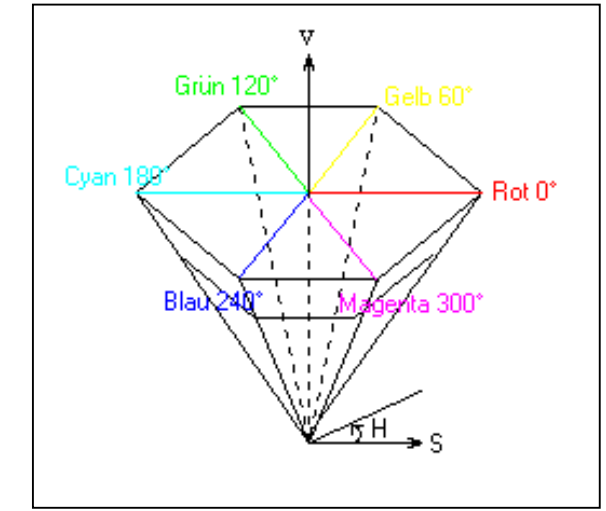

<span id="page-20-1"></span>Bild 3.11: HSV- Farbraummodel

### **3.5.3 HLS-Farbraum**

Das Hue-Lightness-Saturation (Farbton-Helligkeit-Sättigung) Farbraummodel wird als Doppel-Kegel oder vereinfacht als sechskantige Doppel-Pyramide dargestellt. Auch in diesem Modell entspricht Rot einem Hue-Winkel von 0 Grad, die Firma Tektronix verwendet im Gegensatz dazu für Blau den Winkel von 0 Grad.

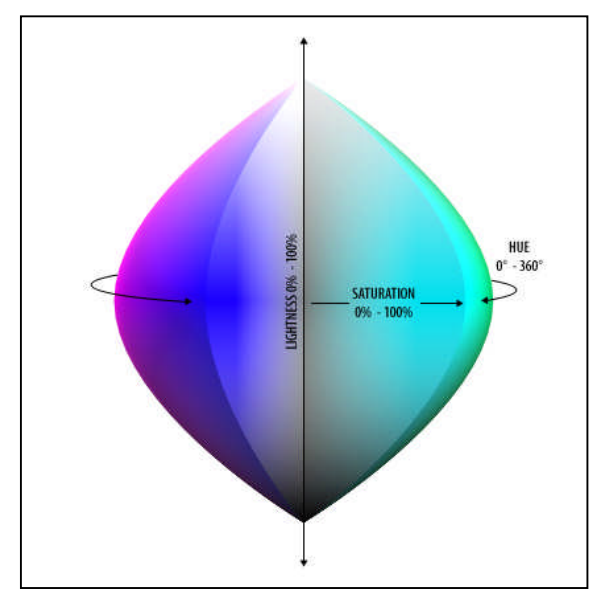

**Bild 3.12: HLS- Farbraummodel**

### <span id="page-21-0"></span>**3.5.4 HSB-Farbraum**

Das Hue-Saturation-Brightness (Farbton-Sättigung-Helligkeit) Farbraummodel ist eine weiter Variante von perzeptuellen Farbräumen. Es bietet eine intuitive und anschauliche Einteilung der Farben mit den Komponenten Farbton, Sättigung und Helligkeit. Das HSB-Modell lässt sich dreidimensional ebenfalls als Kegel visualisieren.

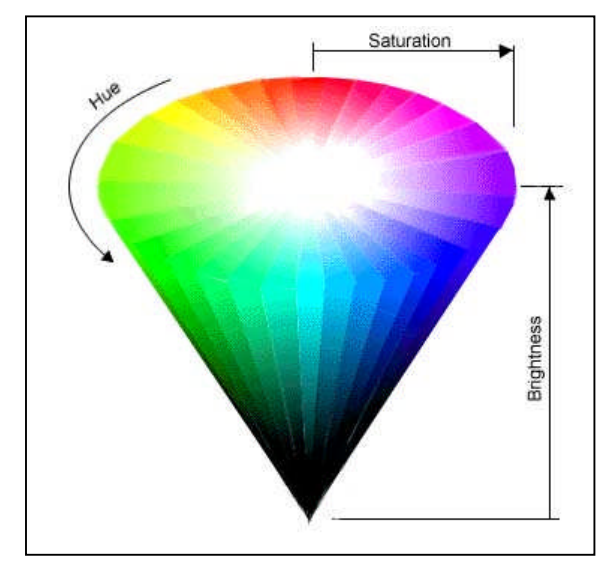

**Bild 3.13: HSB- Farbraummodel**

### <span id="page-21-1"></span>**3.6 RAL-Farbsystem**

In den 20er Jahren einigte sie sich die Lack- und Pigmentindustrie mit Behörden auf eine überschaubare Skala von 40 Farbtönen, bestehend aus Grundfarbtönen und Mischtönen. Diese Skala wurde als RAL-Farbsystem normiert (RAL: **R**eichs-**A**usschuss für **L**ieferbedingungen).

Aus diesen ehemals 40 RAL-Farben sind mittlerweile 1898 geworden, 30 Farben aus dem Jahre 1927 sind auch heute noch Standard.

<span id="page-21-2"></span>Nach mehreren Jahren Entwicklungszeit wurde das RAL DESIGN Farbsystem 1993 der Öffentlichkeit präsentiert. Dieses neue visuelle gleichabständige Farbsystem enthält 1688 Farben, die den CIELAB Farbraum systematisch abdecken.

# <span id="page-22-0"></span>**4. Konvertierung zwischen Farbräumen / Farbmanagement**

In der modernen Medienproduktion sollen Bilder in verschiedenen Wiedergabemedien unabhängig vom Produktionsprozess möglichst gleich aussehen. Deshalb ist es notwendig, Bilder zwischen den einzelnen Produktionsschritten farbmetrisch korrekt umzuwandeln.

An dieser Stelle sollen zunächst Verfahren beschrieben werden, die einen Farbraum, der in den vorhergehenden Abschnitten beschriebenen wurde, in einen anderen Farbraum abbildet. Das Ziel dabei ist, eine möglichst große Farbtreue zu erhalten. Die beiden Farbräume werden als Quell- bzw. Zielfarbraum bezeichnet. In einem späteren Kapitel werden die Probleme beschrieben, die innerhalb der herkömmlichen Fernsehtechnik eine Rolle spielen.

Das ICC (International Color Consortium) hat ein Verfahren zur Beschreibung der Farbräume und der Farbraumtransformation entwickelt, das zunehmend Verwendung findet. Die Farbtransformation ist der Prozess zur Umwandlung eines Bildes aus einem Farbraum in einen anderen.

Das ICC-Verfahren sieht vor, zu jedem Gerät bzw. Verfahren ein charakterisierendes Profil zu erstellen, das die Übertragungsfunktion des Gerätes und auch dessen Farbraumgröße beschreibt. Um einen absoluten Bezug zu erreichen, wird als Referenz der CIELAB- oder CIEXYZ-Farbraum herangezogen, der alle sichtbaren Farben enthält. Mit Hilfe der ICC-Profile lässt sich ein Bild mit seinem Quellprofil in den CIE-Farbraum transformieren und aus diesem dann in den Zielfarbraum mit dessen Profil umrechnen (siehe Bild (neues Bild) ). Weil der geräteunabhängige CIE-Farbraum in dieser Kette Quellund Zielfarbraum verbindet, wird er auch **P**rofile **C**onnection **S**pace (PCS) genannt.

In vielen Fällen ist der Farbumfang von Ausgabegeräten kleiner als der von Eingabegeräten. Die dann erforderliche Farbraumkompression kann sich auf den gesamten Farbraum oder nur auf Teile davon auswirken. Wenn der Farbumfang des Ausgabegerätes größer als der des Eingabegerätes ist, kann man zwischen der Beibehaltung der Farbwerte und der Erweiterung des Farbumfanges wählen. Man spricht von Gamut Mapping. Dies kann in Abhängigkeit von der beabsichtigten Wirkung gestaltet werden. Hierzu sind verschiedene Wiedergabeoptionen, die so genannten "Rendering Intents" (siehe [4.3](#page-25-0) ), festgelegt worden.

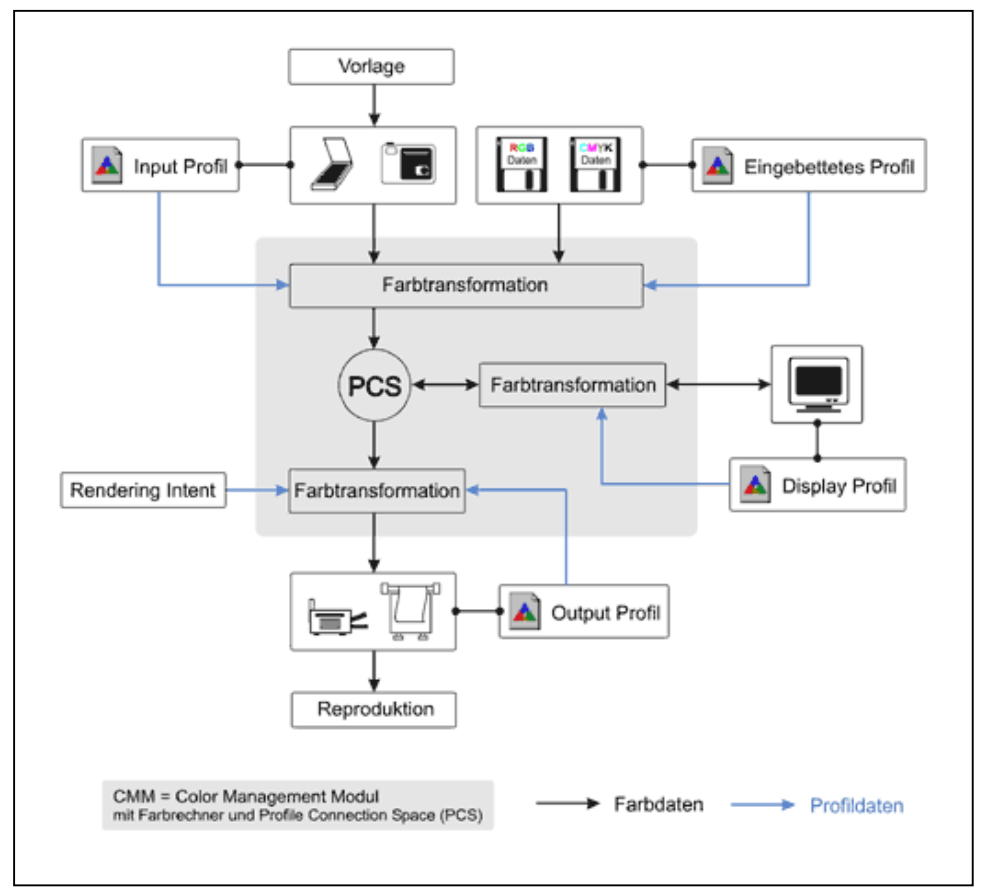

Bild 4.1: Farbmanagement-System

# **4.1 Profile Connection Space (PCS)**

<span id="page-23-0"></span>Als PCS (**P**rofile **C**onnection **S**pace) wird ein geräteunabhängiger Farbraum bezeichnet, der als Plattform zur Farbraumtransformation dient. Weil kein Gerätefarbraum alle sichtbaren Farben darstellen kann, nimmt man als PCS den CIEXYZ- oder den CIELAB-Farbraum (siehe [3.1](#page-10-1) ). Der CIEXYZ-Farbraum stellt im Gegensatz zum CIELAB-Farbraum einen empfindungsgemäß nicht gleichabständigen Farbraum dar.

# **4.2 Profile**

<span id="page-23-1"></span>Profile charakterisieren die Übertragungsfunktion eines Gerätes und auch dessen Farbraumgröße. Sie beziehen sich auf einen geräteunabhängigen Farbraum.

<span id="page-23-2"></span>Die ICC Spezifikation ICC.1:1998-09 beschreibt zwei Arten von Profilen: Matrix-Profile und LUT(Look up table)-Profile ([www.color.org\)](http://www.color.org/).

### **4.2.1 Matrix - Profile**

Matrix-basierte-Profile kommen bei RGB-Farbräumen zum Einsatz. Zunächst werden die Nichtlinearitäten der einzelnen Farbkanäle bei der Umrechnung über eine Tone Reproduction Curve (TRC) linearisiert. Dann wird linear über eine 3x3 Matrix in den PCS umgerechnet. Als PCS wird CIEXYZ verwendet.

Für Ausgabegeräte wird zuerst invers matriziert und über TRC mit der erforderlichen Kennlinie berücksichtigt. Bei Monitoren entspricht TRC der Gammakurve.

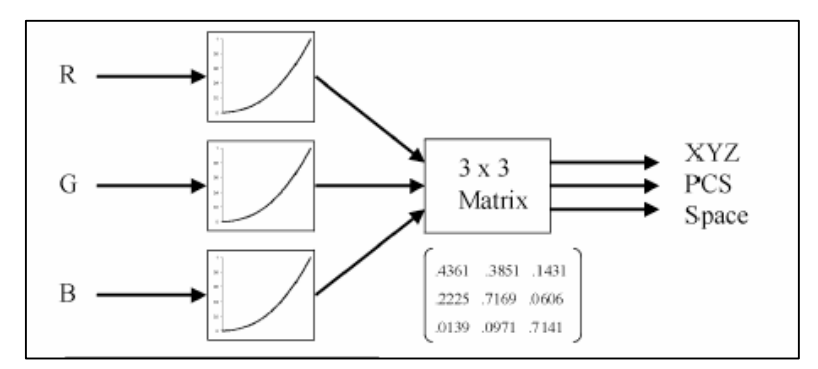

**Bild 4.2: Matrix-basierte-Profile**

Diese Profilart wird für Geräte verwendet, die eine hohe Linearität oder eine einfach beschreibbare Nichtlinearität aufweisen (z.B. Gamma eines Monitors).

### **4.2.2 LUT (Look up table) - Profile**

<span id="page-24-0"></span>LUT basierte Profile enthalten mehrdimensionale Tabellen (Look-Up-Table) zur Farbtransformation. Bei der Umrechnung von Farbwerten existiert für einen Eingabefarbwert der entsprechende Ausgabefarbwert in dieser Tabelle. Außerdem ist in diesem Profil eine eigene Tabelle für jeden Rendering Intent (siehe [4.3\)](#page-25-0) enthalten. Je eine Tabelle beschreibt einen Rendering Intent (also Wahrnehmung, Farbmetrisch oder Sättigung), wobei für absolut und relativ farbmetrisch eine Tabelle genügt. Genauso gibt es für jede Umwandlungsrichtung eine Tabelle (Gerätefarbraum zu PCS, PCS zu Gerätefarbraum). Damit ergeben sich bis zu 6 Tabellen in einem Profil. Als PCS wird CIELAB bevorzugt aber auch CIEXYZ verwendet.

Zusätzlich sind für jeden Primärfarbkanal Input- und Output-TRCs (Tone Reproduction Curve) hinterlegt.

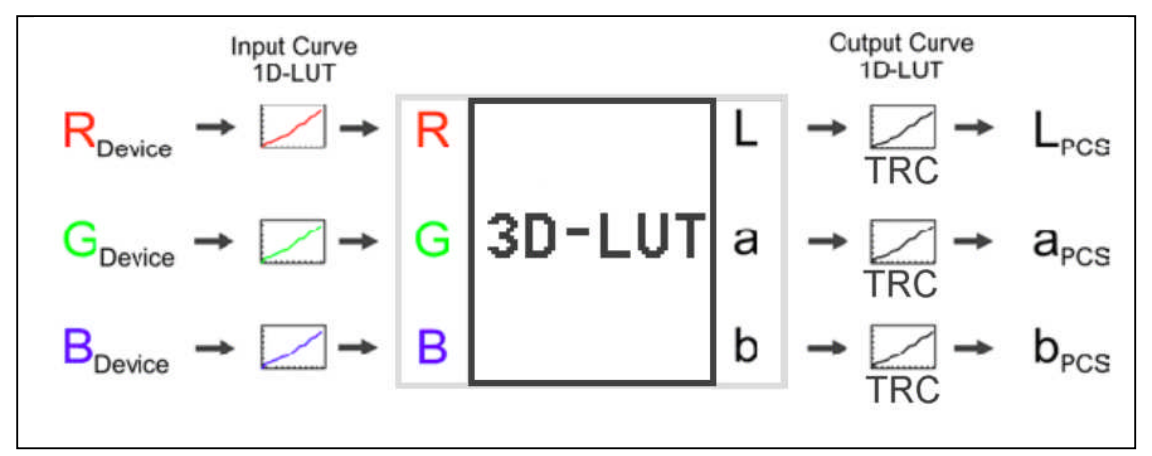

Bild 4.3: LUT-basierte-Profile

Hauptanwendung sind Geräte mit hoher Nichtlinearität (z. B. Scanner, Drucker).

# **4.3 Rendering Intents**

<span id="page-25-0"></span>Rendering Intents sind in den Profilen festgelegte Rechenvorschriften für die Komprimierungen eines größeren in einen kleineren Farbraum. Je nach beabsichtigter Wirkung werden verschiedene Rendering Intents verwendet die im Folgenden beschrieben werden.

### <span id="page-25-1"></span>**4.3.1 Wahrnehmung (Perceptual)**

Der wahrnehmungsoptimierte Rendering Intent wird auch als photographisch, perzeptiv oder perzeptuell bezeichnet. Ziel des wahrnehmungsoptimierten Rendering Intents ist es, den farblichen Gesamteindruck der Vorlage im Ausgabefarbraum zu erhalten. Farbtonveränderungen werden zu Gunsten des Gesamteindruckes in Kauf genommen. Der Farbumfang wird dazu so reduziert, dass er innerhalb des Farbraumes des Ausgabegerätes liegt. Die am weitesten außerhalb liegenden Farben werden auf den Rand des Zielfarbraums verschoben. Die dazwischen liegenden Farben werden so komprimiert, das die Farbbeziehungen (also der Farbabstand) untereinander erhalten bleiben.

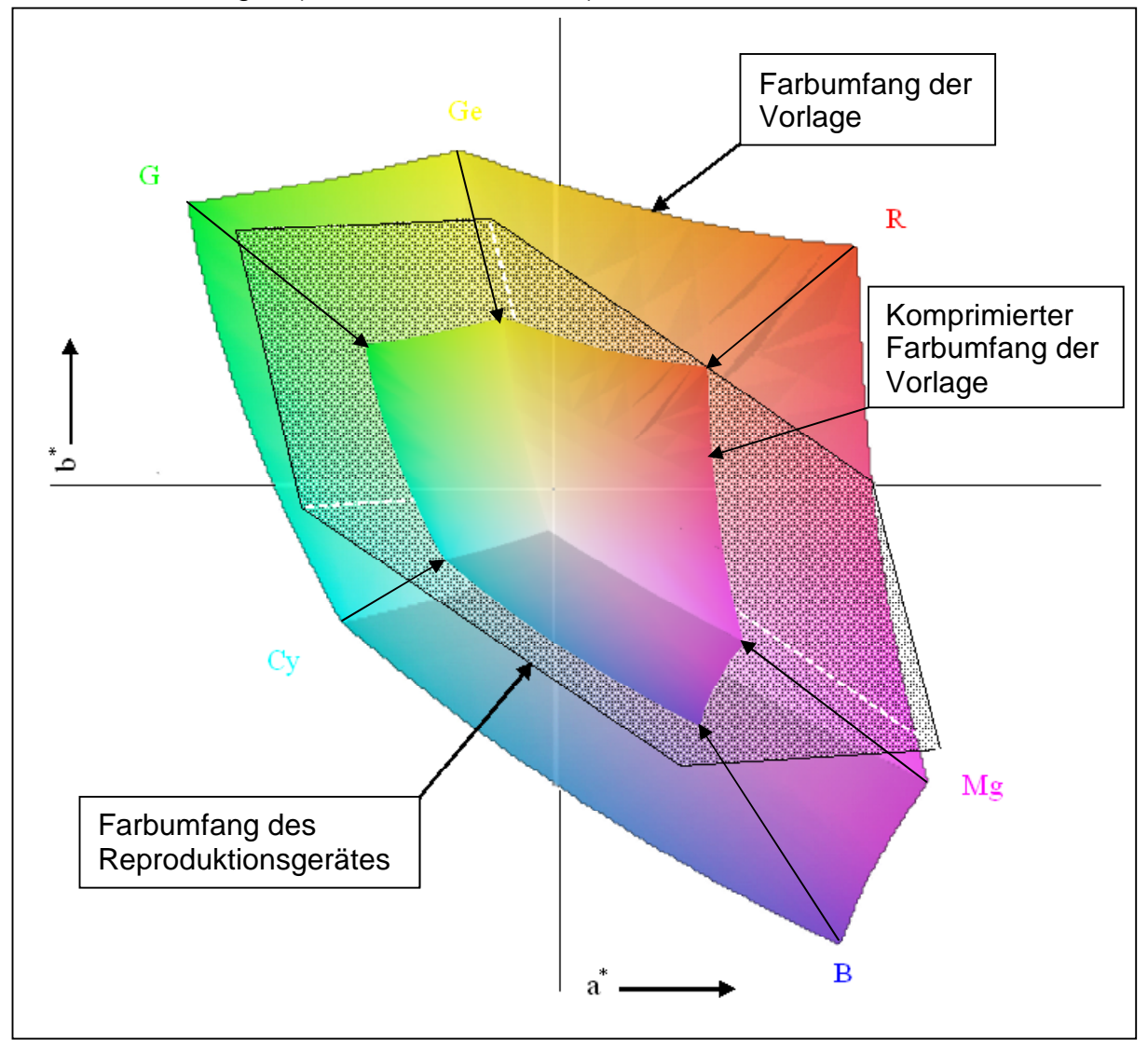

Bild 4.4: Rendering Intend Perceptual

### <span id="page-26-0"></span>**4.3.2 Absolut Farbmetrisch (absolute colorimetric)**

Die Farben, die innerhalb des Zielfarbraum liegen werden exakt farbmetrisch übernommen. Farben, die außerhalb liegen, werden auf die nächstliegende darstellbare Farbe des Zielfarbraums verschoben. Farbtonveränderungen treten dabei nicht auf, jedoch geht Farbauflösung in stark gesättigten Bildbereichen verloren. Der Weißpunkt (idealer Weißpunkt mit 100% Remission) wird ohne Veränderung übernommen. Deshalb kann dieses Verfahren unter der Annahme eines idealen Papierweiß für den Probedruck (Proof) verwendet werden.

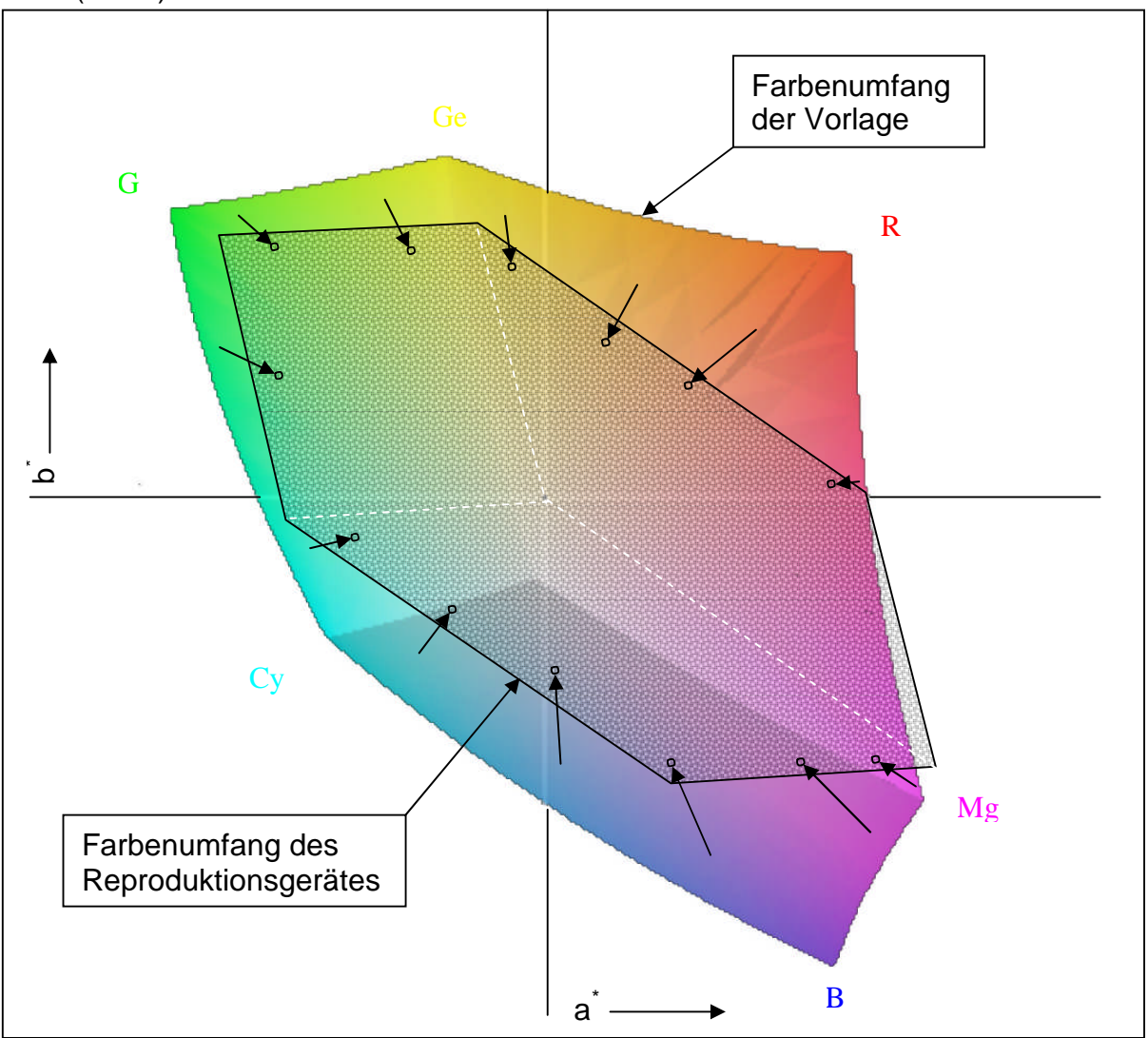

<span id="page-26-1"></span>Bild 4.5: Rendering Intend Colormetric

### **4.3.3 Relativ Farbmetrisch (relative colormetric)**

Das Verfahren entspricht dem des absolut farbmetrischen Rendering Intent. Die Farben werden ebenfalls exakt farbmetrisch wiedergegeben. Der Unterschied besteht nur in der Berücksichtigung des Weißpunkts. Der Weißpunkt des Quellfarbraums wird auf den Weißpunkt des Zielfarbraums umgerechnet. Damit kann zum Beispiel der Weißpunkt einer Papiersorte berücksichtigt werden.

### <span id="page-27-0"></span>**4.3.4 Sättigung (Saturation)**

Die Farben werden so dargestellt, das sie möglichst gesättigt sind. Die Farbtreue wird dabei vernachlässigt. Diese Methode findet z. B. in Präsentationsgrafiken Anwendung, bei denen mehr Wert auf gesättigte Farben als auf Farbtreue gelegt wird.

# <span id="page-27-1"></span>**4.4 Color-Management-Modul (CMM)**

Das CMM ist ein Rechenprogramm, das die notwendigen mathematischen Algorithmen enthält, um eine Farbtransformation durchzuführen. Es ist Teil eines modernen Betriebssystems oder ein zusätzliches Softwaremodul.

### **4.5 Farbraumtransformation in der Praxis**

<span id="page-27-3"></span><span id="page-27-2"></span>In der Praxis unterliegt die Arbeit mit Farben einer ganzen Reihe von Beschränkungen.

### **4.5.1 Dynamikumfang**

Unter Dynamikumfang versteht man das Verhältnis zwischen der kleinst möglichen Farbabstufung zum Gesamtumfang der möglichen Farbabstufungen. Wie der in analogen Systemen bekannte Dynamikverlust (z.B. Filmabtastung), verursachen auch digitale Rechenoperationen durch Rundungsfehler im Rechenprozess Veränderungen in der Linearität und/oder Farbdynamikverluste. Jede Farbraumtransformation, jede Farbkorrektur geht unvermeidlich mit einer Verringerung der Farbdynamik einher.

Häufig entstehen Dynamikverluste durch die Transformation von Bildern in Zielfarbräume, die einen kleineren Umfang darstellbarer Farben als der Quellfarbraum besitzen. Werden solche Bilder in den Ursprungsfarbraum zurück transformiert, sind die außerhalb des kleineren Farbraums liegenden Farbtonwerte in der Praxis verloren. Besonders augenscheinlich wird dieser Sachverhalt beim Vergleich eines RGB- mit einem Druckerfarbraum.

Aus den oben genannten Erkenntnissen ist zu empfehlen, dass in einer Bearbeitungskette möglichst wenig Signalkonversionen bzw. Farbraumtransformationen durchgeführt werden sollen.

Eine andere Strategie zur Vermeidung von Dynamikverlusten ist die konsequente Verwendung eines Profile Connection Space (PCS), der alle realen Farben abbilden kann und somit die Notwendigkeit der Farbraumkonversionen auf den Eingabe- und Ausgabeprozess beschränkt. Solange man in geschlossenen Systemen wie z.B. Fernsehsystemen bleibt, sind keine Dynamikprobleme zu erwarten. Eine Konversion von Fernsehsignalen in einen PCS kann Dynamikprobleme verursachen. Die Konvertierung von einem RGB-Farbraum mit einer Quantisierung von zum <span id="page-28-0"></span>Beispiel 3 x 8bit in einen PCS erfordert eine erheblich höhere Quantisierung, um Farbdynamikverluste zu vermeiden.

### **4.5.2 Kalibrierung/Linearisierung der Geräte**

Kalibrierung bzw. Linearisierung ist der Abgleich eines Gerätes auf den optimalen Arbeitspunkt und ist die Voraussetzung für eine korrekte Profilierung. Eine Profilierung kann eine fehlende Kalibrierung zwar kompensieren, ergibt jedoch ein Profil, das nicht die optimalen farbmetrischen Eigenschaften beschreibt. Wenn z. B. bei einem Monitor ein falscher Weißabgleich durch ein Profil kompensiert wird, führt dies zu einer Veränderung der Dynamik. Wenn ein Profil auf einem kalibrierten Gerät erstellt wurde, kann man durch einfache regelmäßige Kalibrierungen (ggf. auch automatisiert) eine gute

Systemkonstanz erreichen. So wird sogar in Druckgewerbe durch eine laufende Kalibrierung während des Druckes eine konstante Farbwiedergabe ermöglicht. Die Kalibrierung wird im Druckbereich Linearisierung genannt.

### **4.5.3 Profilerzeugung**

<span id="page-28-1"></span>Wesentliche Elemente von Farbmanagementlösungen sind Profile. Diese werden entweder mit den Geräten als Standardprofile mitgeliefert oder sie müssen durch Kalibrierung und anschließender Profilierung erstellt werden. Bisher sind zur Profilerstellung kommerziell nur Testcharts und Software zur Profilierung von Digitalkameras, Scannern, Computermonitoren und Druckern erhältlich. Für Profilierungen von Videogeräten (Filmabtaster und –belichter, Videokameras, etc.) steht derzeit noch wenig entsprechende Software zur Verfügung.

Eingabegeräte (Scanner, Digitalkameras ) werden mit einer Vorlage (Dia oder Positiv je nach Art des Gerätes) profiliert. Die Vorlage wird vom Hersteller standardisiert hergestellt und mit einer Referenzdatei geliefert. Die Vorlage wird gescannt oder fotografiert, die Profilierungs-Software vergleicht die damit erzeugte Bilddatei mit der Referenzdatei und errechnet aus den Abweichungen das Farbprofil.

Eine relativ ungenaue Profilierung von Monitoren sind Programme (z. B Adobe Photoshop), die den Benutzer nach rein visuellen Empfinden mehrere Testfelder einstellen lassen. Aus den so ermittelten Werten wird ein Farbprofil für den Monitor errechnet.

Mit einem Spektralphotometer können genauere Monitorprofile erzeugt werden. Die Profilierungssoftware zeigt nacheinander verschiedene Farben auf dem Monitor an, vergleicht die mit dem Farbmesskopf gemessenen Werte mit den Referenzwerten und berechnet daraus das Monitorprofil. In diesem Profil sind die Eigenschaften der Grafikkarte enthalten.

Zur Profilierung von Druckern werden Testbilddateien ausgedruckt, das gedruckte Ergebnis wird photometrisch vermessen und die Messergebnisse mit Referenzwerten verglichen. Daraus lässt sich ein Druckerprofil errechnen, welches das Druckverfahren, die Papiersorte (Papierweiß), die verwendete Druckfarbe und die Farbauftragsmenge berücksichtigt.

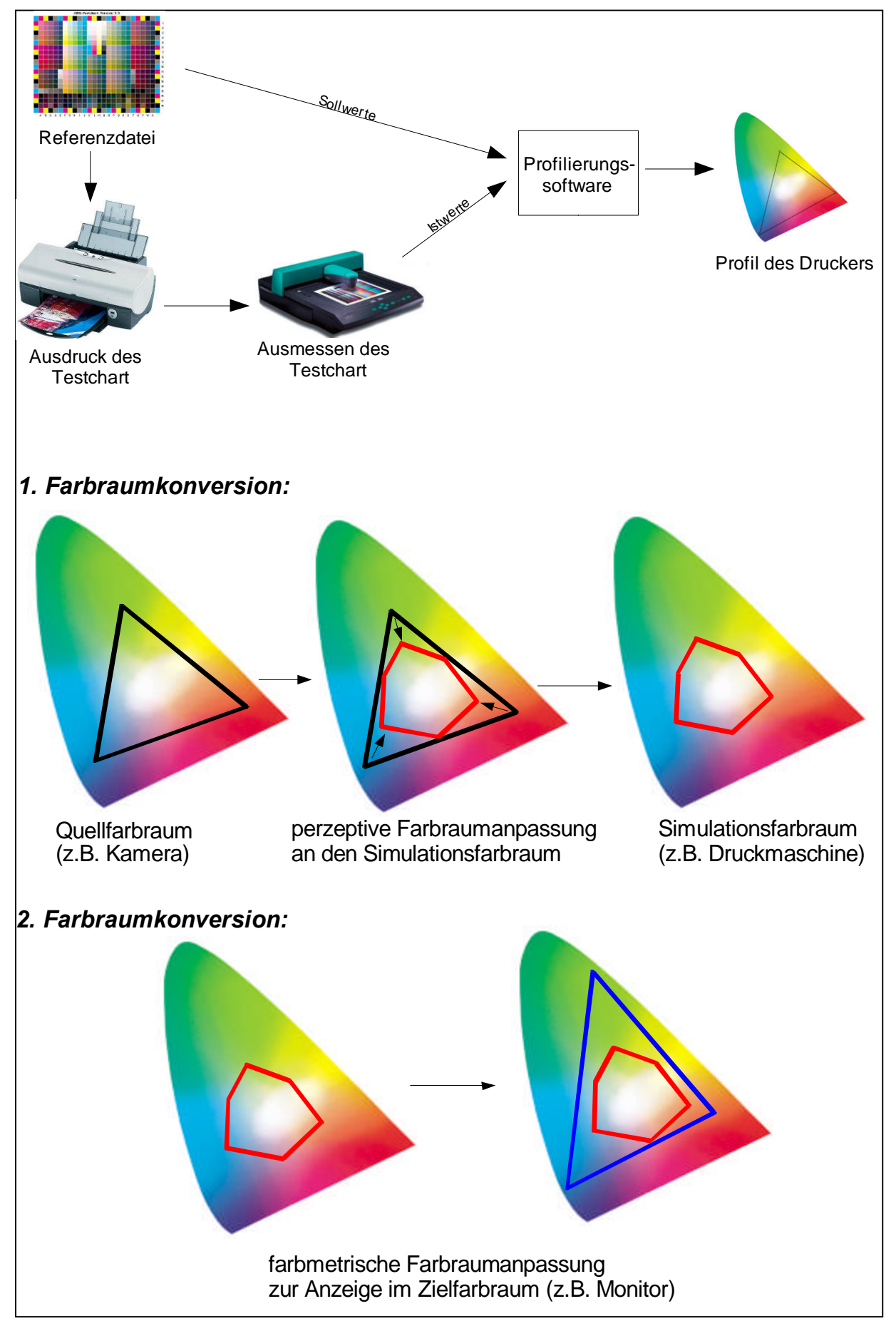

Bild 4.6: Profilerzeugung für Drucker

In Anwendungs-Software und Treibern werden zum Teil bereits Farbeigenschaften verändert. Leider sind deren Eigenschaften häufig sehr schlecht oder gar nicht dokumentiert. In Arbeitsabläufen mit Farbmanagement sollen solche farbverändernden Funktionen abgeschaltet werden. Ist eine Deaktivierung nicht möglich, sollten immer dieselben Parameter verwendet werden, die ggf. selbst ermittelt werden müssen. Problematisch wird es dann, wenn in den farbverändernden Funktionen auch Kalibrierungsfunktionen enthalten sind. In diesem Fall muss bei abgeschalteter farbverändernder Funktion und sich ändernden Systemeigenschaften immer neu profiliert werden.

### **4.5.4 Einbindung der Profile in das CMM**

<span id="page-30-0"></span>Die erzeugten Profile müssen im nächsten Schritt in das Farbrechenmodul eingebunden werden. Erst hierdurch steht dem System das Profil zur Verfügung. Jedem Gerät muss das entsprechende Profil zugewiesen werden. Alle bildbearbeitenden Anwendungsprogramme können damit für die Farbumrechnung auf das Profil zugreifen.

### **4.5.5 Simulation (Proof) von Ausgabegeräten**

<span id="page-30-1"></span>Durch die Möglichkeit der Umrechnung eines Quellfarbraums in verschiedene Zielfarbräume ist es möglich, auf einem Ausgabegerät (z.B. Monitor) ein anderes Ausgabegerät (z.B. Drucker) zu simulieren. Vorraussetzung ist, dass der zu simulierende Farbraum nahezu vollständig in den Zielfarbraum (hier des Monitors) passt.

In der Druckindustrie ist dieses Verfahren unter dem Namen Softproof bekannt und umgeht den tatsächlichen Probeausdruck (Hardproof) auf der Maschine.

Für die technische Umsetzung müssen zwei Farbraumkonversionen durchgeführt werden. Zunächst wird der Quellfarbraum über einen perzeptiven Rendering Intent in den Simulationsfarbraum (z.B. Druckmaschine) konvertiert und dann über den farbmetrischen Rendering Intent in den Farbraum des Anzeigegerätes (z.B. Monitor) umgerechnet.

Mit diesem Verfahren ist es auch möglich, auf einem Computermonitor den Farbraum des PAL-Fernsehens zu simulieren, solange ein ICC-Profil des PAL-Farbraums zur Verfügung steht und der Farbraum des Computermonitors größer ist als der PAL-Farbraum.

### **4.5.6 Empfehlung**

<span id="page-30-2"></span>Grundsätzlich ist ein Farbmanagement über die gesamte Produktionskette anzustreben. Da neben den fernsehspezifischen Farbräumen eine Vielzahl von Farbräumen existieren, muss ein einheitlicher, gemeinsamer, geräteunabhängiger und möglichst großer Farbraum als PCS bestimmt werden. Als PCS bietet sich der CIELab-Farbraum an, da er alle darstellbare Farben umfasst, geräteunabhängig ist und sich wegen der physiologischen Gleichabständigkeit (siehe Kapitel [3.1.3\)](#page-16-0) für die Bearbeitung eignet.

# **5. Farbmanagement in der Fernseh-Produktionskette**

<span id="page-31-0"></span>In klassischen Fernsehproduktionsketten ist ein Farbmanagement in der Regel nicht notwendig, da nur in den fernsehspezifischen geräteabhängigen RGB-, Komponenten- oder FBAS-Farbräumen produziert, bearbeitet und gesendet wurde bzw. wird. Probleme gibt es nur beim Übergang vom "alten" RGB-Farbraum mit FCC- Phosphoren (z. B. Archivmaterial 1953 bis 1979) in den RGB-Farbraum mit EBU- Phosphoren und umgekehrt. Auch HDTV-Systeme mit unterschiedlichen Farbraumdefinitionen müssen bei der Farbraumtransformationen berücksichtigt werden.

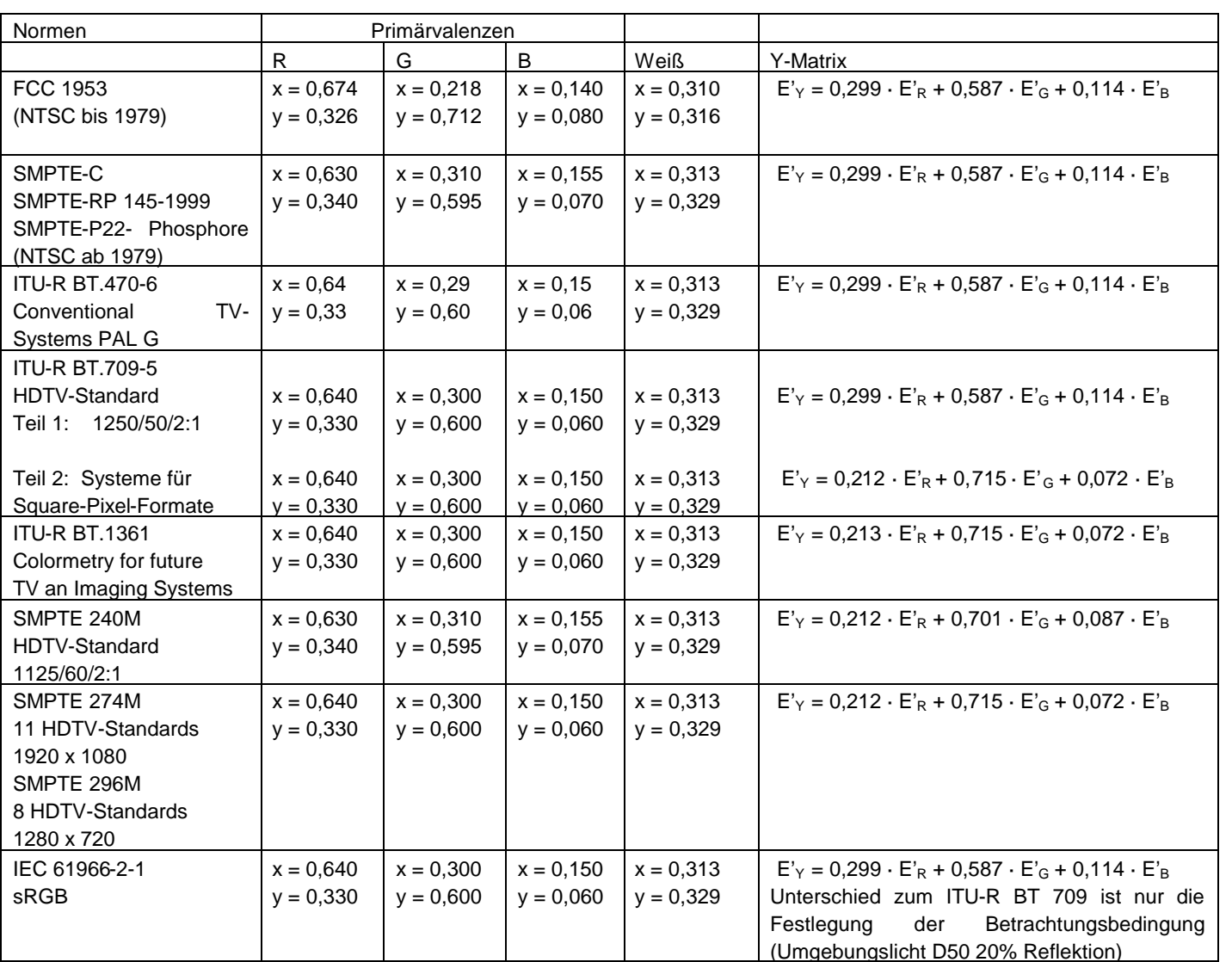

# <span id="page-31-1"></span>**5.1 Farbraumbezogene Auszüge aus Fernsehnormen**

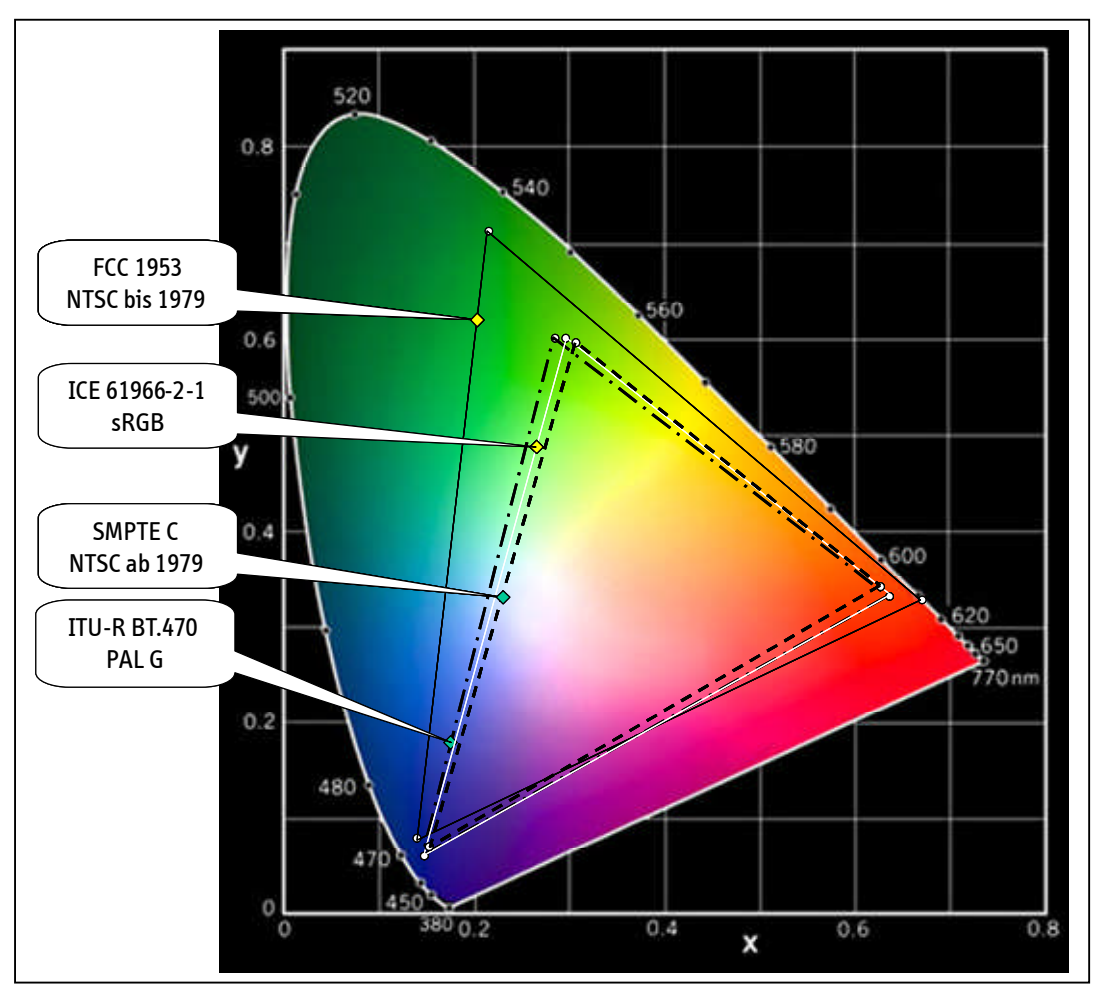

Bild 5.1: Darstellung der Farborte der verschiedenen Normen im CIE-xy-Diagramm

Durch Einführung neuer Ein-, Ausgabe- und Bearbeitungsgeräte mit nicht fernsehspezifischen Farbräumen im Fernsehproduktionsprozess entstand die<br>Notwendigkeit, Farbraumtransformationen durchzuführen. Durch Farbraumtransformationen durchzuführen. Durch Farbmanagement werden diese Farbraumtransformationen optimiert. Nachfolgend sollen typische Arbeitsabläufe eines Fernseh-Produktionsprozesses mit Farbmanagement anhand des Blockschaltbildes erläutert werden.

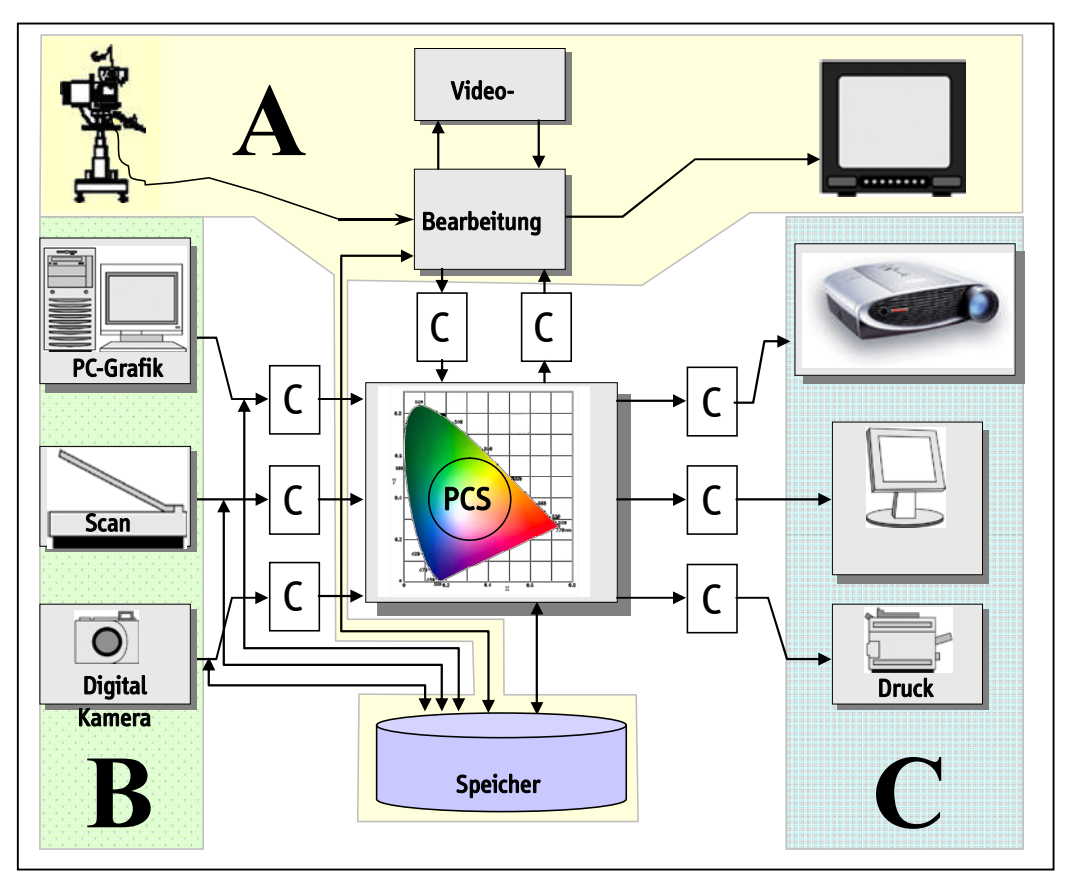

<span id="page-33-0"></span>Bild 5.2: Übersicht des Farbmanagements im Fernseh-Produktions-Prozess

Der Teil A zeigt die herkömmliche Fernseh-Produktionsumgebung. In der herkömmlichen Fernseh-Produktionsumgebung wurden Geräte und Systeme verwendet die speziell auf Fernsehproduktionsbedürfnisse und auf den dafür genormten Farbraum zugeschnitten waren. Unabhängig von der Verwendung von RGB, Komponenten oder FBAS wird die Farbwiedergabe darin durch die verwendeten Phosphore (EBU-Phosphore) bestimmt.

Der Teil B ist der neu hinzugekommene Bereich für den das Farbmanagement notwendig geworden ist.

Bilder und Sequenzen, die in einer PC- basierten Grafik erstellt werden, können im dort verwendeten Farbraum bearbeitet und abgespeichert werden. Zur Verwendung im Fernseh-Produktionsbereich( Bild 5.2: Teil A) muss der "Grafikfarbraum" (Quellfarbraum) zunächst in den PCS-Farbraum konvertiert werden, um ihn dann über eine weitere Konversion in den "Videofarbraum" überführen zu können. Die Konversionen werden über die jeweiligen Profile beschrieben. Die Erzeugung und Bearbeitung von Grafiken direkt im PCS ist zwar wünschenswert, jedoch muss dabei der Zielfarbraum beachtet werden um bei einer Ausspielung keine unnötigen Farbverfälschungen zu generieren. Für die Wiedergabe auf den verschiedenen Ausgabegeräten (LCD, Druck etc.) muss vom PCS nur noch über die entsprechenden Profile in den Zielfarbraum konvertiert werden. Werden aus Videosequenzen Einzelbilder gedruckt, muss aus dem "Videofarbraum" in den PCS konvertiert werden und von dort in den Druckfarbraum.

Vorgehensweise zum Einrichten eines Produktionssystems mit Farbmanagement

Um zu einem System mit Farbmanagement zu kommen müssen alle Ein- und Ausgabegeräte kalibriert und profiliert werden. Sinnvoll ist es zunächst mit der Profilierung der Ausgabegeräte ( [Bild](#page-33-0) 5.2: Teil C) zu beginnen und ein Standard-Eingabeprofil zu verwenden. Dadurch wird bereits sichergestellt, dass in der Produktionskette eine einheitliche Farbdarstellung gewährleistet ist.

Im Weiteren müssen auch die Eingabegeräte ( [Bild](#page-33-0) 5.2: Teil B) profiliert werden. Dadurch können schrittweise die Signalquellen in das Farbmanagementsystem eingegliedert werden. Für neu hinzukommende Geräte ist nur noch deren Profilierung und Einbindung notwendig.

Der verwendete PCS wird vom Farbmanagementsystem vorgegeben.

In einer Bearbeitungskette mit Farbmanagement gibt es mehrere sinnvolle Wege:

- 1.- Bilder möglichst lang im Quellfarbraum zu bearbeiten und zu speichern und erst unmittelbar vor der Verwendung in der Videowelt oder bei der Ausgabe in den Zielfarbraum konvertieren.
- 2.– Bilder immer erst in den PCS zu überführen und in diesem zu bearbeiten und zu speichern. Nachteilig ist hierbei die schlechte Quantisierung von meist 8 bit (z. B. CIELab).
- 3.- die Bilder werden über den PCS in den Zielfarbraum (z. B. Druckfarbraum CMYK) konvertiert und dort bearbeitet und gespeichert. Nachteilig dabei ist die eingeschränkte Verwendungsmöglichkeit für andere Zielmedien.

Bei all diesen Wegen ist immer darauf zu achten, die Anzahl der Konversionen möglichst gering zu halten.

# <span id="page-35-0"></span>**6. Problematik illegaler Farben im Fernsehen**

### <span id="page-35-1"></span>**6.1 Pegelbereiche verschiedener Fernseh-Farbräume und Ableitung der normierten Farbdifferenzsignale**

Die nachfolgend verwendeten Signalbezeichnungen für die verschiedenen Komponenten orientieren sich konsequent an ITU-Empfehlungen und Berichten. Dort sind insbesondere die Bezeichnungen Y,CR,CB bzw. R, G, B reserviert für die entsprechenden Signale in digitaler Form. Die an bestehenden Geräten und in der bisherigen technischen Umgangssprache, sowie in einem Großteil der Literatur verwendeten Bezeichnungen entsprechen häufig nicht der ITU-Nomenklatur. Die nachfolgende Tabelle soll hierzu einen Überblick geben.

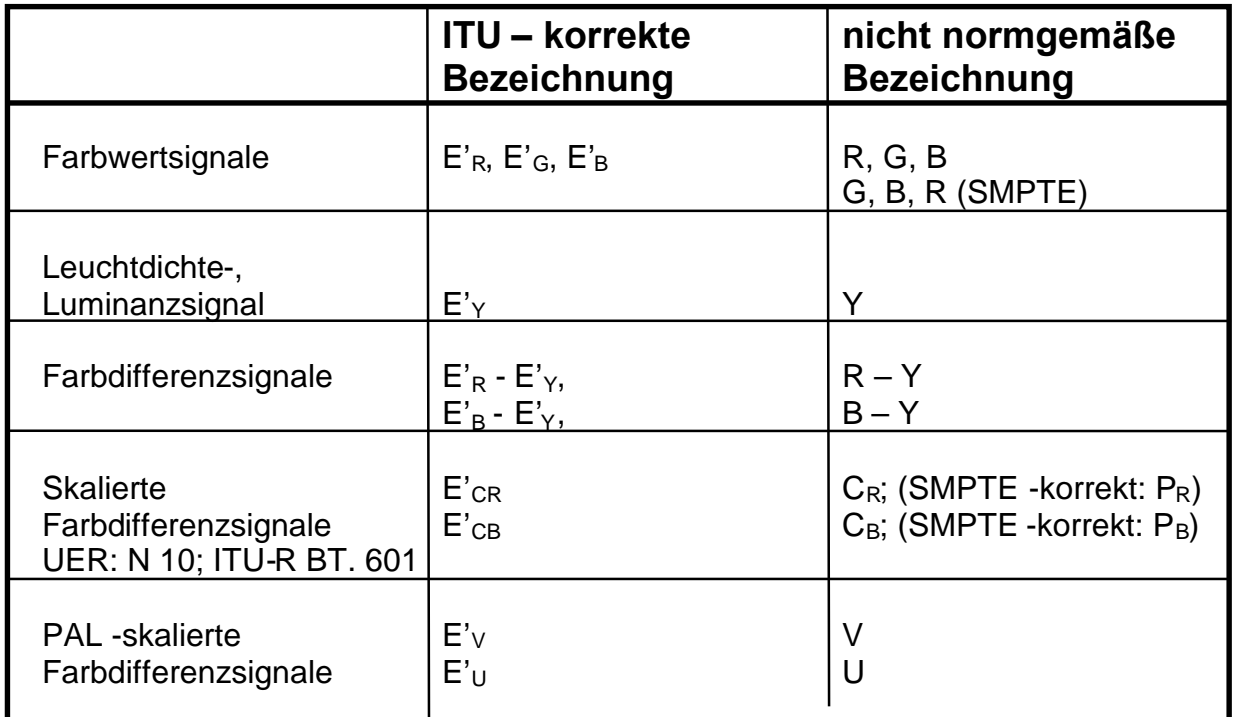

Tabelle 1: Bezeichnung für analoge Komponentensignale (siehe auch Pflichtenheft 8/1.1 Kapitel 1.13.2 Blatt 19)

Der hochgestellte Strich (') soll andeuten, daß es sich um gammavorentzerrte Signale handelt. Außerdem sei erwähnt, daß die ITU -gemäße Bezeichnung der Farbbalken-signale die jeweilige Schwarzabhebung mit einschließt:

> 100% - Farbbalken = 100/0/100/0 75% - Farbbalken = 100/0/75/0

Im folgenden werden diese Bezeichnungen in der abgekürzten Form 100/100 bzw. 100/75 ohne Angabe der Schwarzabhebung verwendet.

### **6.1.1 Pegelbereiche des E'R, E'G, E'B-Raumes**

<span id="page-35-2"></span>Die Farbwertsignale E'R, E'G, E'B nehmen einen Pegelbereich von 0...700 mV ein [\(Bild](#page-36-1) 6.1).

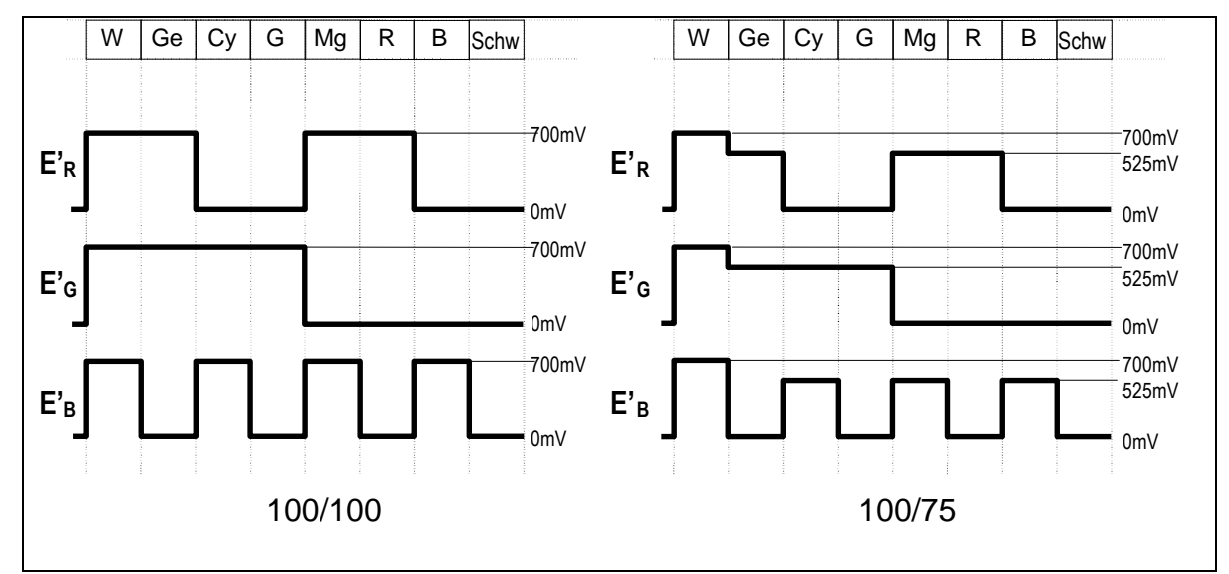

<span id="page-36-1"></span>Bild 6.1: Pegelbereiche des E'R, E'G, E'B-Raumes

### **6.1.2 Pegelbereiche des E'Y, E'CR, E'CB-Raumes**

<span id="page-36-0"></span>Das Leuchtdichtesignal E'y und die Farbdifferenzsignale E'R - E'y und E'B - E'y erhält man nach folgenden Gleichungen:

$$
E'_{Y} = 0,299 \cdot E'_{R} + 0,587 \cdot E'_{G} + 0,114 \cdot E'_{B}
$$
  
\n
$$
E'_{R} - E'_{Y} = 0,701 \cdot E'_{R} - 0,587 \cdot E'_{G} - 0,114 \cdot E'_{B}
$$
  
\n
$$
E'_{B} - E'_{Y} = -0,299 \cdot E'_{R} - 0,587 \cdot E'_{G} + 0,886 \cdot E'_{B}
$$
 (1)

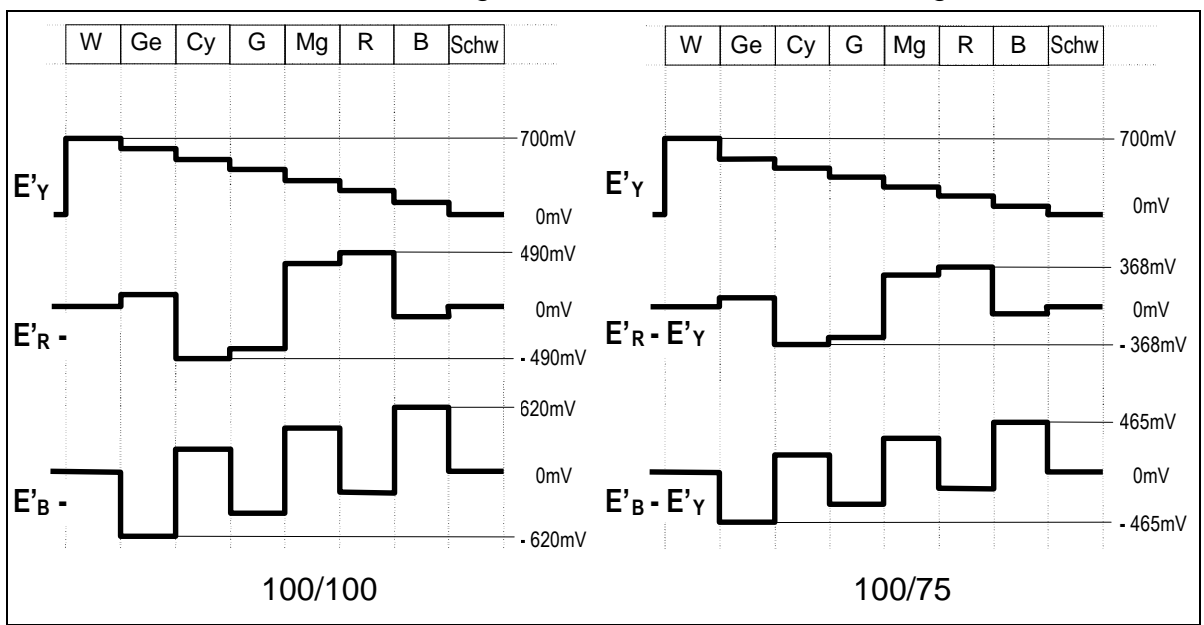

Die daraus resultierenden Signalformen des Farbbalkens zeigt [Bild](#page-36-2) 6.2

<span id="page-36-2"></span>Bild 6.2: Pegelbereiche des Leuchtdichtesignals und der Farbdifferenzsignale

Wegen der unterschiedlichen und unzweckmäßigen Pegelbereiche hat man sich international darauf geeinigt, daß in Komponentenstudios die beiden Farbdifferenzsignale den gleichen Pegelbereich einnehmen sollen, und zwar für einen 100/100 -Farbbalken nominelle ± 350 mV.

Mit dem nachfolgende Gleichungssystem können aus den ursprünglichen Farbdifferenzsignalen E'R - E'<sub>Y</sub> und E'<sub>B</sub> - E'<sub>Y</sub> durch Einführung von Reduktionsfaktoren die pegelreduzierten und normierten Farbdifferenzsignale E'<sub>CR</sub> und E'<sub>CB</sub> errechnet werden.

$$
E'_{Y} = 0,299 \cdot E'_{R} + 0,587 \cdot E'_{G} + 0,114 \cdot E'_{B}
$$

$$
E'_{CR} = 0,713 \cdot (E'_{R} - E'_{Y})
$$
  
\n
$$
E'_{CR} = 0,500 \cdot E'_{R} - 0,419 \cdot E'_{G} - 0,081 \cdot E'_{B}
$$
 (2)

$$
E'_{CB} = 0,564 \cdot (E'_{B} - E'_{Y})
$$
  

$$
E'_{CB} = -0,169 \cdot E'_{R} - 0,331 \cdot E'_{G} + 0,500 \cdot E'_{B}
$$

Die daraus resultierenden Signalformen des Farbbalkens zeigt [Bild](#page-37-0) 6.3

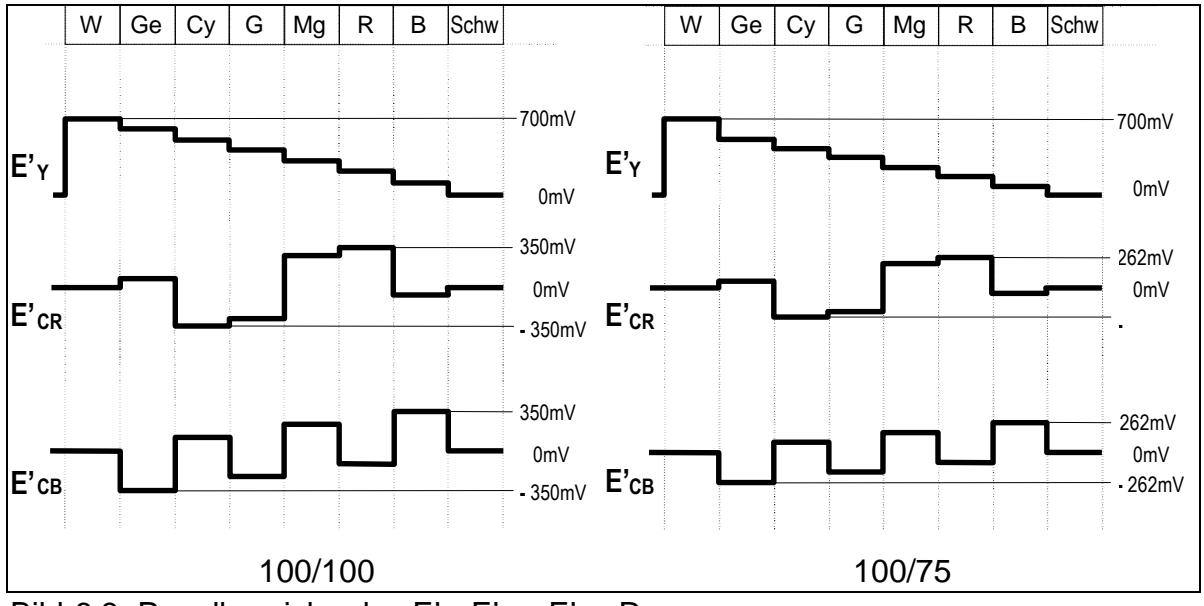

<span id="page-37-0"></span>Bild 6.3: Pegelbereiche des E'<sub>Y</sub>, E'<sub>CR</sub>, E'<sub>CB</sub>-Raumes

Außer den hier aufgeführten Pegelbereichen der Farbdifferenzsignale existierten noch weitere Normierungen (z.B. "Sonynorm"; MAC), siehe Pflichtenheft Nr.8/1.1 Kapitel 1.13.2 Blatt 19.

### <span id="page-38-0"></span>**6.1.3 Pegelbereiche des FBAS/PAL-Raumes**

Das Leuchtdichtesignal E'<sub>Y</sub> und die Farbdifferenzsignale E'<sub>V</sub> und E'<sub>U</sub> erhält man nach folgenden Gleichungen:

$$
E'_{Y} = 0,299 \cdot E'_{R} + 0,587 \cdot E'_{G} + 0,114 \cdot E'_{B}
$$
  
\n
$$
E'_{V} = 0,877 \cdot (E'_{R} - E'_{Y})
$$
  
\n
$$
E'_{U} = 0,493 \cdot (E'_{B} - E'_{Y})
$$
\n(3)

Durch Modulation der Farbdifferenzsignale E' $<sub>V</sub>$  und E'<sub>U</sub> und der Addition zum</sub> Leuchtdichtesignal E'<sub>Y</sub> entsteht ein weiterer, im Folgenden als FBAS-Raum bezeichneter Pegelraum mit der in Bild 4 gezeigten Signalform.

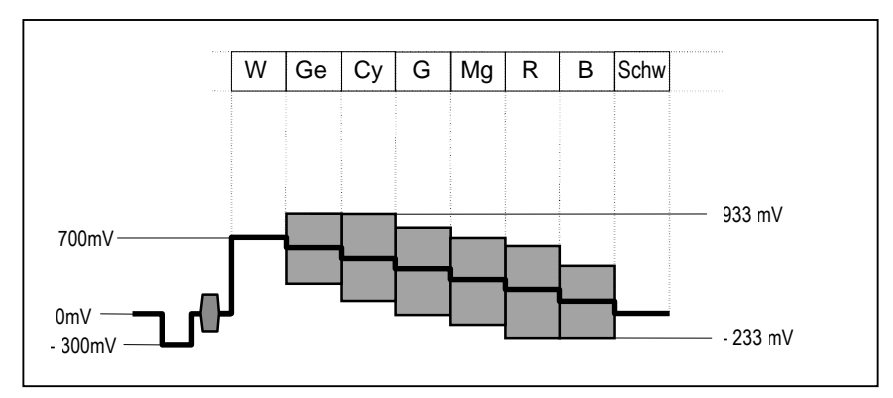

Bild 6.4: Pegelbereiche des FBAS/PAL-Farbraumes

# <span id="page-39-0"></span>**6.2 Gültige/ungültige Signale und legale/illegale Farben**

### **6.2.1 Begriffsdefinition**

<span id="page-39-1"></span>Folgende Begriffe sind gleichbedeutend:

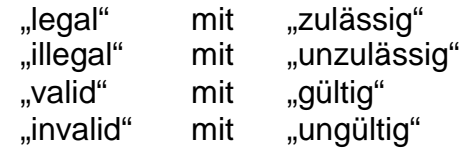

Die Begriffe "legal" bzw. "illegal" können nur im Zusammenhang mit einem jeweils anzugebenden Pegelraum benutzt werden. Wenn die einem Pegelraum zugeordneten Maximalpegel nicht überschritten bzw. die Minimalpegel nicht unterschritten werden, spricht man von legalen Signalen, ansonsten von illegalen Signalen.

Führen legale Signale eines Pegelraumes auch im  $E_R$ ,  $E_G$ ,  $E_B$  –Raum zu dort legalen Signalen, sind sie darüber hinaus auch gültig.

Der Begriff "Gamut" bedeutet Wertebereich und ist hier gleichzusetzen mit dem legalen Wertebereich in einem jeweils anzugebenden Pegelraum. Nur ein Gamut, das auf den  $E'_{R}$ ,  $E'_{G}$ ,  $E'_{B}$  –Raum bezogen ist, kann sowohl auch die Grenze zwischen gültigen und ungültigen Farben anzeigen.

### **6.2.2 Untersuchung der legalen Pegelbereiche des E'R, E'G, E'<sup>B</sup> -Raumes**

<span id="page-39-2"></span>Die legalen Signalpegel für E'<sub>R</sub>, E'<sub>G</sub> und E'<sub>B</sub> (siehe 6.1.1) können in einem dreidimensionalen, kartesischen Koordinatensystem durch einen Würfel dargestellt werden, dessen Kantenlänge 700 mV beträgt [\(Bild](#page-40-1) 6.5). Ein Farbort wird in einem kartesischen Koordinatensystem allgemein durch die Kombination von drei Pegelwerten eindeutig beschrieben. Die Ecken des Würfels repräsentieren die Farborte des 100/100-Farbbalkens, sowie die Orte für Schwarz und Weiß.

Alle Farborte außerhalb des Würfels sind illegal.

Alle legalen Farborte des  $E'_R$ ,  $E'_G$ ,  $E'_B$ -Raumes sind auch gültig.

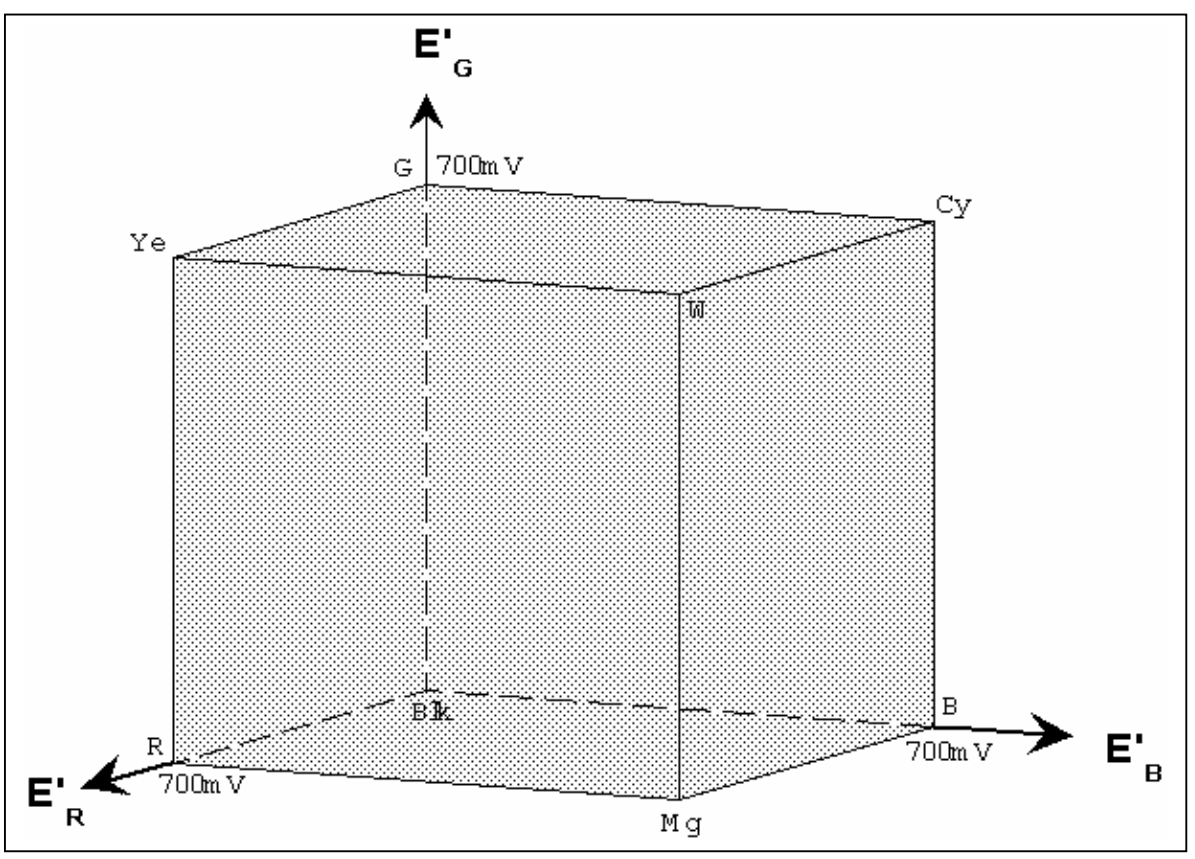

<span id="page-40-1"></span><span id="page-40-0"></span>Bild 6.5:  $E'_{R}$ ,  $E'_{G}$ ,  $E'_{B}$  -Farbraum

### **6.2.3 Untersuchung der legalen Pegelbereiche des E'Y, E'CR, E'CB -Raumes**

Eine ähnliche Darstellung kann für den  $E'_Y$ ,  $E'_{CR}$  und  $E'_{CB}$ -Raum gewählt werden (Bild 6). Alle Farborte (Wertekombinationen aus  $E'_Y$ ,  $E'_{CR}$  und  $E'_{CB}$ ) innerhalb des Würfels mit der Kantenlänge 700 mV sind wiederum legal, außerhalb des Würfels sind sie illegal.

Mit Hilfe vom Gleichungssystem (2) kann der legale Wertebereich aus dem  $E'_{R}$ ,  $E'_{\text{G}}$ ,  $E'_{\text{B}}$ -Koordinatensystem auch im  $E'_{\text{Y}}$ ,  $E'_{\text{CR}}$ ,  $E'_{\text{CB}}$ -Koordinatensystem dargestellt werden. Durch die Reduktionsfaktoren im Gleichungssystem (2) wird der E'R, E'G, E'B - Würfel in ein Parallelepiped (das ist ein von drei Paaren paralleler Ebenen begrenzter Körper) verzerrt. Es ergibt sich dann der in Bild 6.6 [gera](#page-41-0)stert dargestellte Körper, der vollständig im Innern des  $E'_Y$ ,  $E'_{CR}$ ,  $E'_{CB}$  -Würfels liegt. Berührungspunkte mit diesem Würfel sind alle Eckpunkte des Parallelepipeds außer den Farborten für Grün und Magenta. Diese Berührungspunkte sind in [Bild](#page-41-0) 6.6 mit Kreisen gekennzeichnet; der Farbort für Grün ist durch das Parallelepiped verdeckt.

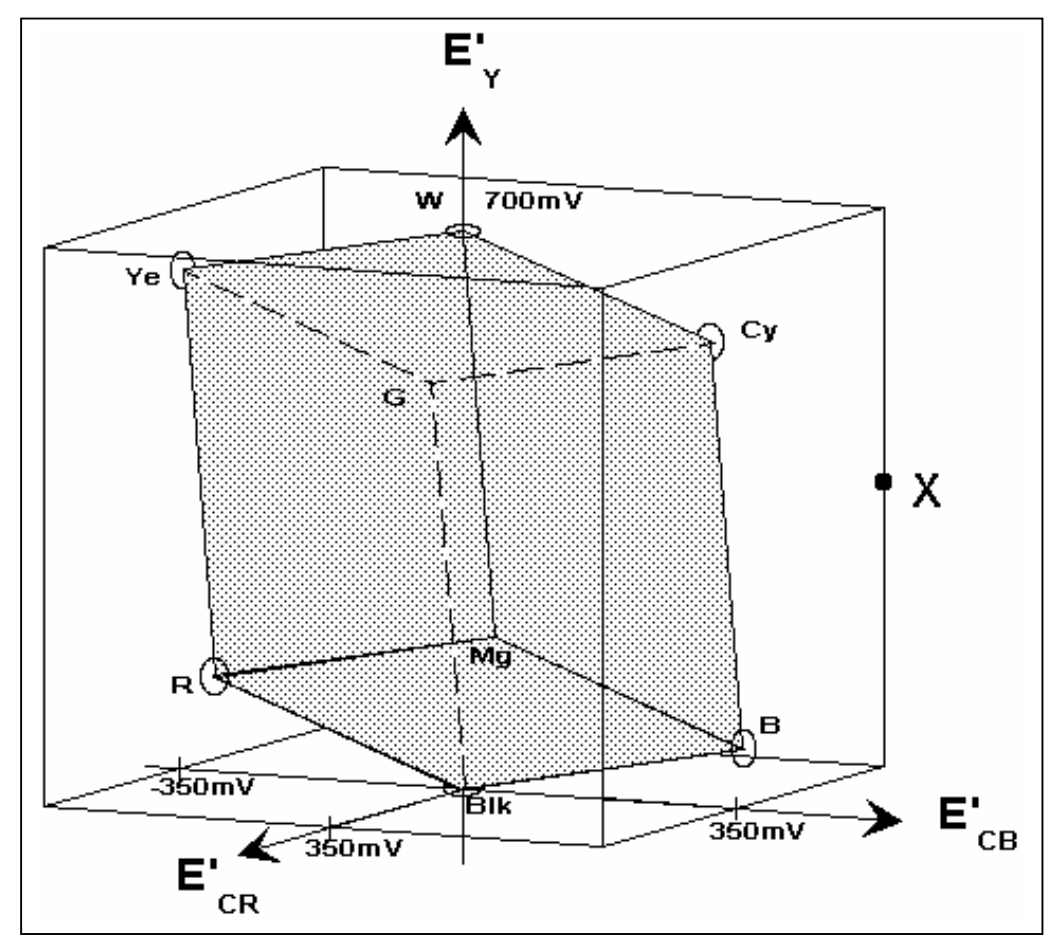

<span id="page-41-0"></span>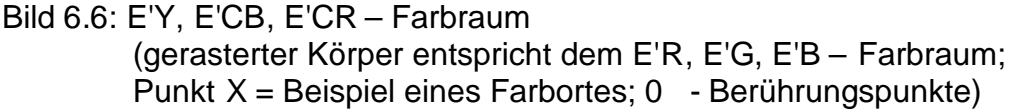

Aus [Bild](#page-41-0) 6.6 folgt, daß es in einem  $E_{Y}$ ,  $E_{CR}$ ,  $E_{CB}$  -System Farborte geben kann, deren Koordinaten die legalen Wertebereiche nicht überschreiten, und die trotzdem beim Übergang auf ein  $E_R$ ,  $E_G$ ,  $E_B$ -System (Dematrizierung) dort illegale Werte - also Signalpegel außerhalb des Bereiches 0...700 mV, insbesondere auch mit negativer Polarität - zur Folge haben.

Ist dies der Fall, dann sind die Werte dieser Farborte im  $E'_{Y}$ ,  $E'_{CR}$ ,  $E'_{CB}$  -System zwar legal, aber ungültig. In [Bild](#page-41-0) 6.6 trifft das auf alle Farborte im Raum zwischen dem Parallelepiped und dem Würfel zu.

Legale Farborte sind in einem  $E_{Y}$ ,  $E_{CR}$ ,  $E_{CB}$  -System nur dann auch gültig, wenn ihre Koordinaten innerhalb des Parallelepipeds liegen, also in dem E'R, E'G, E'<sup>B</sup> -System auch legale Werte ergeben. Der Volumenanteil des Parallelepipeds am Würfel beträgt 23,6%, d.h. **nur circa 1/4 aller legalen Farborte des E'Y, E'CR, E'CB -Systems sind auch gültig**.

Liegen die Werte für E'<sub>R</sub>, E'<sub>G</sub>, E'<sub>B</sub> im legalen Bereich (0...700 mV), dann ergeben sich nach Gleichungssystem (2) auch für  $E'_Y$ ,  $E'_{CR}$ ,  $E'_{CB}$  stets legale Werte (0... 700 mV bzw.  $\pm$  350 mV). Daraus folgt, daß legale  $E'_R$ ,  $E'_G$ ,  $E'_B$  -Signale stets auch gültige Signale sind.

Man kann das Gleichungssystem (2) auch nach den Farbwertsignalen  $E'_R$ ,  $E'_G$ ,

 $E'_B$  auflösen. Dann erhält man das Gleichungssystem  $(4)$ :

 $E'_R$  =  $E'_Y$  + 1,403 •  $E'_{CR}$  $E'_G = E'_Y - 0,714 \cdot E'_{CR} - 0,344 \cdot E'_{CB}$  (4)  $E'_B = E'_Y + 1,775 \cdot E'_{CB}$ 

Mit den Gleichungen (4) läßt sich zeigen, daß legale  $E'_Y$ ,  $E'_{CR}$ ,  $E'_{CB}$ -Signale illegale E'<sub>R</sub>, E'<sub>G</sub>, E'<sub>B</sub> -Signale zur Folge haben können. Nimmt man aus Bild 6 zum Beispiel den Punkt X an, so repräsentiert dieser folgende legale E'<sub>Y</sub>, E'<sub>CR</sub>,  $E'_{CB}$  -Werte:

> $E' = 350$  mV  $E'_{CR}$  = -350 mV  $E'_{CR}$  = +350 mV

Aus Gleichung (4) ergeben sich dann die zum Teil illegalen  $E'_R$ ,  $E'_G$ ,  $E'_B$  -Werte:

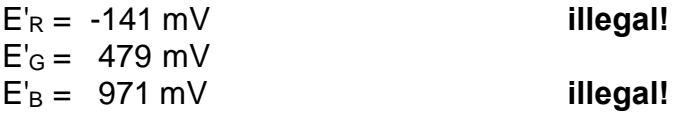

### **6.2.4 Untersuchung der legalen Pegelbereiche des FBAS-Raumes**

<span id="page-42-0"></span>Neben den bisher betrachteten E'<sub>R</sub>, E'<sub>G</sub>, E'<sub>B</sub> - und E'<sub>Y</sub>, E'<sub>CR</sub>, E'<sub>CB</sub> -Farbräumen ist auch der FBAS-Raum des PAL-Standards zu betrachten.

Es ist sehr wohl möglich, daß ungültige E'y, E'<sub>CR</sub>, E'<sub>CB</sub> -Signale zu legalen aber ungültigen PAL -Signalen führen können.

So ergibt z.B. die legale aber ungültige Wertekombination:

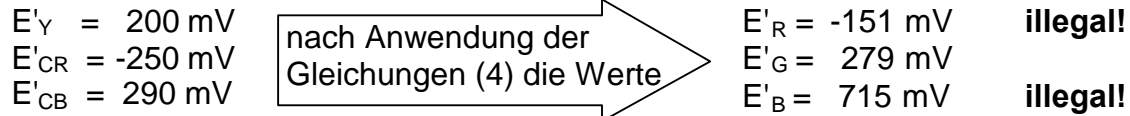

Nach Ermittlung der Werte für das Leuchtdichtesignal und der Farbdifferenzsignale mit dem Gleichungssystem (3) und anschließender Berechnung der Modulation mit:

$$
|F| = \sqrt{E'_{V}^2 + E'_{U}^2}
$$

erhält man für das Chrominanz-Signal den Wert

 $|F| = 399$  mV.

Für das PAL-Signal ergeben sich damit die Pegelwerte:

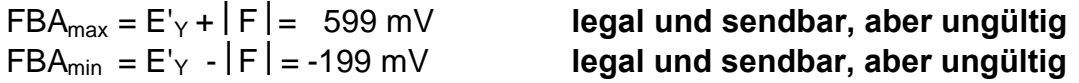

Erfahrungsgemäß können ungültige Signalzustände bei Geräten auftreten, die intern die Signalmanipulation oder die Signalerzeugung in der E'<sub>Y</sub>, E'<sub>CR</sub>, E'<sub>CB</sub> -<br>Ebene vornehmen (z.B. Grafiksysteme, digitale Effektgeräte; Ebene vornehmen (z.B. Grafiksysteme, Komponentenmischer, Schriftgeneratoren, Farbkorrektursysteme).

Es ist anzumerken, daß manche Auswertegeräte für analoge Komponentensignale (zum Beispiel das Komponentenoszilloskop WFM 300 A von Tektronix) automatisch signalisieren, ob gültige oder ungültige Signale anliegen (Gamut-Anzeige, siehe dazu Kapitel [6.5](#page-53-0) Anzeige von illegalen/ungültigen Farben).

### <span id="page-43-0"></span>**6.2.5 Pegelbereiche in den verschiedenen Pegelräumen**

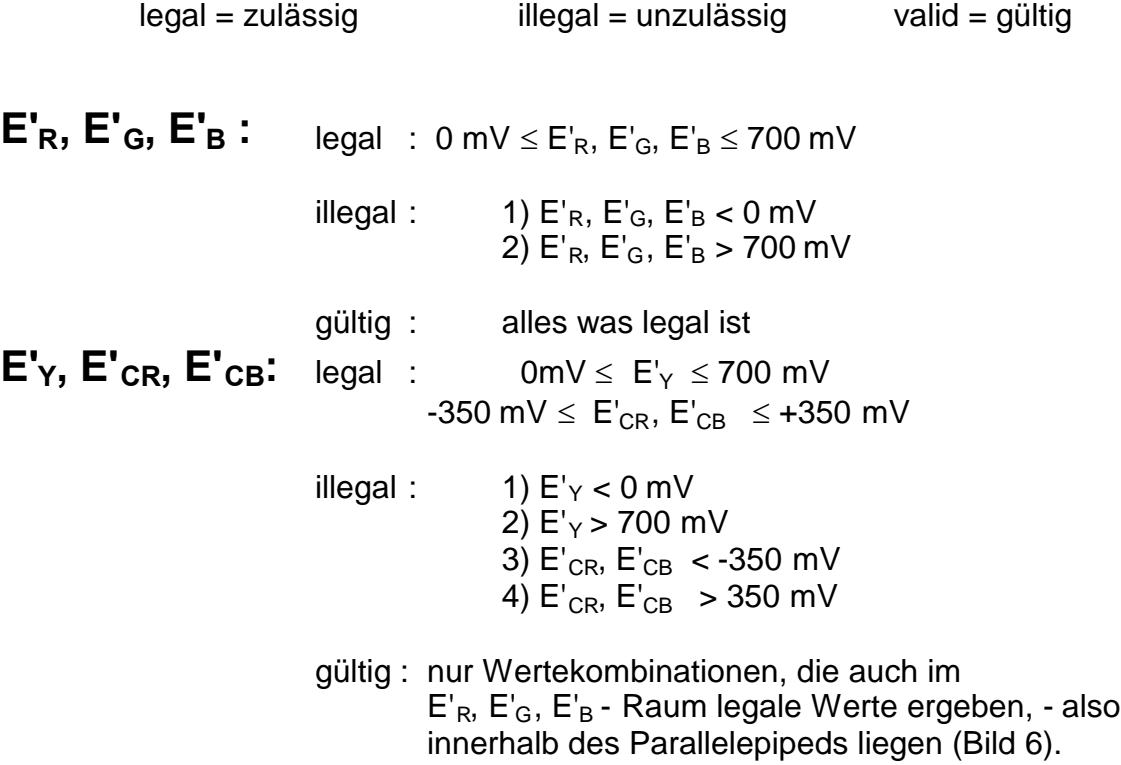

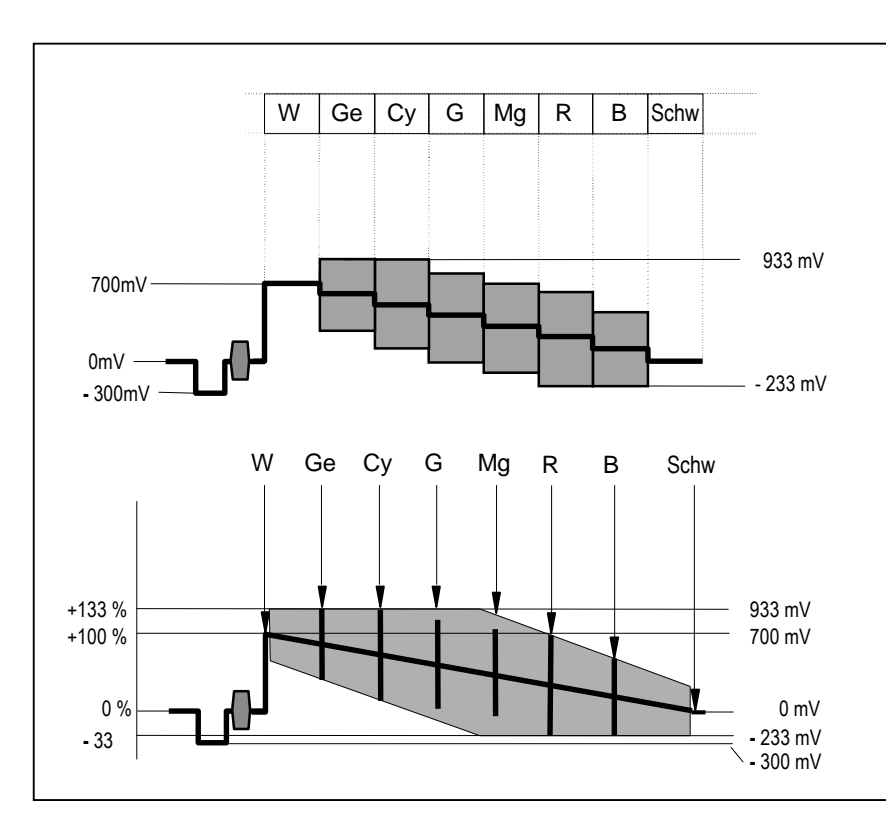

#### **Hinweis:**

Derober[e Teil des](#page-44-0) Bild 6.7 skizziert den 100/100 Farbbalken, der untere Teil zeigt die theoretischen Aussteuergrenzen des "PAL"-Pegelbe-reiches. Zur Veranschaulichung sind die Farbträger-Pegelverhältnisse des 100/100 Farbbalkens als vertikale Linien angedeutet. Aus dieser Darstellung ist ersichtlich, daß der 100/100 Farbbalken bei Grün und Magenta den legalen "PAL"-Pegelbereich nicht ausschöpft.

<span id="page-44-0"></span>Bild 6.7: "PAL"Pegelbereiche des FBAS-Raumes

legal :  $0 \text{ mV} \leq \text{BA} \leq 700 \text{ mV}$  $-233$  mV  $\le$  FBA  $\le$   $+933$  mV

- illegal :  $1) BA < 0 mV$ 2) BA > 700 mV 3) FBA < -233 mV 4) FBA > 933 mV
- gültig : nur Werte, die decodiert und dematriziert auch im  $E'_R$ ,  $E'_G$ ,  $E'_B$  - Raum legale Werte ergeben, - also innerhalb des Parallelepipeds liegen (Bild 6).

# **PAL sendbar**:

Hinweis:

[Bild](#page-45-0) 6.8 skizziert den 100/100 Farbbalken nach Durchlaufen eines im FBAS-

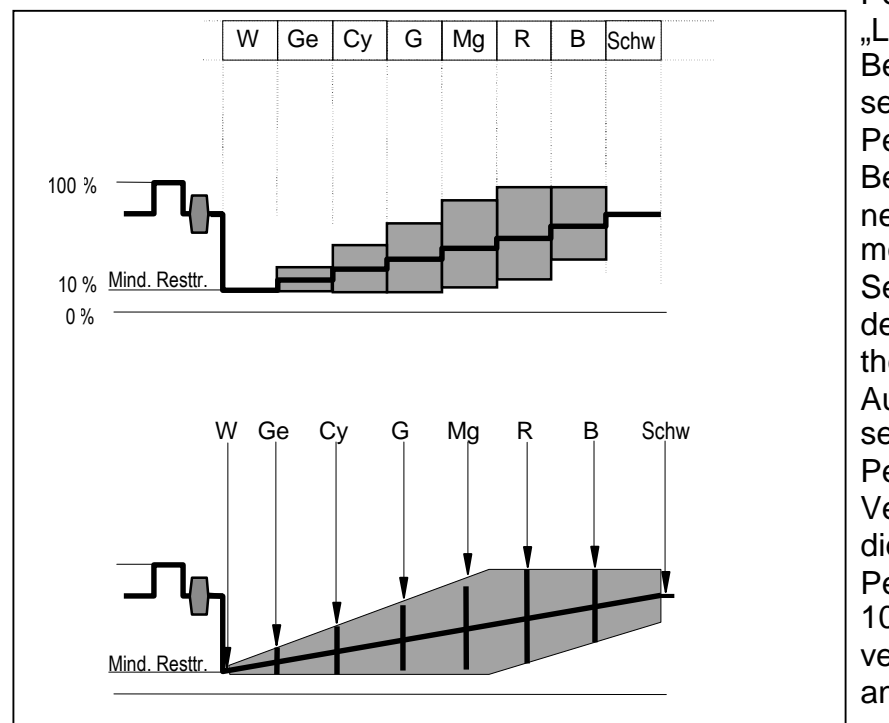

Pegel-bereich wirkenden "Legalizers" mit Begrenzung auf den sendbaren PAL-Pegelbereich unter Berücksichtigung der negativen Amplitudenmodulation eines Senders. Der untere Teil des Bildes zeigt die theoretischen Aussteuergrenzen des sendbaren PAL-Pegelbereiches. Zur Veranschaulichung sind die Farbträger - Pegelverhältnisse des 100/100 Farbbalkens als vertikale Linien angedeutet.

<span id="page-45-0"></span>Bild 6.8: sendbarer "PAL"-Pegelbereich des FBAS-Raumes

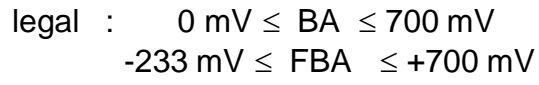

- illegal :  $1) BA < 0 mV$ 2) BA > 700 mV 3) FBA < -233 mV 4) FBA > 700 mV
- gültig : nur Werte, die decodiert und dematriziert auch im  $E'_{R}$ ,  $E'_{G}$ ,  $E'_{B}$  - Farbraum legale Werte ergeben, - also innerhalb des Parallelepipeds liegen (Bild 6).

# <span id="page-46-0"></span>**6.3 Das Entstehen illegaler/ungültiger Farben**

### **6.3.1 Ursachen illegaler/ungültiger Farben**

<span id="page-46-1"></span>Illegale/Ungültige Farben können auf verschiedene Weise entstehen:

• Signalerzeugung

Generierung von legalen Signalpegeln in einem Pegelraum ohne Berücksichtigung der Legalität in anderen Pegelräumen.

Signalmanipulation

Bearbeitung von legalen Signalpegeln in einem Pegelraum ohne Berücksichtigung der Legalität in anderen Pegelräumen.

Signalverarbeitung

Bei der Signalverteilung kann ein überentzerrter Verteilverstärker oder eine fehlerhafte Pegeleinstellung für Videosignalpegel, Schwarzabhebung und Chromapegel bzw. E' $_{Y}$ , E'<sub>CR</sub>, E'<sub>CB</sub> bei MAZ-Geräten ungültige Signale erzeugen. Hierbei ist zu bedenken, daß sich in diesem Fall selbst kleine Abweichungen akkumulieren.

Steigzeiten, Bandbreite und Überschwinger

Durch Steigzeiten, die innerhalb der gegebenen Bandbreite eines Systems nicht darstellbar sind, werden beim Übergang zwischen zwei legalen Signalpegeln Überschwinger erzeugt, die möglicherweise illegale Signalspitzen zur Folge haben können. Geräte welche die Bildschärfe beeinflussen, z.B. Kameras mit der Aperturregelung oder Noise Reducer mit "Detailregelung", erzeugen Nadelimpulse die ebenfalls illegale Signalspitzen zur Folge haben können.

Zu kurze Steigzeiten können außerdem bei einer A/D-Wandlung zu einer Verletzung des Abtasttheorems und damit auch zu illegalen Signalspitzen führen.

Laufzeitdifferenzen

Laufzeitunterschiede zwischen  $E'_{Y}$ ,  $E'_{CR}$ ,  $E'_{CB}$  bzw. Luminanz und Chrominanz können beim Übergang zwischen zwei legalen Signalpegeln ungültige Signalkombinationen erzeugen.

• "Clipping"

Durch hartes "Clipping" entstehen Außerbandfrequenzen, die bei der anschließenden Filterung zu Überschwingern führen.

• Burst/Chromaphasenfehler

Durch Burst/Chromaphasenfehler im PAL-Signal können bei der Decodierung in den Komponentenraum ungültige Signalkombinationen erzeugt werden.

### **6.3.2 Pegelraumbetrachtung**

<span id="page-47-0"></span>Betrachtet werden müssen sowohl Pegelräume, in denen Fehler verursacht werden, als auch Pegelräume, in denen sich Fehler aus einem anderen Pegelraum erst auswirken.

### 6.3.2.1  $E'_R$ ,  $E'_G$ ,  $E'_R$  -Raum

.

Praktisch alle Standard-Computerplattformen (PC/MAC/SGI-Hardware), aber auch bestimmte Broadcast-Schriftgeneratoren, arbeiten intern im  $E_R$ ,  $E_G$ ,  $E_B$  -Raum.

Im Allgemeinen wird auf diesen Rechnerplattformen mit höheren Auflösungen gearbeitet, als dies in einem Fernsehsystem mit 720 x 576 Bildpunkten möglich ist. Die Ausgangssignale weisen oft zu steile Flanken und einen zu hohen Detailreichtum auf. Dies stellt in einem reinen Rechnerumfeld kein Problem dar. Bei der Down -Konvertierung in ein broadcast-taugliches Format führt es allerdings zu Problemen. Die Beachtung der darstellbaren Steigzeiten hat zwangsläufig Auflösungsverluste bei der Down -Konvertierung zur Folge. Wird hingegen versucht, diese Auflösungsverluste zu minimieren, führt dies zu Überschwingern, die ungültige Pegel zur Folge haben können.

Auch Geräte, die ausschließlich für den Broadcastbereich entwickelt wurden, können Signale erzeugen, die zu hohen Detailreichtum aufweisen. Schriftgeneratoren können zum Beispiel bei kleinen Fontgrößen Zeichen erzeugen, die zwar in Komponentenform, jedoch nicht mehr in FBAS lesbar sind. Derartiger Detailreichtum hat Überschwinger zur Folge, welche wiederum ungültige Pegel erzeugen können.

Bei RGB-verarbeitenden Systemen, die keinen ausreichenden Headroom aufweisen, kann bei ungültigen Eingangssignalen "Clipping" auftreten. Durch "Clipping" werden Ausserbandanteile erzeugt, die aber erst nach einem D/A-Wandlungsprozess in Erscheinung treten.

Bei allen RGB erzeugenden, manipulierenden oder übertragenden Geräten können illegale Pegel auftreten. Kamerazüge werden beispielsweise häufig so abgeglichen, daß der "Cliplevel" bei > 100% bzw. < 0% liegt, um im Aussteuerbereich von 0% bis 100% linear zu bleiben. Signale solcher Kameras können damit illegal sein. Gleiches gilt auch für entsprechend abgeglichene Farbkorrektursysteme.

### 6.3.2.2  $E'_Y$ ,  $E'_{CR}$ ,  $E'_{CB}$  -Raum

Im Gegensatz zum E'<sub>R</sub>, E'<sub>G</sub>, E'<sub>B</sub>-Farbraum kann die Gültigkeit im E'<sub>Y</sub>, E'<sub>CR</sub>, E'CB -Raum nicht mehr für eine einzelne Signalkomponente unmittelbar festgestellt werden, sondern nur durch gleichzeitige Betrachtung der Wertekombinationen. Nur wenige erzeugende oder manipulierende Geräte berücksichtigen dies.

Im Broadcastbereich eingesetzte Geräte verfügen vielfach über eine Möglichkeit, die einzelnen Komponenten in Amplitude und/oder Laufzeit unabhängig voneinander zu beeinflussen (Y/PB/PR-Gain; Y/C-Delay an einer MAZ, Sättigungsregelung an Kameras). Dieses kann zu ungültigen Signalen führen.

Die Farbflächengeneratoren in Bildmischern sind häufig wahlweise konfigurierbar auf den uneingeschränkten oder den gültigen Wertebereich. Bei Verwendung des uneingeschränkten Wertebereiches können ungültige Farben entstehen.

Mit fast allen Farbkorrekturgeräten können systembedingt ungültige Farben erzeugt werden.

### 6.3.2.3 FBAS-Pegelraum für PAL

Der FBAS-Pegelraum für PAL ist größer als der E'<sub>B</sub>, E'<sub>B</sub>, E'<sub>B</sub> -Raumaum und befindet sich zum Teil innerhalb, zum Teil außerhalb des legalen  $E'_{Y}$ ,  $E'_{CR}$ ,  $E'_{CR}$ – Farbraumes. Nur ein Teilbereich des FBAS-Raumes für PAL ist auch sendbar.

Ein 100/100-Farbbalken liegt innerhalb des Pegelraumes für PAL, ist aber nicht sendbar, ein 100/75-Farbbalken liegt ebenfalls innerhalb des Pegelraumes für PAL, ist jedoch sendbar.

Können an FBAS erzeugenden oder manipulierenden Geräten die Pegel für die Luminanz und die Chrominanz getrennt voneinander eingestellt werden, so ist darauf zu achten, daß das Ausgangssignal im gültigen FBAS-Raum für PAL liegt (z.B. Chromaeinstellung an Kameras und MAZ-Maschinen).

Die Wahl der Reduktionsfaktoren bei der Bildung der Farbdifferenzsignale E'v und E'u führt dazu, daß die Farborte des 100/100-Farbbalkens in einem Vektorgramm nicht mit gleichen Abstand zum Koordinatenursprung wie im N10- Komponentenraum, sondern mit unterschiedlichen Abständen zum Koordinatenursprung angeordnet sind. Ein Burst-Chroma Phasenfehler von z.B. 10° bedeutet, daß der um 10° gedrehte Farbträger unter Umständen eine für seine neue Phasenlage zu große Amplitude aufweist [\(Bild](#page-49-0) 6.9). Bei einer Simple -PAL-Decodierung kann dieser durch einen Phasenfehler entstandene Farbort außerhalb des  $E'_{R}$ ,  $E'_{G}$ ,  $E'_{B}$  -Raumes liegen und wäre dann aus legalen RGB-Werten nicht erzeugbar. So schaltet zum Beispiel ein adaptiver Kammfilterdecoder bildinhaltsabhängig auf Simple – PAL um und bringt diesen ursprünglichen Phasenfehler als zeilenalternierende Pegeländerung in die Komponentenwelt (Palousie).

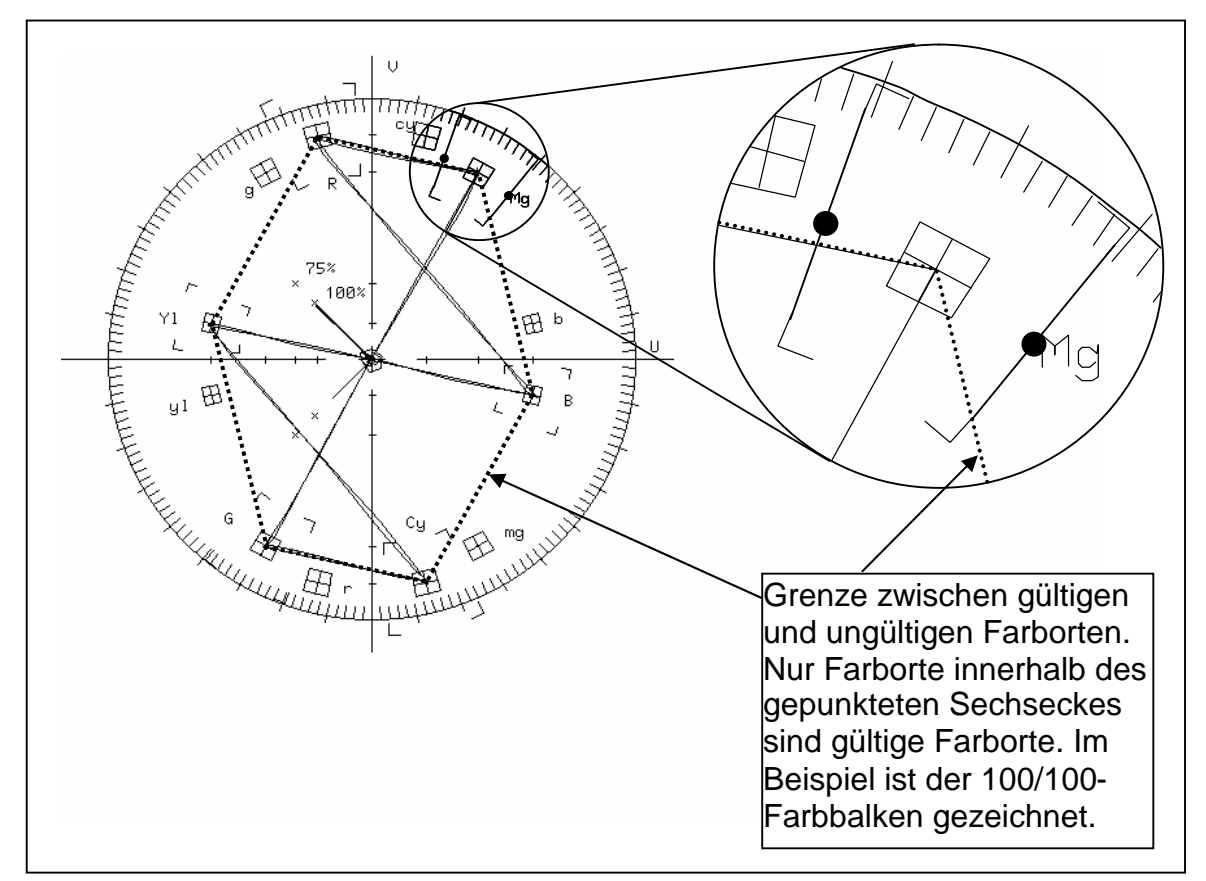

<span id="page-49-0"></span>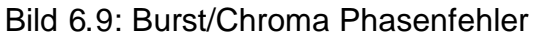

Durch Laufzeitunterschiede zwischen Luminanz und Chrominanz (Gruppenlaufzeitfehler) können beim Übergang zwischen zwei legalen Signalpegeln illegale Signalpegel erzeugt werden ( Bild 6.10).

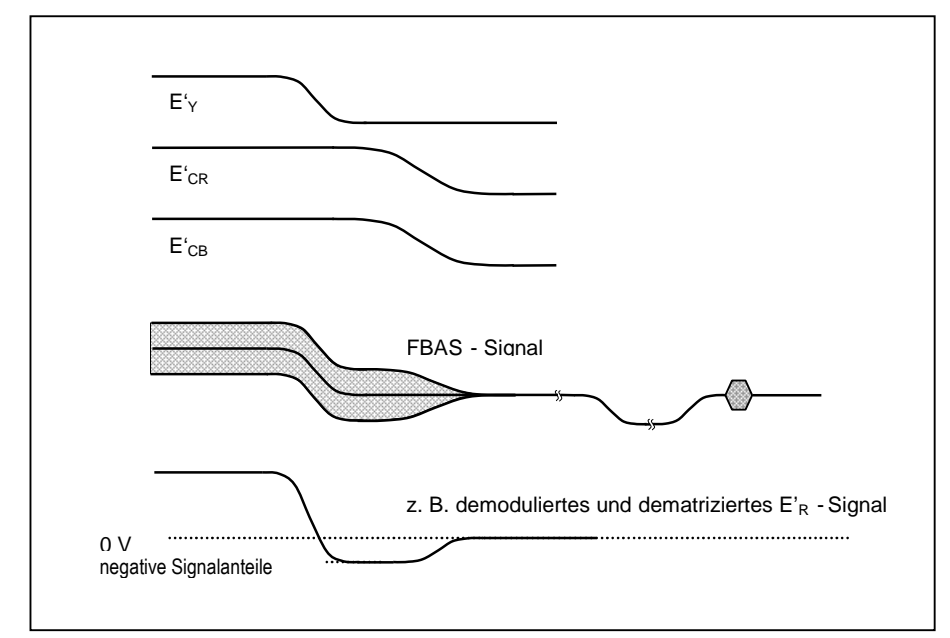

<span id="page-49-1"></span>Bild 6.10: Burst/Chroma Phasenfehler

Bild [6.10](#page-49-1) zeigt das Entstehen von ungültigen Farben durch Gruppenlaufzeitfehler. Diese Fehler können mit dem Vektordiagramm nicht ermittelt werden, da die Luminanzkomponente keinen Einfluß auf das dargestellte Vektorbild hat.

### **6.3.3 A/D- bzw. D/A-Wandlung und Transcodierung.**

<span id="page-50-0"></span>Bei der A/D-Wandlung von Komponentensignalen mit unterschiedlicher Abtastrate (z.B. 4:2:2) können systembedingt - durch Unterabtastung zu steiler Flanken - ungültige Wertekombinationen entstehen. Im folgenden wird dieses anhand eines Beispieles illustriert:

Mit einem in der E'R, E'G, E'B - Ebene arbeitenden Gerät (Bandbreite 5 MHz bzw. Flankensteilheit  $\geq 200$  ns) wird auf ein stark gesättigtes blaues Hintergrundbild in schwarzer Schrift geschrieben. Das so entstandene "RGB-Bild" wird analog in ein Grafiksystem übernommen, das dieses Bild nach E'y. E'CR, E'CB matriziert und anschließend digitalisiert.

Findet nach der Matrizierung keine Bandbegrenzung der Farbdifferenz-signale statt, dann bleiben die Originalsteigzeiten (200 ns/5 MHz) erhalten. Werden die Farbdifferenzsignale jetzt z.B. in einem 4:2:2-System mit 6,75 MHz (Sampleabstand 148 ns) abgetastet, liegt eine Verletzung des Abtasttheorems vor. An den Flanken (Übergang vom blauen Hintergrund auf schwarze Schrift) kann es deshalb zu Wertekombinationen mit ungültigen Signalpegeln kommen.

Die ungültigen Signalpegel treten also auf, obwohl ursprünglich ausschließlich gültige Farben benutzt wurden. Wie aus nachfolgendem Bild 13 zu ersehen ist, verursachen diese ungültigen Signalpegel nach einer PAL-Codierung eine Signalspitze von der Breite eines Pixels, die bis unter den Synchronboden reicht.

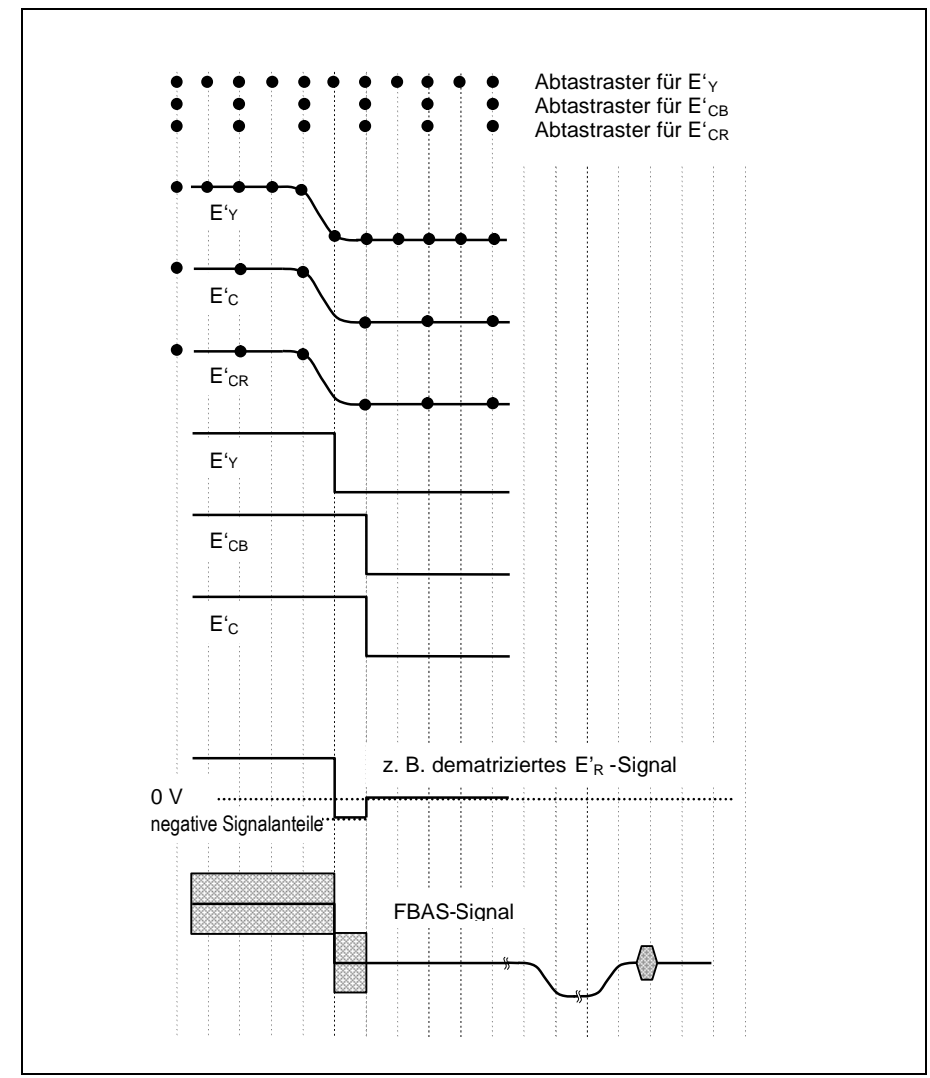

<span id="page-51-0"></span>Bild 6.11: Unterabtastungsproblematik

Anmerkungen:

- 1. Im Bild [6.11](#page-51-0) sind die Abtastzeitpunkte der Analogsignale dargestellt. Sie dürfen nicht verwechselt werden mit der zeitlichen Folge der Luminanz- und Chrominanz-Samples im seriell-digitalen Datenstrom.
- 2. Die Darstellung von E' $\gamma$ , E'<sub>CR</sub>, E'<sub>CB</sub> und E'<sub>R</sub> ist das schematisierte analoge Äquivalent der digitalen Samples.
- 3. Das  $E'_R$  –Signal wird auch nach der Demodulation und Dematrizierung des empfangenen FBAS-Signales im Heimempfänger den gleichen Verlauf haben wie im Studiobereich (dematriziertes  $E_R$  Signal).

Bei der D/A-Wandlung eines digitalen Signals, das zu steile Flanken aufweist oder geklippt wurde, entstehen Überschwinger, die zu illegalen Farben führen können.

Die Transcodierung eines PAL-Signals in ein SECAM-Signal wird keine illegalen Farben erzeugen. Das SECAM-Leuchtdichtesignal  $E<sub>Y</sub>$  ist identisch mit dem PAL-Leuchtdichtesignal. Die beiden SECAM-Farbdifferenzsignale D'<sub>R</sub> und  $D'_B$  entsprechen den PAL-Farbdifferenzsignalen  $E'_V$  und  $E'_{U}$ , sind jedoch mit anderen Amplitudenfaktoren versehen.

Für SECAM gilt:

$$
E'_{Y} = 0,299 \cdot E'_{R} + 0,587 \cdot E'_{G} + 0,114 \cdot E'_{B}
$$
  

$$
D'_{R} = -1,902 \cdot (E'_{R} - E'_{Y})
$$
  

$$
D'_{B} = 1,505 \cdot (E'_{B} - E'_{Y})
$$
 (5)

Im Gegensatz zum PAL-Verfahren wird beim SECAM-Verfahren anstelle der Quadraturmodulation (beide Farbdifferenzsignale modulieren gleichzeitig den Farbträger) ein Frequenzmodulationsverfahren (die Farbdifferenzsignale modulieren zeilensequenziell den Farbträger) verwendet. Zur Verbesserung des Störabstandes wird bei der Frequenzmodulation eine Preemphase verwendet, die bei Signalsprüngen in den videofrequenten Farbdifferenzsignalen beträchtliche Einschwingvorgänge (Spitzen, Verrundungen) zur Folge hat. Sind nun im Signal ungültige Farben enthalten, so können die möglichen Signalsprünge größer sein als im Normfall. Damit können auch die ohnehin schon beträchtlichen Überschwinger noch weiter in den Pegelbereich der Synchronsignale reichen. Solche Signalanteile können bei vertikalen Strukturen die Synchronisierung außer Tritt bringen. Ungültige Farben in Farbflächen haben im SECAM-System dieselbe Auswirkung wie im PAL-System.

### **6.4 Auswirkungen von illegalen/ungültigen Farben**

<span id="page-52-0"></span>Es sei darauf hingewiesen, daß sich die Betrachtung der Auswirkungen illegaler/ungültiger Farben auf die Farbräume E'R, E'G, E'B und E'Y, E'CR, E'CB und PAL bezieht. Die Beschränkung des PAL Wertebereiches auf den sendbaren PAL-Wertebereich (und evtl. daraus resultierende farbmetrische Verschiebungen) ist keine Notwendigkeit zur Vermeidung illegaler Farben, sondern allein eine Frage der Übertragungstechniken. Das legale Gelb des 100/100 Farbbalkens kann z.B. nur entsättigt gesendet werden.

Abhängig von Gerätekonzepten führen illegale Farben zu den unterschiedlichsten Auswirkungen. Bei Geräten, welche ausschließlich den gültigen Pegelraum berücksichtigen (durch Begrenzung z.B. von  $E'_R$ ,  $E'_G$ ,  $E'_B$ ), führen illegale Pegel zu farbmetrischen Verschiebungen. Geräte, die Signale über den gültigen Pegelraum hinaus darstellen können, verschlechtern zwangsläufig im gesamten darstellbaren Bereich den Signal-Rauschabstand. Bei Monitoren ist dieses direkt sichtbar.

Im FBAS-Raum können Pegel im Bereich des Synchronbodens, verursacht durch illegale Farben bzw. zu steile Flanken, zu Synchronstörungen, Klemmfehlern (Fahnen, Bildflackern) und Störungen der VPS-Decodierung (bis zum Abbruch einer VPS-gesteuerten Aufzeichnung) führen.

# **6.5 Anzeige von illegalen/ungültigen Farben**

<span id="page-53-0"></span>Auf dem Markt sind Meßgeräte erhältlich, die es erlauben, illegale/ungültige Farben auf die verschiedenste Art und Weise darzustellen. Im Folgenden sind die vorwiegend verwendeten Meßgeräte exemplarisch erwähnt.

### **6.5.1 Auswertung mit herkömmlichen Meßmethoden**

<span id="page-53-1"></span>Jede "RGB"-Darstellung erlaubt eine direkte Beurteilung der Legalität oder Illegalität der E'<sub>R</sub>, E'<sub>G</sub>, E'<sub>B</sub> Signale. Signale die im E'<sub>R</sub>, E'<sub>G</sub>, E'<sub>B</sub> Raum legal sind, sind auch gültig in allen anderen Farbräumen.

Die FBAS-Darstellung erlaubt hingegen nur eine direkte Beurteilung der Legalität im PAL-Pegelbereich. Zur Kontrolle der Pegelgrenzen des Sendestandards PAL ist diese Darstellung notwendig.

<span id="page-53-2"></span>Die "N10"-Komponentendarstellung (E' $_Y$ , E'<sub>CR</sub>, E'<sub>CB</sub>) erlaubt unmittelbar nur die Beurteilung der Legalität im Komponenten-Pegelbereich.

### **6.5.2 Gamut-Anzeige**

Die Gamut-Anzeige signalisiert Unter- und/oder Überpegel im  $E'_{R}$ ,  $E'_{G}$ ,  $E'_{B}$  – und/oder FBAS-Raum.

Beim Tektronix WFM601 und Philips PT 5474 leuchtet die ALARM-Anzeige bei Gamut-Fehlern. Der Tektronix WFM300 unterscheidet zusätzlich zwischen Über- und Unterpegeln durch Leuchten der Gamut "POS"- bzw. "NEG"-Anzeige.

### **6.5.3 Diamond-Display**

<span id="page-53-3"></span>Die Diamond-Anzeige dient zur Kontrolle, ob sich das Signal im legalen E'<sub>R</sub>, E'<sub>G</sub>, E'<sub>B</sub> -Raum befindet. Das Anzeigeraster besteht aus 2 Rauten, wobei die obere Hälfte aus den Signalen E'<sub>G</sub> und E'<sub>B</sub>, die untere Hälfte aus E'<sub>G</sub> und E'<sup>R</sup> gebildet wird. Alle Signale innerhalb der Rauten sind legale Signale und damit auch gültig, Signale außerhalb der Rauten sind stets ungültig. Veränderungen der Grün-Amplitude wirken sich in beiden Hälften gleich aus, Veränderungen der Blau-Amplitude sind in der oberen Hälfte, die im Rot-Kanal in der unteren Hälfte sichtbar. (Tektronix WFM 601a,e,m, 1760)

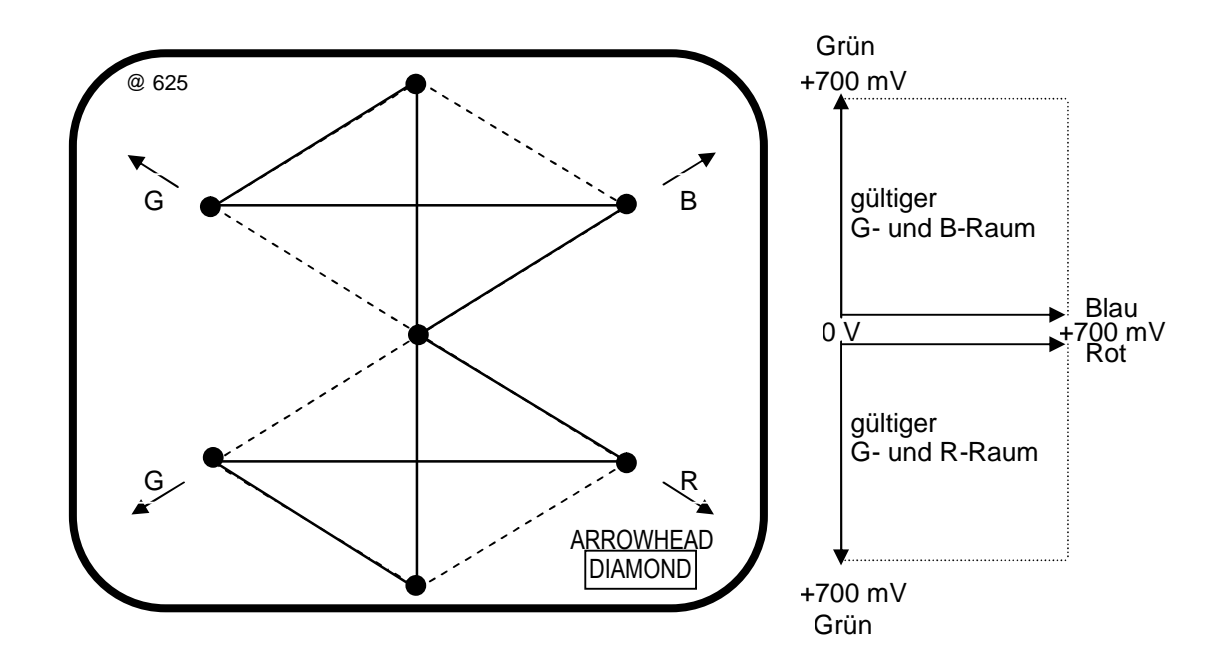

### **6.5.4 Arrowhead-Display**

<span id="page-54-0"></span>Die Arrowhead-Anzeige dient zur Kontrolle des PAL-Raumes. Es sind Begrenzungslinien von 700 mV und 950 mV im Rahmen eingeblendet. Der RGB-Raum bleibt unberücksichtigt.

(Tektronix WFM 601a,e,m)

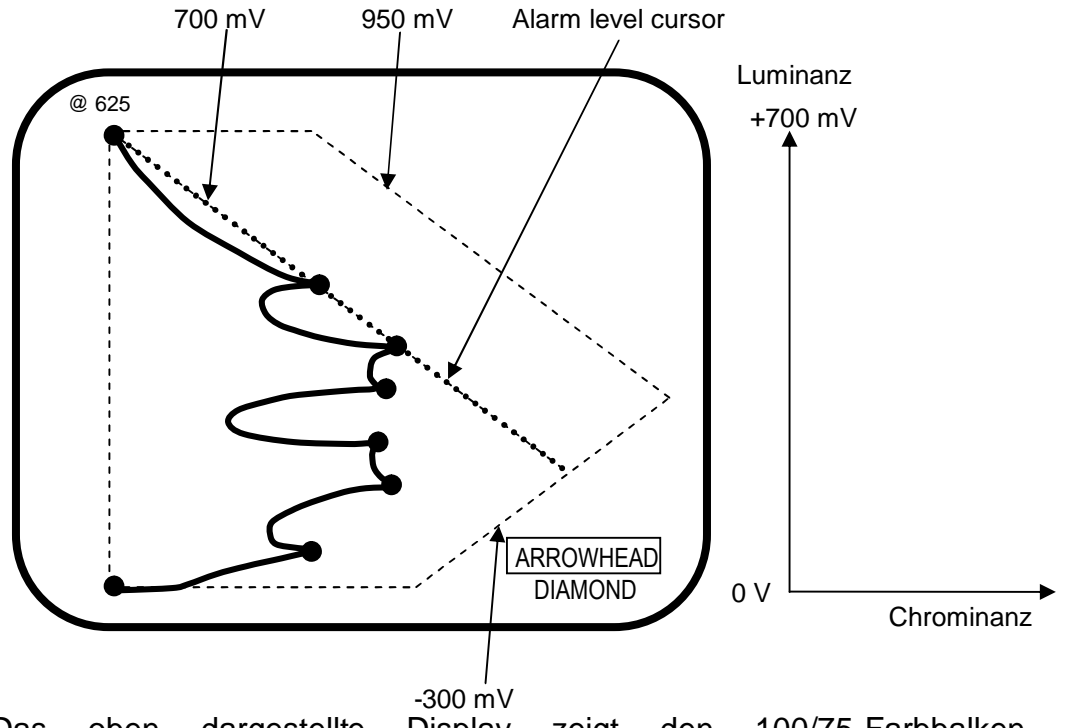

Das oben dargestellte Display zeigt den 100/75-Farbbalken. Die eingezeichneten Linien von –300 mV und 950 mV sind für das normgerechte PAL-Signal keine zulässigen Grenzwerte. Anstelle der –300 mV Linie wäre eine Linie bei –233 mV, und anstelle der 950 mV Linie wäre eine Linie bei 933 mV sinnvoll.

### **6.5.5 Monitoranzeige**

<span id="page-55-0"></span>Bei einigen Monitoren gibt es die sogenannte "Invalid-Colors"-Anzeige die eine Überschreitung des  $E'_R$ ,  $E'_G$ ,  $E'_B$ -Raumes darstellt.

Gleiche Funktionalität kann auch durch externe Geräte auf beliebigen Monitoren erreicht werden. Diese Funktion bieten einige Messgeräte und vor allem Legaliser, die als Hauptaufgabe illegale/ungültige Signalanteile korrigieren (siehe Kapitel 5.6.2).

Illegale/Ungültige Signalanteile können je nach Gerätekonzept markiert und in unterschiedlichen Farben am Monitor-Ausgang zur Anzeige gebracht werden: konstante oder blinkende Einfärbung mit verschiedenen, zum Teil frei wählbaren Farben für die verschiedenen Signalkomponenten.

# <span id="page-55-1"></span>**6.6 Korrektur illegaler/ungültiger Farben**

### **6.6.1 Manuelle Korrektur**

<span id="page-55-2"></span>Die Korrektur kann mit Farbkorrekturgeräten von Hand durchgeführt werden. Hierbei ist der Bediener für die Einhaltung aller Parameter verantwortlich. Im Gegensatz zu einfachen Farbkorrekturgeräten, die ein Bild nur insgesamt farbmetrisch beeinflussen können, bieten sogenannte "sekundäre" Farbkorrektoren in der Regel einen größeren Gestaltungsspielraum, indem sie eine selektive Korrektur ermöglichen.

### **6.6.2 Automatische Korrektur**

<span id="page-55-3"></span>Geräte, die Signale hinsichtlich illegaler/ungültiger Anteile beurteilen und zur Gewährleistung legaler/gültiger Signale durch Korrektur der illegalen/ungültigen Anteile auf der Basis gerätespezifischer Kriterien vornehmen können, nennt man Legaliser. Im folgenden werden die unterschiedlichen Beurteilungs- und Korrekturkriterien vorgestellt.

### 6.6.2.1 Korrektur innerhalb eines Pegelraumes

Durch einfaches Klippen werden zu große Signale an den eingestellten Pegelgrenzen beschnitten. Diese Methode wird z.B. von Stabilisierverstärkern verwendet und kann "hard" als auch "soft" erfolgen. Beim Klippen des FBAS-Signals oder der "RGB"-Signale entstehen neue Frequenzen, auch Außerbandanteile und farbmetrische Verschiebungen werden dabei erzeugt. Generell wirkt Klippen nicht für alle Frequenzen innerhalb der Übertragungsbandbreite gleichmäßig, insbesondere werden höhere Frequenzen nur unvollständig oder gar nicht geklippt.

### 6.6.2.2 Korrektur in Abhängigkeit von Korrekturkriterien aus einem anderen Pegelraum

Aufwendigere Korrekturgeräte beeinflussen den Signalinhalt abhängig von verschiedenen Korrekturkriterien. Als Korrekturkriterien werden einstellbare Grenzwerte im  $E'_R$ ,  $E'_G$ ,  $E'_B$  -,  $E'_{Y}$ ,  $E'_{CR}$ ,  $E'_{CB}$  - oder FBAS-Raum zu Grunde gelegt. Die Geräte besitzen digital-serielle Ein- und Ausgänge gemäß ITU-R BT.601 bzw. 656, die Korrektur wird ausschließlich digital vorgenommen.

### 6.6.2.2.1 *Korrektur* unter Berücksichtigung des E'<sub>R</sub>, E'<sub>G</sub>, E'<sub>B</sub> -Raumes

Geräte, die den  $E'_{B}$ ,  $E'_{G}$ ,  $E'_{B}$  -Raum als Korrekturkriterium zu Grunde legen, bieten die Möglichkeit, Signale so zu manipulieren, daß diese im E'<sub>R</sub>, E'<sub>G</sub>, E'<sub>B</sub> -Raum legal sind. Voraussetzung für legale  $E'_R$ ,  $E'_G$ ,  $E'_B$  -Signale ist, daß diese innerhalb des  $E'_{R}$ ,  $E'_{G}$ ,  $E'_{B}$  -Würfels liegen. Durch hartes Klippen an der "RGB-Würfelgrenze" werden nur illegale Signalanteile beeinflußt, ohne legale Werte zu verändern.

Beim harten Klippen können aber Ausserbandanteile entstehen. Die Bandbegrenzung bei E'R, E'G, E'B -Signalen ist nicht genormt; um mit diesen Signalen auch legale FBAS-Werte zu erzeugen, müssen die E'R, E'G, E'B -Signale in bandbegrenzter Form vorliegen.

Als Alternative zum harten Klippen bietet sich weiches Klippen an. Weiches Klippen kann, abhängig von der Steilheit der Begrenzung, Ausserbandanteile vermeiden. Je weicher geklippt wird, desto weniger Ausserbandanteile entstehen. Abhängig von der Lage des Einsatzpunktes werden illegale Signale mehr oder weniger verhindert bzw. bereits legale Signale beeinflußt. Die nachfolgende Tabelle soll die Abhängigkeiten verdeutlichen:

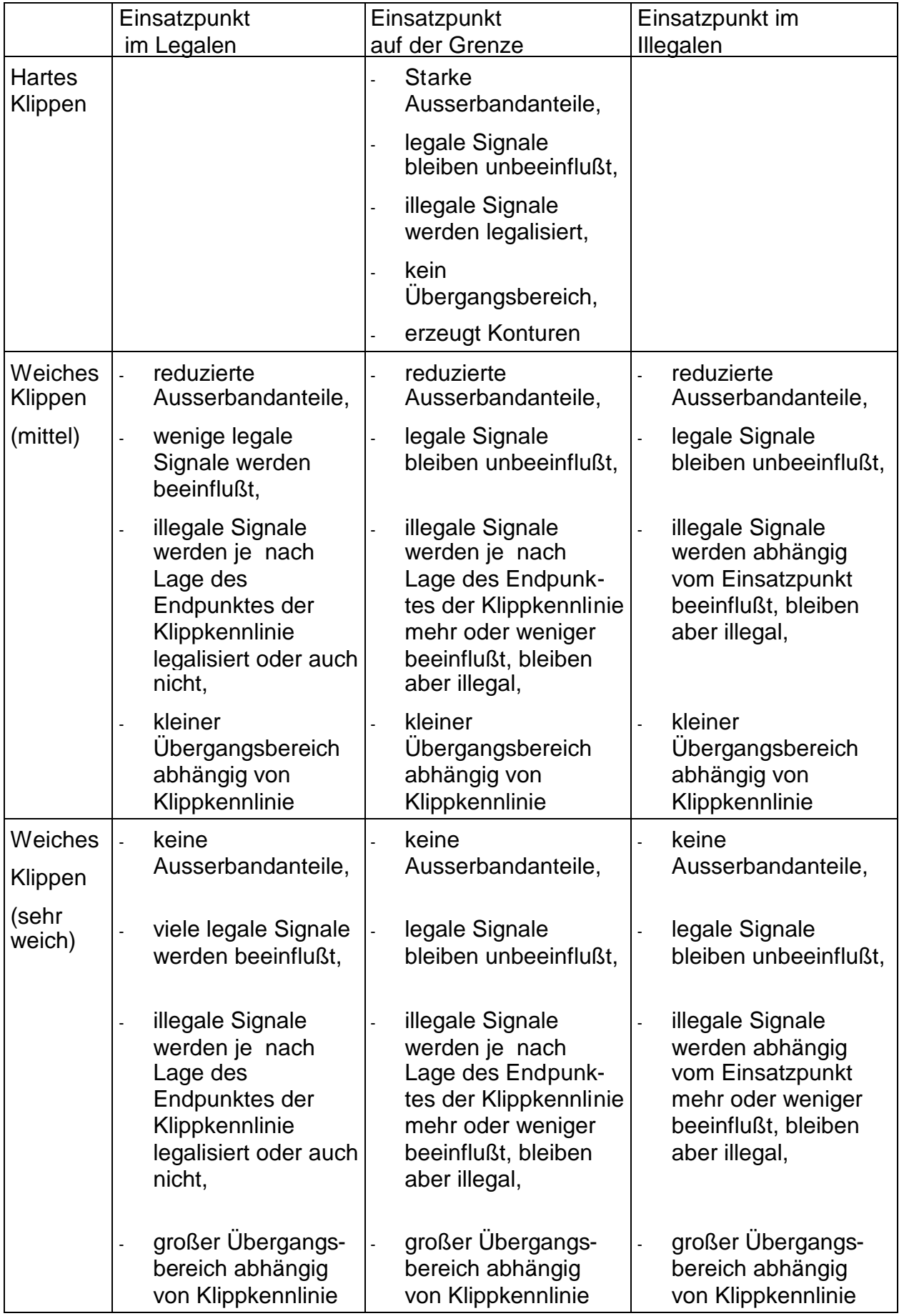

Die aufgeführten Manipulationen der Signale können für jedes einzelne Signal  $E'_R$ ,  $E'_G$ , oder  $E'_B$  unabhängig voneinander erfolgen, was Farbtonänderungen zur Folge hat, oder aber auch verkoppelt für die  $E_R$ ,  $E_G$ ,  $E_B$  –Signale gemeinsam ausgeführt werden, was nur eine Entsättigung bewirkt. Eine Entsättigung wirkt unauffälliger als eine Farbtonänderung.

### 6.6.2.2.2 Korrektur unter Berücksichtigung des E'<sub>Y</sub>, E'<sub>CR</sub>, E'<sub>CB</sub> -Farbraumes

Geräte, die den E'<sub>Y</sub>, E'<sub>CR</sub>, E'<sub>CB</sub> -Raum als Korrekturkriterium zu Grunde legen, bieten die Möglichkeit, Signale so zu manipulieren, daß diese im  $E'_{Y}$ ,  $E'_{CR}$ ,  $E'_{CR}$ -Raum legal sind. Dieses kann nur durch Entsättigung der Farben und/oder durch eine Änderung der Luminanz erreicht werden. Die Geräte sind nicht in der Lage, Pegelverletzungen in anderen Farbräumen zu erkennen, was bedeutet, daß ungültige Farben nicht generell beseitigt werden können.

Die Manipulation der Signale geschieht auf die gleiche Art und Weise wie im  $E'_R$ ,  $E'_G$ ,  $E'_B$  -Raum und führt zu ähnlichen Artefakten in Bezug auf den Komponentenraum (siehe 5.6.2.2.1).

Geräte, die nach dieser Methode arbeiten, sind ungeeignet, die Gültigkeit von Signalen zu garantieren.

### *6.6.2.2.3* Korrektur unter Berücksichtigung des FBAS -Raumes

Geräte, die den FBAS-Raum als Korrekturkriterium zu Grunde legen, bieten die Möglichkeit, Signale so zu manipulieren, daß diese im FBAS-Raum pegelrichtig und damit legal sind. Derartige Pegelverhältnisse können nur durch Entsättigung der Farben und/oder durch eine Änderung der Luminanz erreicht werden. Die Geräte sind nicht in der Lage, Pegelverletzungen in anderen Farbräumen zu erkennen, was bedeutet, daß ungültige Farben nicht generell beseitigt werden können.

Die Manipulation der Signale geschieht auf die gleiche Art und Weise wie im  $E'_R$ ,  $E'_G$ ,  $E'_B$  -Raum und führt zu ähnlichen Artefakten in Bezug auf den FBAS-Raum (siehe 5.6.2.2.1).

Geräte, die nach dieser Methode arbeiten, sind ebenfalls ungeeignet die Gültigkeit von Signalen zu garantieren, können aber zur Begrenzung der Pegel für den derzeitigen PAL-Sendestandard verwendet werden.

### **6.6.3 Behandlung von zu steilen Flanken und Überschwingern**

<span id="page-58-0"></span>In einem Signal bereits vorhandene oder beim Klippen erzeugte zu steile Flanken bzw. Überschwinger nach der D/A-Wandlung können nur mit erheblichem Aufwand reduziert werden. Zu steile Flanken können zwar durch eine Tiefpass-Filterung begrenzt werden, die aber wiederum zu Überschwingern führt. Die Vermeidung dieser Artefakte könnte durch aufwendige Bildanalyse und entsprechende Flankenkorrektur, auch durch eine Softwarelösung, erreicht werden

# <span id="page-59-0"></span>**6.7 Vermeidung illegaler/ungültiger Farben**

### **6.7.1 Gerätebeschaffung**

<span id="page-59-1"></span>Bei der Gerätebeschaffung ist darauf geachtet werden, daß die in den einschlägigen Broadcast-Normen vorgegebenen Farbräume, Pegelverhältnisse und Flankensteilheiten berücksichtigt werden. Dieses kann durch broadcastspezifisch konzipierte Geräte oder durch eine entsprechende "Default/Preset"-Einstellung bei anderen Geräten erreicht werden. Wünschenswert wäre die Trennung zwischen einer Operating- und einer Systemsetup-Ebene. Im Systemsetup sollte neben den sonst üblichen Grundeinstellungen auch eine broadcast-konforme Festlegung auf die zulässigen Farbräume, Pegelverhältnisse und Flankensteilheiten erfolgen. Der Zugriff auf dieses Systemsetup sollte verriegelbar sein.

### **6.7.2 Geräteimplementation in ein Gesamtsystem**

<span id="page-59-2"></span>Bei der Planung und Installation von Geräten in ein Gesamtsystem ist darauf zu achten, daß Kontroll- und Meßmöglichkeiten an relevanten Stellen und in angemessenem und ausreichendem Umfang vorgesehen werden. Insbesondere gilt dies für bilderzeugende, -bearbeitende und -manipulierende Arbeitsplätze. Wünschenswert wäre es, an diesen Plätzen dem Operator die Möglichkeit zu geben, das Signal auch in der Qualität des Heimempfanges (PAL-sendbar!) beurteilen zu können.

Der gesamte Produktionskomplex muß einschließlich der Kontroll- und Meßwege exakt eingemessen und gewartet sein, da sich selbst geringe Abweichungen akkumulieren.

### **6.7.3 Betriebliche Aspekte**

<span id="page-59-3"></span>Bei der Erzeugung, Bearbeitung und Manipulation von Videosignalen muß die Einhaltung der broadcastspezifischen Normen kontrolliert werden.

Zur Erkennung ungültiger Pegelverhältnisse ist die Betrachtung der E'R, E'G, E'<sub>B</sub>-Darstellung am besten geeignet, da ausschließlich legale E'R, E'G, E'B-Signale auch in den anderen Farbräumen gültige Wertekombinationen erzeugen.

**Nur die Beachtung der broadcastspezifischen Normen (Pegelbereiche in der "E'R, E'G, E'<sup>B</sup> -Welt" und Steigzeitgrenzen in den verschiedenen Farbräumen) bereits bei der Erzeugung, Bearbeitung und Manipulation von Videosignalen kann ein artefaktefreies Videosignal ermöglichen. Jeder spätere Korrektur illegaler/ungültiger Farben führt zu den bereits erwähnten negativen Effekten.**

Da die Indikation einer Gamutanzeige allein keine quantitative Aussage liefert, ist eine tiefergehende Ursachenanalyse notwendig (z.B. Analyse in der  $E'_{R}$ ,  $E'_{G}$ ,  $E^{\prime}_{B}$ -Darstellung).

Zu steile Flanken können mit betrieblichen Maßnahmen nicht korrigiert werden.

Dieses Problem muß man bereits bei der Gerätebeschaffung und -installation berücksichtigen.

Bei der Decodierung von FBAS-Signalen muß die besondere Problematik von Burst/Chroma-Phasenfehlern beachtet werden (Palousie siehe 5.3.2.3).

**Insgesamt läßt sich feststellen, daß die Vermeidung illegaler/ungültiger Farben in den Produktions- und Sendebetrieben ein Problembewußtsein bei den in den Produktionsprozess eingebundenen Mitarbeitern voraussetzt, welches nur durch Schulung und Ausbildung erreicht werden kann.**

### **6.7.4 Automatische Korrektur von fehlerhaften Signalen**

<span id="page-60-0"></span>Wie bereits unter 5.6.2 erläutert, arbeiten die automatischen Korrektoren nach unterschiedlichen Kriterien. Damit eignen sich die Geräte unterschiedlich gut für die verschiedenen Einsatzzwecke, kein Korrektor ist universell einsetzbar. Ein automatischer Korrektor kann nie eine optimale Lösung sein, da er keine bildgestalterischen Aspekte berücksichtigt.

Nach dem derzeitigen Kenntnisstand können ausschließlich Verletzungen des legalen FBAS-Pegelbereiches zu Synchronisationsstörungen **und** Farbverfälschungen bei der Übertragung führen. Verletzungen des  $E_{R}$ ,  $E_{G}$ ,  $E_{B}$ -Raumes, die sich nicht in einer Überschreitungen des legalen FBAS-Pegelbereiches auswirken, können "nur" zu Farbverfälschungen führen. Abgeleitet von dieser Erkenntnis kann, für den Fall daß der Anwender Farbverfälschungen für sekundär hält, für die Begrenzung des zu übertragenden Composite-Signals ein Korrektor eingesetzt werden, dessen Korrekturkriterium aus dem FBAS-Pegelbereich gewonnen wird (siehe auch 5.6.2.2.3). Die Wahl eines Korrektors, dessen Korrekturkriterium aus dem E'R, E'G, E'B-Raum abgeleitet wird, führt zwar zur Beseitigung aller illegalen Farben, schränkt aber den FBAS-Raum möglicherweise stärker ein, als es für die pegelrichtige FBAS-Übertragung notwenig wäre (siehe auch 5.6.2.2.1).

Korrektoren, deren Korrekturkriterium aus dem E'<sub>Y</sub>, E'<sub>CR</sub>, E'<sub>CB</sub>-Raum abgeleitet wird, sind weder geeignet, eine pegelrichtige FBAS-Übertragung zu garantieren, noch ungültige Farben zu eliminieren (siehe auch 5.6.2.2.2).

In einer Produktionsumgebung ist in jedem Fall ein Korrektor empfehlenswert, dessen Korrekturkriterium aus dem E'R, E'G, E'B-Raum abgeleitet wird. Nur dieser Korrektor ist in der Lage, legale und gültige Signale in allen Farbräumen zu gewährleisten. Damit ist die Basis für eine Kompatibilität beim Übergang zwischen den verschiedenen Signalformaten sichergestellt. Diese Forderung ist insbesondere im Hinblick auf Archive und multimediale Verwertung von Bedeutung. Wird durch geeignete Maßnahmen bereits bei der Produktion und Bearbeitung der legale E'R, E'G, E'B-Raum berücksichtigt, so kann der gewünschte Bildeindruck auch nur mit gültigen Farben erzeugt werden.

# <span id="page-61-0"></span>**7. Zusammenfassung**

Durch den Einzug von multimedialen Produktionstechniken werden auch in der professionellen Fernsehproduktion unterschiedlichste Farbräume genutzt. Zur Erzielung eines vom Regisseur beabsichtigten Bildeindrucks ist es notwendig die Farbstimmung des Bildes bis zum Betrachter zu bringen. Dies ist nur möglich, wenn die Pegelgrenzen aller verwendeten Farbräume eingehalten werden und bei Übergängen in andere Farbräume die Konvertierungen farbrichtig erfolgen. Durch den Einsatz eines Farbraummanagements kann eine systematische und aufwandseffektive Konvertierung der verschiedenen Farbräume über den Profile Connection Space erfolgen. Natürlich müssen auch die in den Broadcast spezifischen Normen festgelegten Grenzwerte eingehalten werden, um das in der Fernsehproduktion generierte Material unverfälscht zum Betrachter zu bringen. Dabei genügt es nicht, nur den gerade verwendeten Farbraum einzuhalten, sondern es dürfen nur solche Farben generiert werden, die in allen anderen Farbräumen der Übertragungskette gültige Signale erzeugen.

Illegale Farben in der Rundfunkumgebung müssen zunächst schon bei der Signalgenerierung vermieden werden. Bei der Bearbeitung von Videosignalen evtl. entstehende illegale Signale sind bevorzugt vom Betriebspersonal zu korrigieren. Dazu sind adäquate Messmittel und eine gezielte Schulung des Personals erforderlich. Falls dennoch illegale Farben zur Sendung gelangen sollten, sind diese durch sog. Legalizer im Sendeweg zu legalisieren. Da Legalizer je nach Bauart Farbverfälschungen und andere Artefakte, wie z.B. Konturenbildung bei Signalbegrenzungen, zur Folge haben, sollten sie nur im Notfall aktiv werden müssen.

**Institut für Rundfunktechnik GmbH Floriansmühlstraße 60 D-80939 München Telefon +49 89 3 23 99-0 Telefax +49 89 3 23 99-351 http://www.irt.de**

**Registergericht München Eintrag Abteilung B Band 65 Nr.: 5191**